# **PENGUJIAN FAKTOR** *CORRECTNESS* **DAN** *USABILITY* **SISTEM** *E-LEARNING* **UIN SUNAN KALIJAGA YOGYAKARTA BERDASARKAN METODE MCCALL**

Skripsi

untuk memenuhi sebagian persyaratan

mencapai derajat Sarjana S-1

Program Studi Teknik Informatika

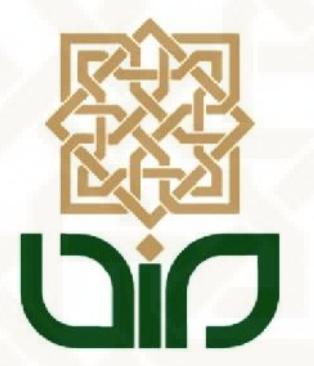

disusun oleh

Yessi Yunitasari

11651001

**Kepada**

## **PROGRAM STUDI TEKNIK INFORMATIKA**

## **FAKULTAS SAINS DAN TEKNOLOGI**

## **UNIVERSITAS ISLAM NEGERI SUNAN KALIJAGA**

## **YOGYAKARTA**

### **2015**

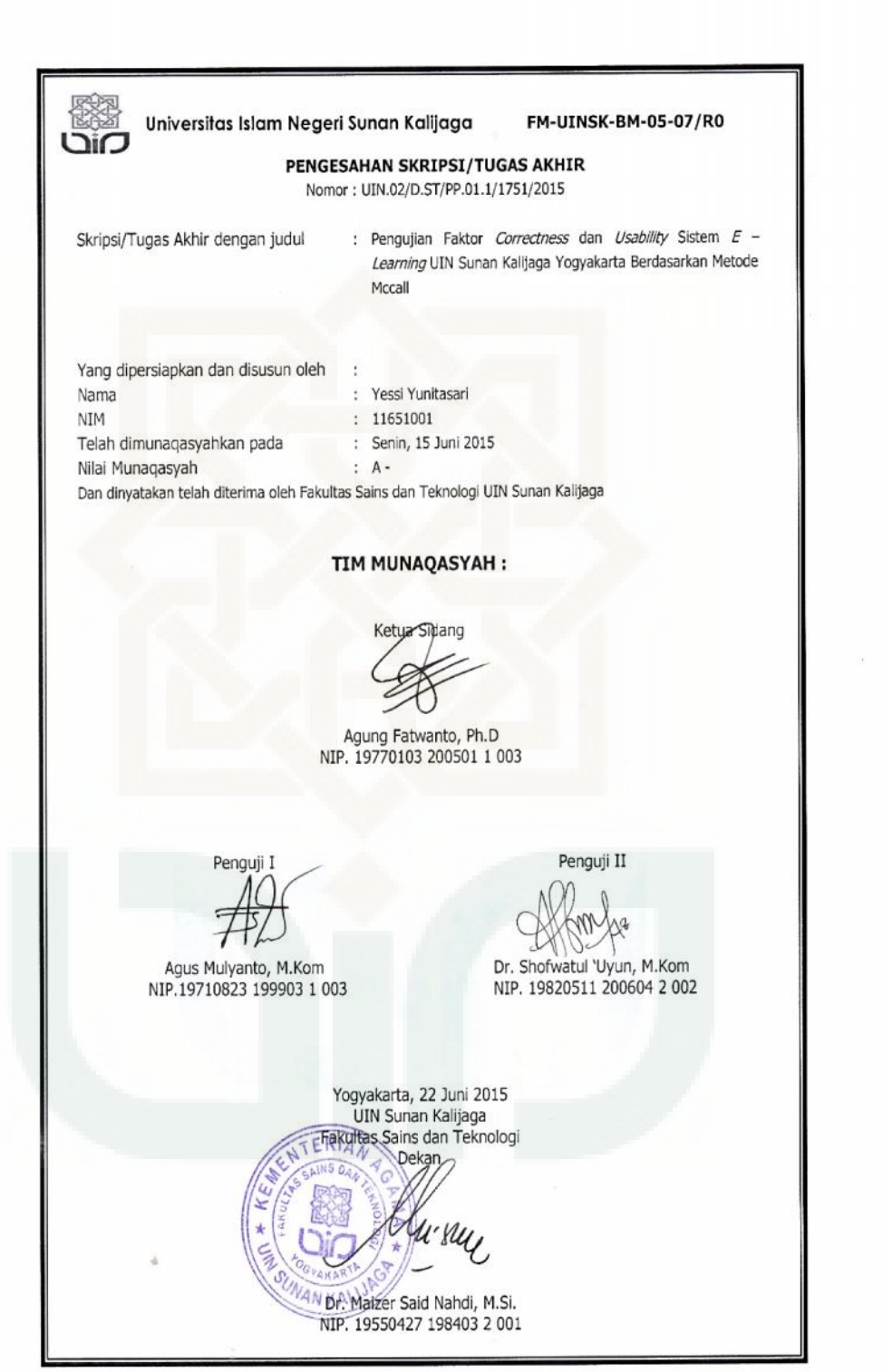

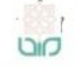

 $\begin{array}{c}\n\begin{array}{c}\n\hline\n\end{array}\n\end{array}$ Universitas Islam Negeri Sunan Kalijaga

FM-UINSK-BM-05-03/R0

## SURAT PERSETUJUAN SKRIPSI/TUGAS AKHIR

Hal : Permohonan Lamp :-

Kepada Yth. Dekan Fakultas Sains dan Teknologi UIN Sunan Kalijaga Yogyakarta di Yogyakarta

Assalamu'alaikum wr. wb.

Setelah membaca, meneliti, memberikan petunjuk dan mengoreksi serta mengadakan perbaikan seperlunya, maka kami selaku pembimbing berpendapat bahwa skripsi Saudara:

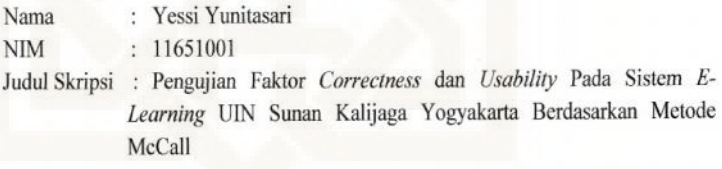

sudah dapat diajukan kembali kepada Program Studi Teknik Informatika Fakultas Sains dan Teknologi UIN Sunan Kalijaga Yogyakarta sebagai salah satu syarat untuk memperoleh gelar Sarjana Strata Satu dalam Teknik Informatika.

Dengan ini kami mengharap agar skripsi/tugas akhir Saudara tersebut di atas dapat segera dimunaqsyahkan. Atas perhatiannya kami ucapkan terima kasih.

Wassalamu'alaikum wr. wb.

Yogyakarta, 3 Juni 2015 Pembimbing

Agung Fatwanto, S.Si., M.Kom., Ph.D<br>NIP: 19770103 200501 1 003

#### PERNYATAAN KEASLIAN SKRIPSI

Yang bertanda tangan di bawah ini:

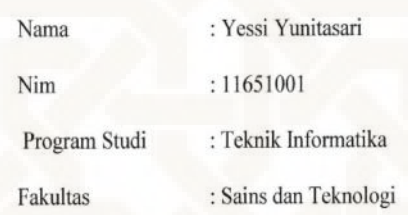

Menyatakan bahwa skripsi dengan judul PENGUJIAN FAKTOR CORRECTNESS DAN USABILITY SISTEM E-LEARNING UIN SUNAN KALIJAGA YOGYAKARTA BERDASARKAN METODE MCCALL tidak terdapat pada karya yang pernah diajukan untuk memperoleh gelar sarjana di suatu Perguruan Tinggi, dan sepengetahuan saya tidak terdapat karya atau pendapat yang pernah ditulis oleh orang lain, kecuali yang secara tertulis diacu dalam naskah ini dan disebutkan dalam daftar pustaka.

Yogyakarta, 3 Juni 2015

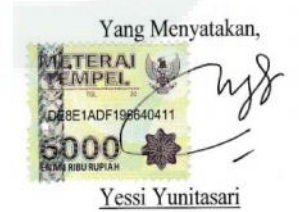

NIM: 11651001

## **KATA PENGANTAR**

Puji syukur kehadirat Allah SWT yang telah memberikan rahmat dan hidayah- NYA kepada kita, sehingga kita masih dapat merasakan segala nikmat dan anugerah yang diberikan dalam penyelesaian skripsi yang berjudul **"Pengujian Faktor** *Correctness* **Dan** *Usability* **Sistem** *E-Learning* **UIN Sunan Kalijaga Yogyakarta Berdasarkan Metode McCall"**. Sholawat serta salam semoga senantiasa tercurahkan kepada Nabi Muhammad SAW. Skripsi ini disusun untuk memenuhi sebagian persyaratan guna mendapatkan gelar Sarjana Teknik Informatika pada Program Studi Teknik Informatika Fakultas Sains dan Teknologi Universitas Islam Negeri Sunan Kalijaga Yogyakarta. Dalam kesempatan ini penulis menyampaikan terima kasih yang sebesar-besarnya kepada:

- 1. Bapak Prof. Drs. H. Akh. Minhaji, M.A, Ph.D., selaku Rektor UIN Sunan Kalijaga Yogyakarta.
- 2. Ibu Dr. Hj. Maizer Said Nahdi, M.Si., selaku Dekan Fakultas Sains dan Teknologi UIN Sunan Kalijaga Yogyakarta.
- 3. Bapak Sumarsono, S.T., M.Kom., selaku Ketua Program Studi Teknik Informatika Fakultas Sains dan Teknologi UIN Sunan Kalijaga Yogyakarta.
- 4. Bapak Agung Fatwanto, Ph.D., selaku Dosen Pembimbing Skripsi yang telah memberikan ilmu, bimbingan, dan semangat dengan penuh kesabaran.
- 5. Bapak M. Didik Rohmad Wahyudi, S.T., MT., selaku Dosen Pembimbing Akademik Teknik Informatika kelas K angkatan 2011 yang telah memberikan arahannya dalam menjalani perkuliahan.
- 6. Bapak dan Ibu dosen Program Studi Teknik Informatika Fakultas Sains dan Teknologi yang telah memberikan banyak ilmu dan pengalaman.
- 7. Mama, Papa, Adekku tersayang yang selalu memberikan yang terbaik dan yang terindah.
- 8. Sahabat-sahabatku yang terbaik.
- 9. Keluarga besar di PTIPD yang selalu memberikan dukungan dalam penulisan tugas akhir ini.
- 10. Teman-teman seperjuangan Teknik Informatika angkatan 2011 yang selalu memberikan doa, motivasi, tempat berbagi suka dan duka, jaga selalu kekompakan dan silaturahmi diantara kita.
- 11. Semua pihak yang telah membantu terselesaikannya penyusunan skripsi dari awal hingga akhir.

Penulis menyadari bahwa dalam penyusunan skripsi ini masih jauh dari sempurna, maka penulis menerima segala saran dan kritik yang sifatnya membangun dari semua pihak demi kesempurnaan di masa mendatang. Semoga skripsi ini dapat bermanfaat bagi pembaca khususnya teman-teman, adik-adik, dan pihak-pihak yang bersangkutan.

Yogyakarta, 3 Juni 2015

Penyusun,

Yessi Yunitasari NIM. 11651001

## **HALAMAN PERSEMBAHAN**

Karya ini saya persembahkan untuk :

- Mama Istiroah, mama tersayang yang selalu memberikan doanya, dukungan, memberi motivasi dan semangat dalam setiap suka dan duka sampai saya mencapai titik ini.
- Papa Sujitno, papa saya yang selalu memberikan nasehat, semangat serta doa.
- Adek Evariyanti, Adek tunggalku yang selalu memberi semangat.
- Keluarga besar H. Saidi dan Hj. Ginem terima kasih atas doa dan semangatnya.
- Bapak Agung Fatwanto selaku pembimbing skripsi yang selalu meluangkan waktunya untuk memberikan koreksi.
- Sahabat terbaiku, Fitri soimah, Poppy diana, kak rose, ulul, eka, uztadzah aan, mb zany, elisa, kakak tika, nilla, kalian ukhti –ukthi yang selalu memberi semangat.
- Rekan-rekan Teknik Informatika UIN Sunan Kalijaga yang memberi warna dalam perjuangan selama ini.
- Ibu Idayati selaku ibu kost yang baik hati dan selalu memberikan nasehatnya.
- $\triangleright$  Bapak ibu dosen serta segenap staff program studi teknik informatika UIN Sunan Kalijaga terimakasih atas segala ilmu dan pelayanan yang diberikan.
- Pihak-pihak yang selalu memberikan bantuannya, semangat dan doanya baik secara langsung maupun tidak, yang tidak dapat saya sebutkan namanya satu per satu.

## **MOTTO**

"I can because Allah"

"The secret of your future is hidden in your daily activities"

"Hal terindah adalah ketika kita dapat membanggakan dan membahagiakan orang-orang

yang menyayangi kita"

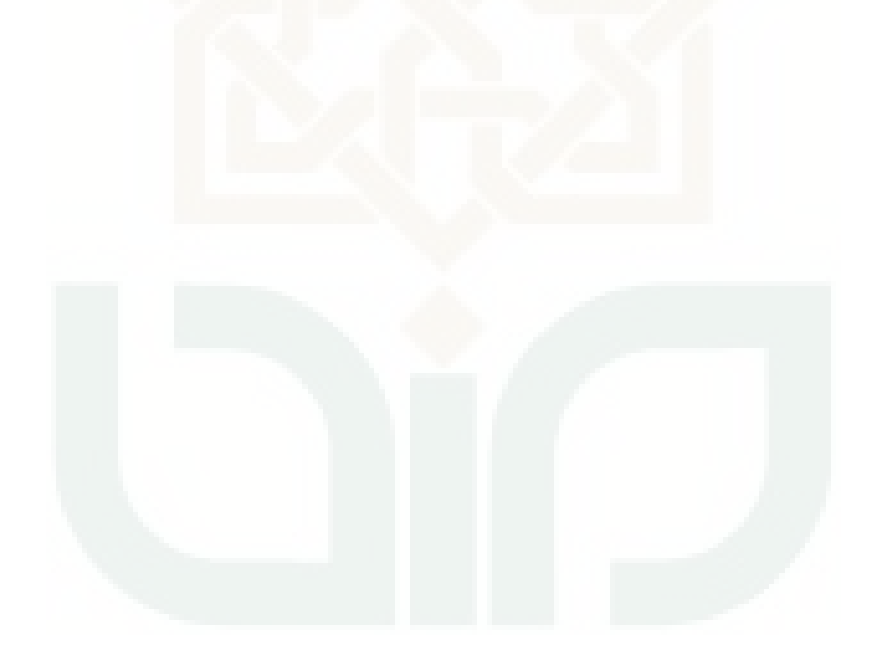

# **DAFTAR ISI**

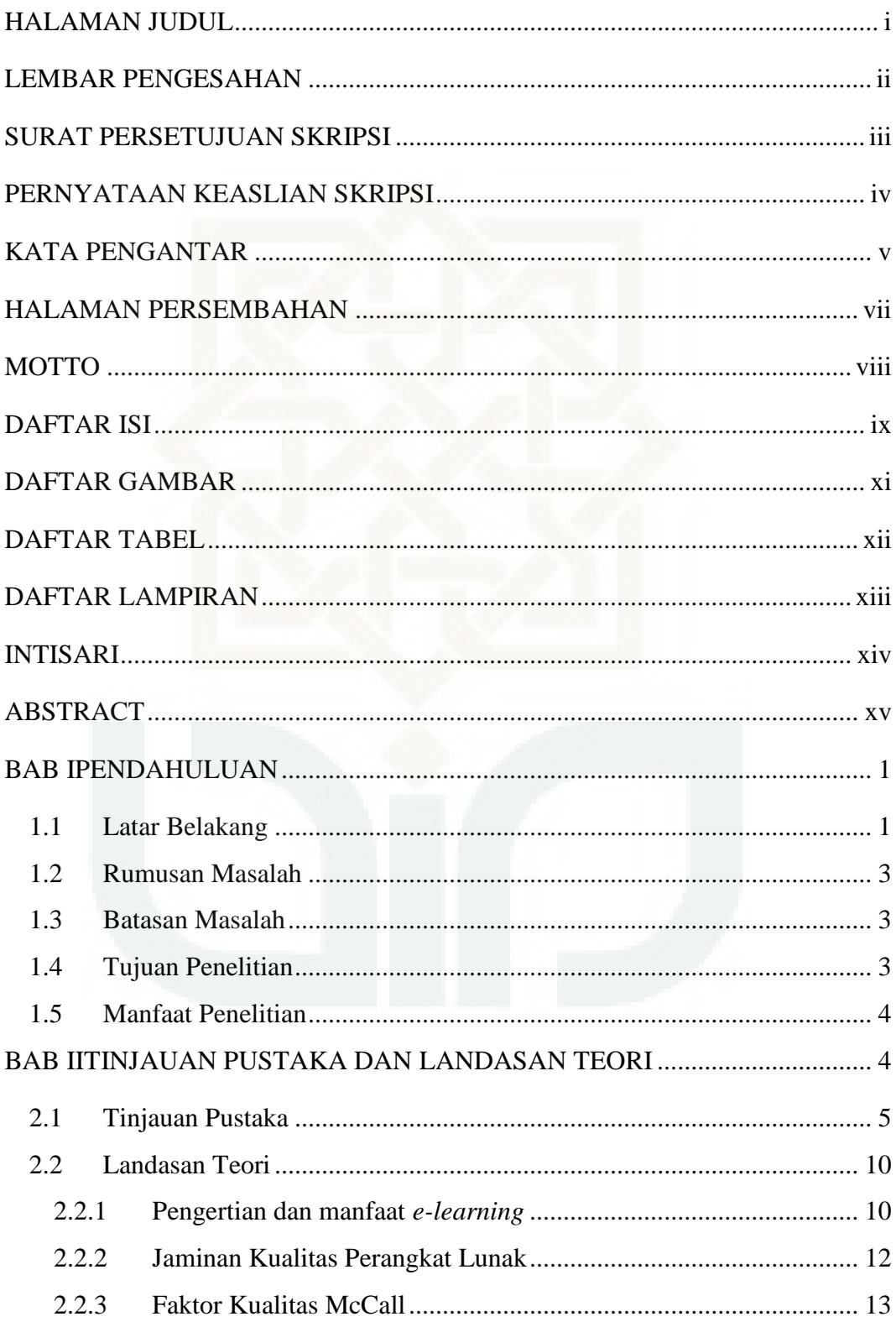

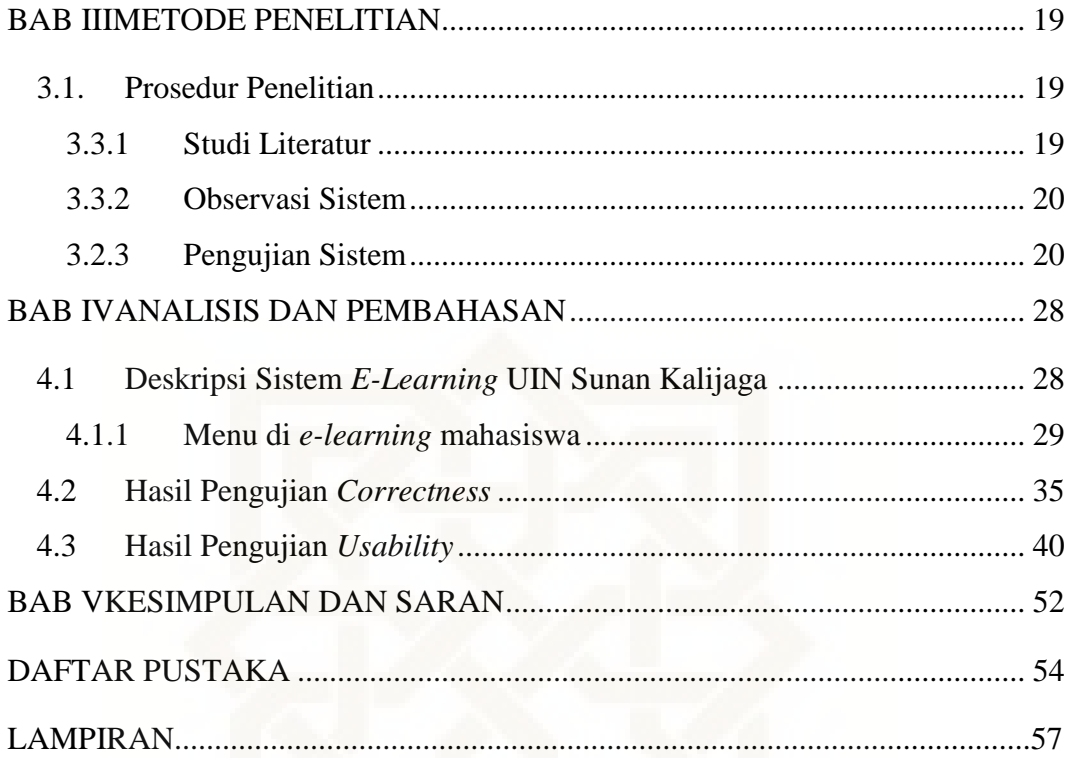

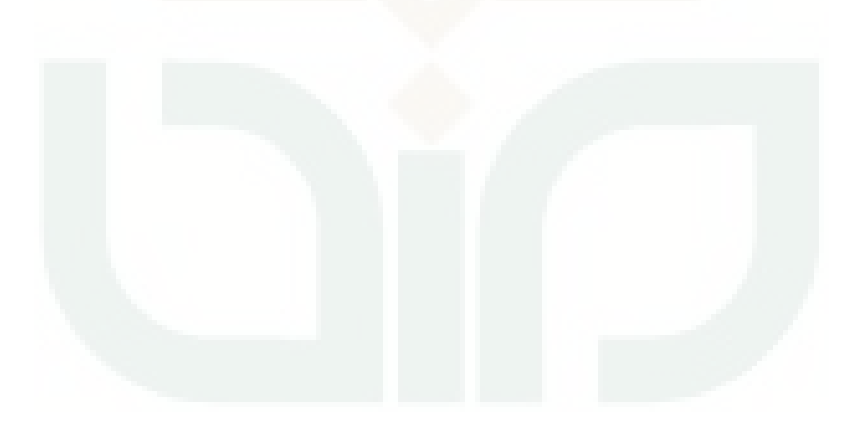

# **DAFTAR GAMBAR**

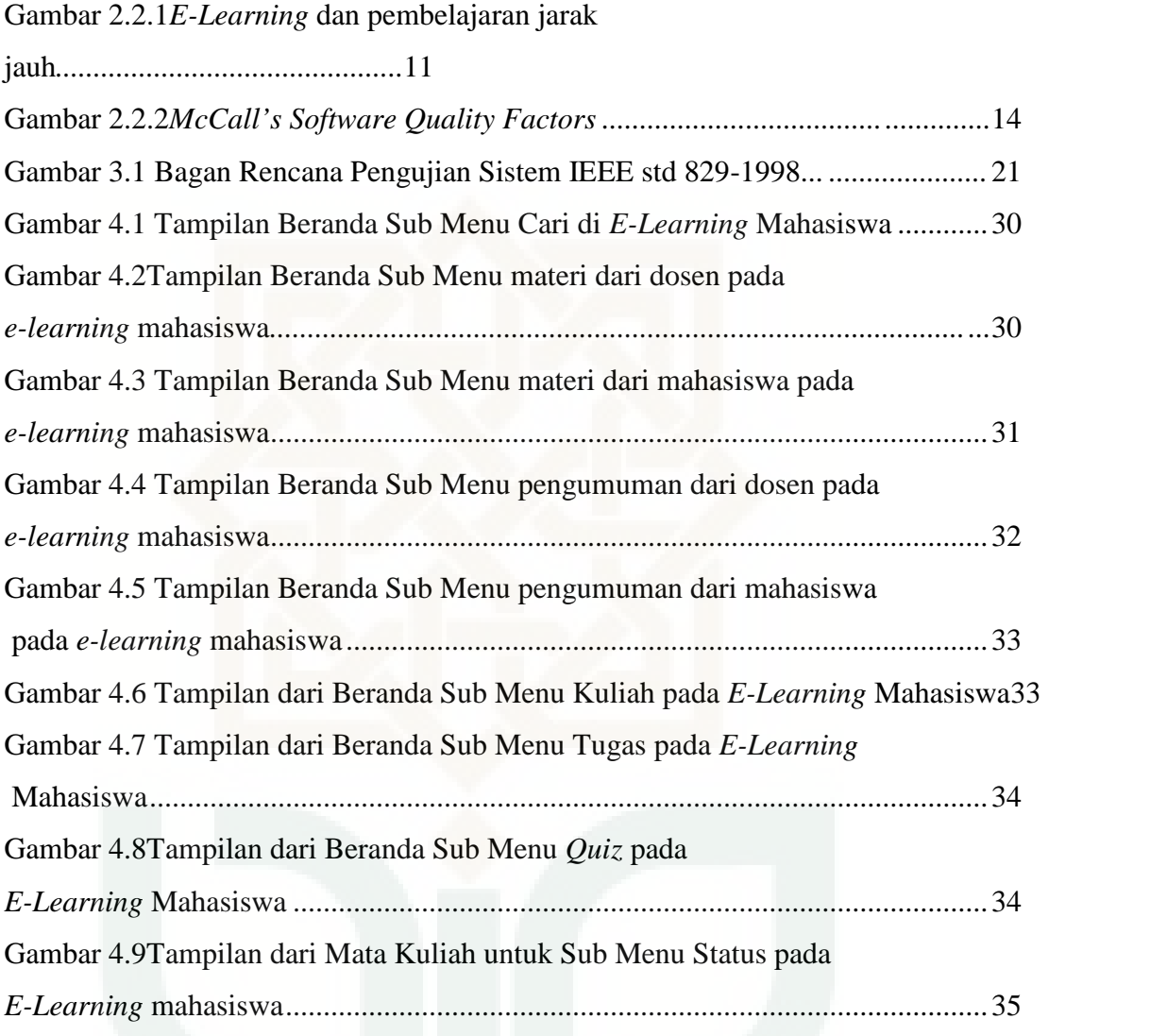

# **DAFTAR TABEL**

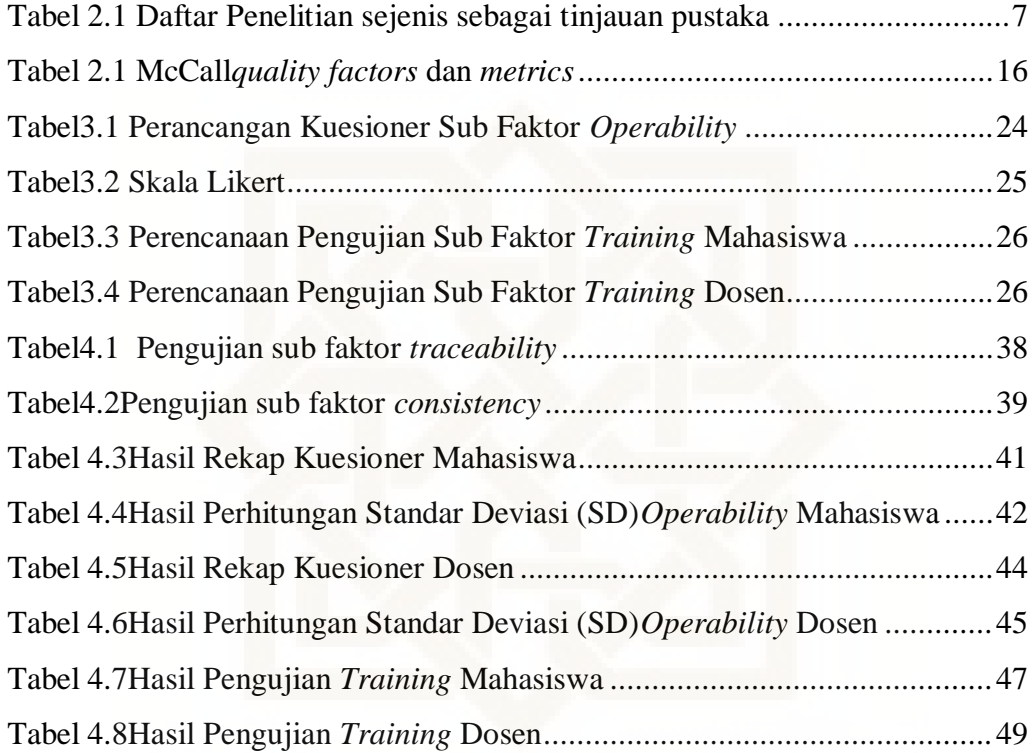

## **DAFTAR LAMPIRAN**

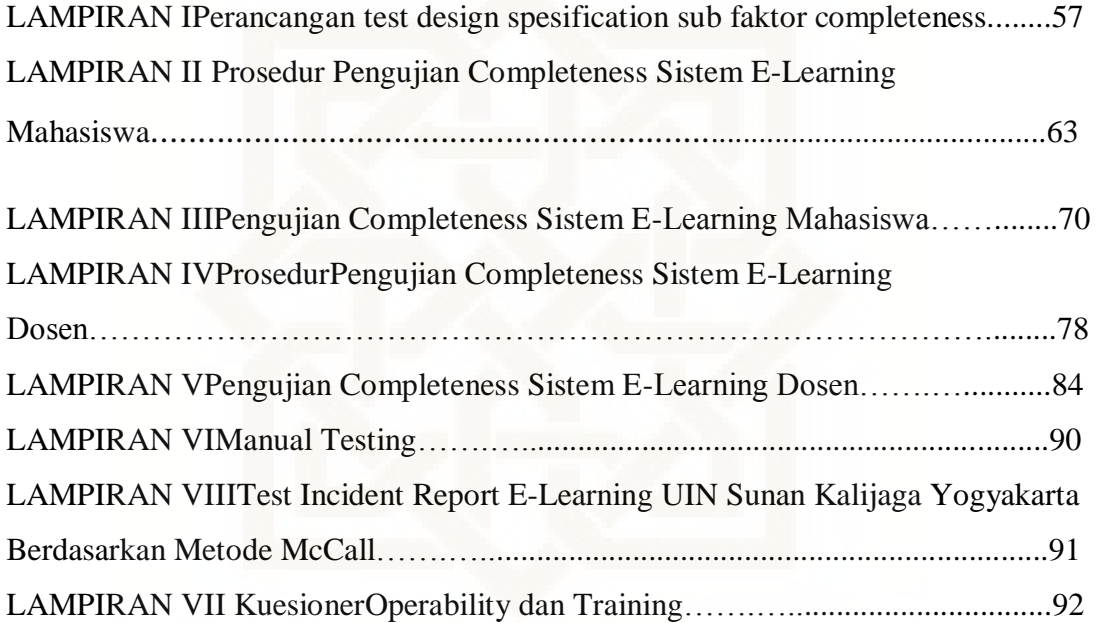

## **PENGUJIAN FAKTOR** *CORRECTNESS* **DAN** *USABILITY* **SISTEM** *E-LEARNING* **UIN SUNAN KALIJAGA YOGYAKARTA BERDASARKAN METODE MCCALL**

#### **Yessi Yunitasari NIM. 11651001**

#### **INTISARI**

Penjaminan kualitas perangkat lunak merupakan hal yang sangat penting. Tujuan jaminan kualitas adalah untuk memberikan informasi yang diperlukan oleh manajemen tentang kualitas produk, sehingga dapat memberikan kepastian dan konfidensi bahwa kualitas produk dapat memenuhi sasaran mutu. Sebelum suatu sistem di *deployment* sangatlah penting untuk dilakukan pengujian untuk menjamin kualitasnya. *E-learning* di UIN Sunan Kalijaga Yogyakarta merupakan salah satu *website* yang diakses oleh dosen maupun mahasiswa dalam proses belajar mengajar dan sampai sistem ini dideploy ke penguna, belum pernah dilakukan pengujian perangkat lunak untuk menjaminan kualitas pada *e-learning*, terutama untuk faktor *correctness* dan *usability.*

Mengukur tingkat kualitas perangkat lunak *e-learning* banyak metode yang dapat digunakan yaitu McCall*, Boehm, Dromey, ISO, IEEE,* dan *Star*. Metode yang paling tepat untuk pengukuran kualitas *e-learning* adalah McCall karena metode ini memberikan pengukuran kualitas secara menyeluruh dan mendalam apabila dibandingkan dengan metode yang lain.

Berdasarkan hasil pengujian dapat diketahui bahwa *e-learning* UIN Sunan Kalijaga memiliki nilai *correctness* sebesar 67,22 % yang menunjukkan nilai kebenaran dari sistem yang dibangun, dan nilai *usability* untuk sub faktor *operability* sebesar 76,48 %  $\pm$  15,02 % yang berhubungan dengan kemudahan penggunaan sistem, dan sub faktor *training* sebesar 18,43 detik ±7,0545 detik adalah waktu yang dibutuhkan user untuk memahami sistem. Sub faktor operability memiliki nilai yang paling tinggi dibandingkan dengan sub faktor lain yang di uji.

**Kata kunci** : Penjaminan kualitas, *E-learning, correctness, usability,* dan McCall.

## **THE ASSESSMENT OF CORRECTNESS AND USABILITY FACTOR OF UIN SUNAN KALIJAGA YOGYAKARTA'S E-LEARNING SYSTEM BASED ON MCCALL METHOD**

## **Yessi Yunitasari NIM. 11651001**

#### **ABSTRACT**

The quality assurance of software is very important. The purpose of quality assurance is to provide information required by management for informing product quality, so that it will give a certainty and confidency that the product quality could fullfil quality objectives. Before a deployment of a system, it is important to do a research to ensure its quality. E-learning at Universitas Sunan Kalijaga is one of the websitethat frequently used by lecturers as well as by the students for studying process and until this system was deployed to the user, there is no software research that had been done to ensure the quality of E-learning, especially for the correctness and usability factor.

To ensure the quality level of E-learning software, there are many methods that can be used such as McCall, Boehm, Dromey, ISO, IEEE, and Star. The method that appropriate to measure the quality of E-learning is McCall because this method giving comprehensive and solid quality measurement compared with the other methods.

Based of the test result, it was discovered that the e-learning of UIN Sunan Kalijaga had the correctness percentages 67,22 % which shows the truth value of the system is built and the usability percentages of operability sub factor 76,48%  $\pm$ 15,02% associated with ease use of the system and training sub factor 18,43 seconds  $\pm$  7,0545 seconds is the time it takes the user to understand the system. Sub operability factor has the highest value compared to other factors in the sub test.

**Keywords** : Quality assurance, E-learning, Correctness, Completeness, Usability, and McCall.

### **BAB I**

#### **PENDAHULUAN**

#### **1.1 Latar Belakang Masalah**

Penjaminan kualitas perangkat lunak merupakan hal yang sangat penting. Tujuan jaminan kualitas adalah untuk memberikan data yang diperlukan oleh manajeman untuk menginformasikan masalah kualitas produk, sehingga dapat memberikan kepastian dan konfidensi bahwa kualitas produk dapat memenuhi sasaran mutu. Apabila data yang diberikan melalui jaminan kualitas mengidentifikasi adanya masalah, maka adalah tanggung jawab managemen untuk menetapkan masalahnya dan mengaplikasikan sumber-sumber daya yang dibutuhkan untuk memecahkan masalah kualitas tersebut (Pressman, 2002).

*E-learning* merupakan salah satu pemanfaatan teknologi intranet untuk mendistribusikan materi pembelajaran, sehingga siswa dapat mengakses dari mana saja (Rosenberg, 2001). Penelitian Sutiyono, dkk, (2013) menyebutkan *e-learning* sebagai media pembelajaran dapat membantu dosen dan mahasiswa dalam melakukan proses belajar mengajar. *E-learning* di UIN Sunan Kalijaga merupakan *website* yang diakses oleh dosen maupun mahasiswa dalam proses belajar mengajar. Sebelum suatu sistem di *deployment* sangatlah penting untuk dilakukan pengujian perangkat lunak untuk menjamin tingkat kualitas sistem. Sistem *e-learning* UIN Sunan Kalijaga belum pernah dilakukan pengujian sampai sistem itu sudah di *deploy* ke pengguna. Jadi sangat penting untuk

melakukan pengujian *e-learning* UIN Sunan Kalijaga untuk mengetahui kualitas *e-learning*.

Pengukuran tingkat kualitas perangkat lunak dapat dilakukan dengan bermacam-macam metode yaitu metode McCall*, Boehm, Dromey, ISO, IEEE,* dan *Star*. Penelitian (Parwita & Putri, 2012) menyebutkan bahwa model McCall memenuhi banyak komponen penilaian, akan tetapi ada penilaian yang tumpang tindih karena banyaknya komponen yang dinilai. Metode yang paling sesuai untuk pengukuran kualitas *e-learning* UIN Sunan Kalijaga adalah McCall karena metode ini memenuhi banyak komponen penilaian serta dapat memberikan pengukuran kualitas secara menyeluruh dan mendalam apabila dibandingkan dengan metode yang lainnya.

McCall memiliki lima faktor atau kriteria yang dapat mempengaruhi suatu kualitas perangkat lunak yaitu *correctness, reliability, efficiency, integrity,* dan *usability.* Penelitian Zahra (2012) menyebutkan bahwa faktor kualitas yang paling diprioritaskan pengguna adalah *correctness* kemudian *usability* oleh karena itu dalam penelitian ini akan diuji seberapa besar nilai *correctness* dan *usability* dari sistem *elearning* di UIN Sunan Kalijaga. Faktor *correctness* adalah faktor yang mengukur seberapa besar tingkat kebenaran dari sistem yang dibangun sedangkan faktor *usability* adalah usaha yang diperlukan untuk mempelajari, mengoperasikan, menyiapkan input, dan mengartikan output dari *software*.

### **1.2 Rumusan Masalah**

Berdasarkan latar belakang masalah yang ada, maka rumusan masalah dari penelitian ini adalah sebagai berikut :

- 1. Bagaimana cara melakukan pengujian faktor *correctness* dan *usability* pada sistem *e-learning* Universitas Islam Negeri Sunan Kalijaga dengan kerangka pengujian McCall ?
- 2. Bagaimana tingkat *correctness* dan *usability* sistem *e-learning* di Universitas Islam Negeri Sunan Kalijaga ?

## **1.3 Batasan Masalah**

Hal-hal yang akan dilakukan dalam dalam penelitian ini dibatasi pada masalah yang akan dibahas, yaitu :

- 1. Faktor kualitas McCall yang tidak diuji adalah faktor *reliability, efficiency,* dan *integrity.*
- 2. Menu *placement test* ICT di *e-learning* UIN Sunan Kalijaga tidak dilakukan pengujian.

#### **1.4 Tujuan Penelitian**

Berdasarkan rumusan masalah di atas, maka tujuan yang ingin diperoleh dari pelaksanaan penelitian ini adalah :

1. Melakukan pengujian faktor *correctness* dan *usability* pada sistem *e-learning* Universitas Islam Negeri Sunan Kalijaga.

2. Mengetahui tingkat *correctness* dan *usability* pada sistem *elearning* Universitas Islam Negeri Sunan Kalijaga.

## **1.5 Manfaat Penelitian**

Manfaat dari penelitian ini yaitu penelitian yang dilakukan sekarang dapat digunakan sebagai referensi untuk penelitian selanjutnya atau penelitian yang setema dengan penelitian ini. Selain itu untuk memberikan data yang diperlukan agar pihak pengembang *e-learning* UIN Sunan Kalijaga mendapatkan informasi mengenai kualitas produk yang berkaitan dengan faktor *correctness* dan *usability.*

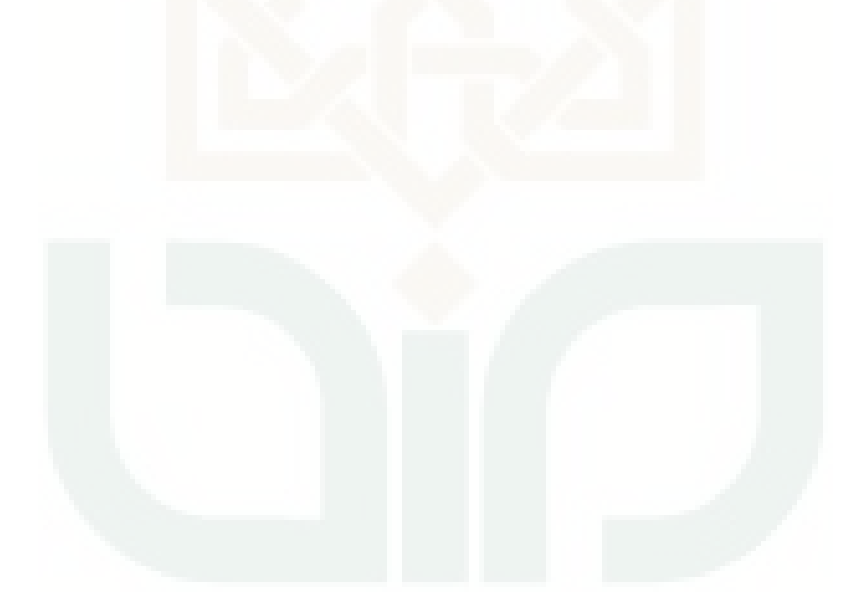

#### **BAB V**

## **KESIMPULAN DAN SARAN**

#### **5.1 Kesimpulan**

Berdasarkan penelitian yang telah dilakukan penulis tentang pengujian faktor *correctness* dan *usability* sistem *e-learning* UIN Sunan Kalijaga, maka dapat diambil kesimpulan bahwa penelitian ini telah berhasil melakukan pengujian sistem *e-learning* UIN Sunan Kalijaga menggunakan kerangka teori McCall *quality attributes* dengan pendekatan *black box testing*. Berdasarkan hasil pengujian dapat diketahui nilai *correctness* sebesar 67,22 % dan nilai *usability* sistem *elearning* UIN Sunan Kalijaga untuk sub faktor *operability* sebesar 76,48 % ± 15,02 % dan sub faktor *training* sebesar 18,43 detik ±7,0545 detik

### **5.2 Saran**

Penelitian ini masih memiliki banyak kekurangan dan kelemahan. Saran untuk penelitian selanjutnya, perlu diperhatikan beberapa hal berikut:

1. Sub faktor *correctnesss e-learning* dapat di tingkatkan dengan cara memperbaiki fitur yang ada di *e-learning* yang belum berjalan sesuai dengan fungsinya, dan untuk sub faktor *operability* dengan cara

memberikan sosialisasi tentang cara penggunaan *e-learning* dan *training* penggunaan kepada *user*, sedangkan untuk sub faktor *training* dapat ditingkatkan dengan memberikan menu *help* pada aplikasi.

2. Penelitian selanjutnya diharapkan dapat menguji *e-learning* UIN Sunan Kalijaga dari sisi lain seperti, tingkat *integritas*, *reliability* dan sebagainya.

3. Dapat melakukan pengujian dengan framework yang lain seperti ISO, IEEE atau yang lainnya.

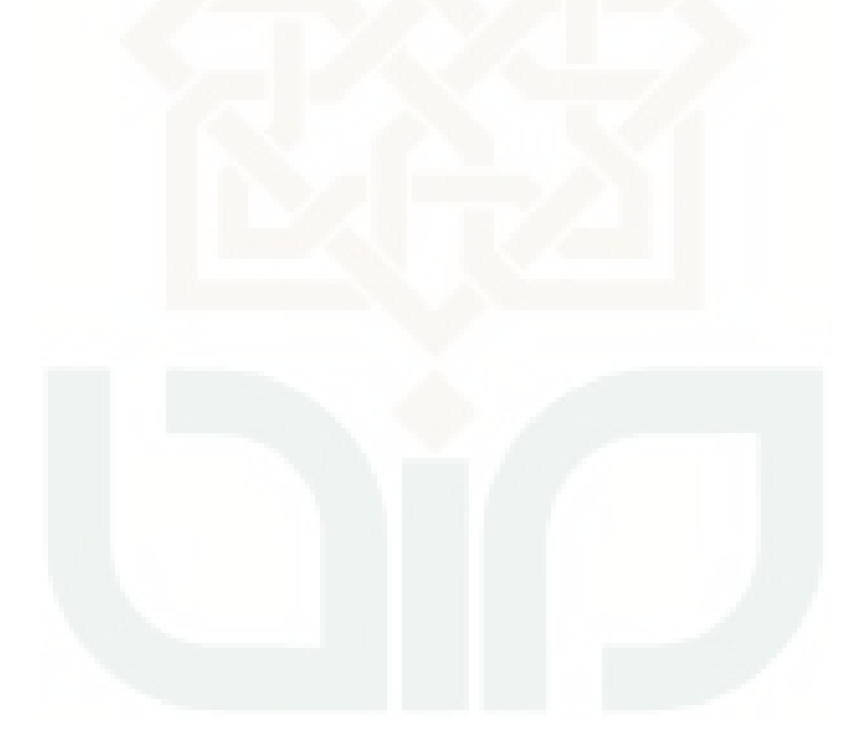

#### **DAFTAR PUSTAKA**

- Afridian, Hafid. 2014. *Pengertian dan Konsep E-learning*. Semarang: Universitas Negeri Semarang.
- Bachtiar, m.a, dharmayanti, d., & sabariyah, m. k. (2013). *Analisis Kualitas Perangkat Lunak Terhadap Sistem Informasi UNIKOM.* Bandung: Universitas Komputer Indonesia.
- Bates, A. W. (1995). *Technology, Open Learning and Distance Education.* London: Routledge.
- B. Behkamal, M. Kahani, M.K. Akbari, "*Customizing ISO 9126 quality model for evaluation of B2B applications*", Information and Software Technology, vol.51, pp. 599–609, 2009.
- Gilbert, & Jones, M. G. (2001). *E-learning is e-normous. Electric Perspectives*, 26(3), 66-82.
- Ladjamuddin B, Bin Al-Bahra. 2006. *Rekayasa Perangkat Lunak* . Yogyakarta : Graha Ilmu.
- [Likert, Rensis](http://id.wikipedia.org/w/index.php?title=Rensis_Likert&action=edit&redlink=1) (1932), "A Technique for the Measurement of Attitudes", *Archives of Psychology* 140: 1–55.
- Nuryanto, Apriana. 2014. *Analisis Pengujian Faktor Reliability Sistem Informasi Akademik UIN Sunan Kalijaga Menggunakan Metode*  McCall. Yogyakarta : Universitas Islam Negeri Sunan Kalijaga Yogyakarta.
- Oktavia, Deta .K.W. 2014. *Analisis Perangkat Lunak Opengov Paperless Government Collaboration Suite Pada Pemerintahan Daerah Purbalingga Berdasarkan Teori Kualitas* McCall. Yogyakarta : Universitas Islam Negeri Sunan Kalijaga Yogyakarta.
- Prawita, W. G., & Putri, L. A. (2012). *Komponen Penilaian Kualitas Perangkat Lunak Berdasarkan Software Quality Models.* Yogyakarta: Universitas Gadjah Mada.
- Pressman, Roger S.2002. *Rekayasa Perangkat Lunak Pendekatan Praktisi (Buku Satu)*.Yogyakarta : Andi.
- Rafa E. Al-Qutaish, PhD Journal of American Science 2010 "*Quality Models in Software Engineering Literature: AnAnalytical and Comparative Study*", Journal of American Science; pp:166-175, 2010.
- Rochimah, Siti. 2013. *Sistem Deteksi Cacat Perangkat Lunak Berbasis Aturan Menggunakan Decision Tree.* Jurnal Cybermatika Vol 1 No 2.
- Rosenberg, M. J. (2001). *E-learning*: Strategies for delivering knowledge in the digital age. New York: McGraw-Hill.
- Sutiyono, Pratono, E., Ariadi, Y., Iskandar, A., & Supriyadi. (2013). *Analisis Pemanfaatan E-Learning Sebagai Media Pembelajaran Di Universitas Diponegoro.* Palembang: Universitas Bina Dharma.
- Sommerville, Ian. 2003. *Software Engineering (Rekayasa Perangkat Lunak) Edisi 6/Jilid 1*. Jakarta : Penerbit Erlangga.
- Triyanto. 2013. *Pengujian Kualitas Website Universitas Sahid Surakarta Menggunakan Metode Mc Call*. Surakarta : Universitas Sahid Surakarta.
- Wulf, K. (1996). *Training via the Internet: Where are We? Training and Development* 50 No. 5. (20 September 2006).

**Daftar laman : [https://www.cs.odu.edu/~tkennedy/cs333/s15/Public/bbtesting/IEEE%208](https://www.cs.odu.edu/~tkennedy/cs333/s15/Public/bbtesting/IEEE%20829-2008.pdf) [29-2008.pdf](https://www.cs.odu.edu/~tkennedy/cs333/s15/Public/bbtesting/IEEE%20829-2008.pdf)**

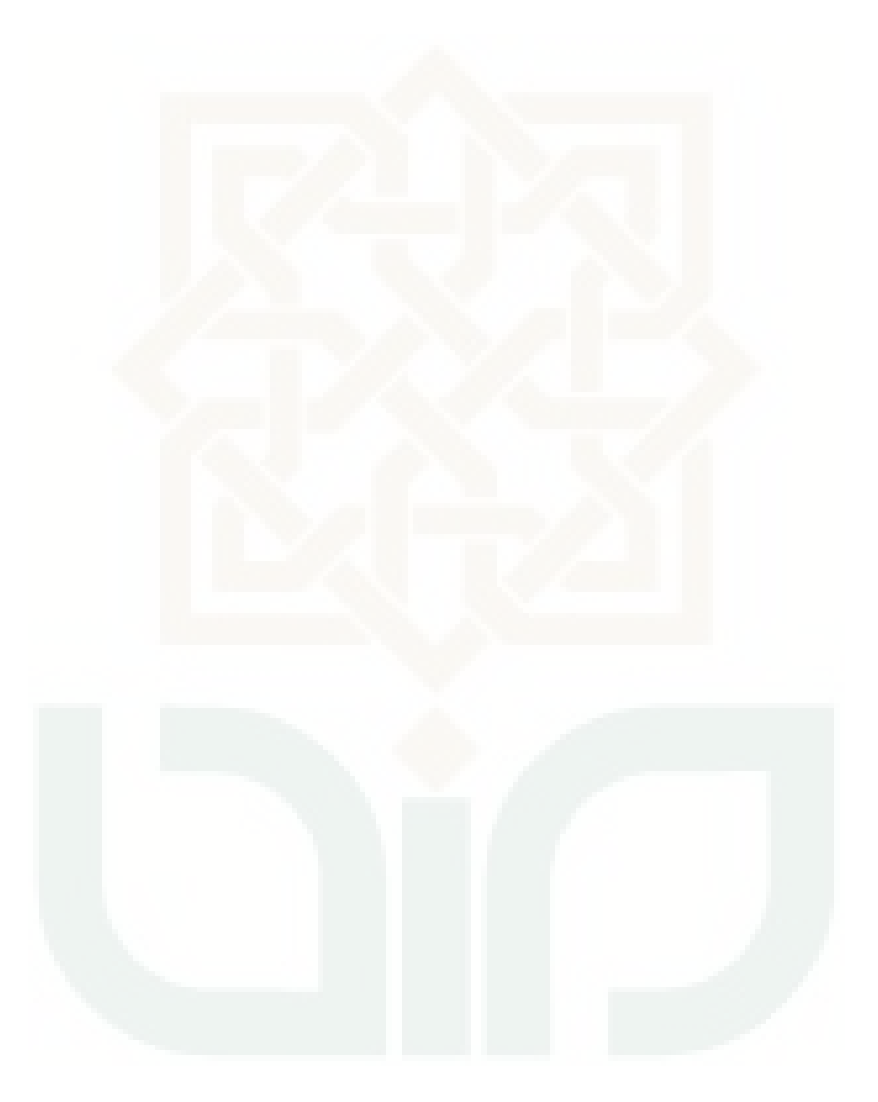

# LAMPIRAN I

Perancangan *test design spesification* sub faktor *completeness.*

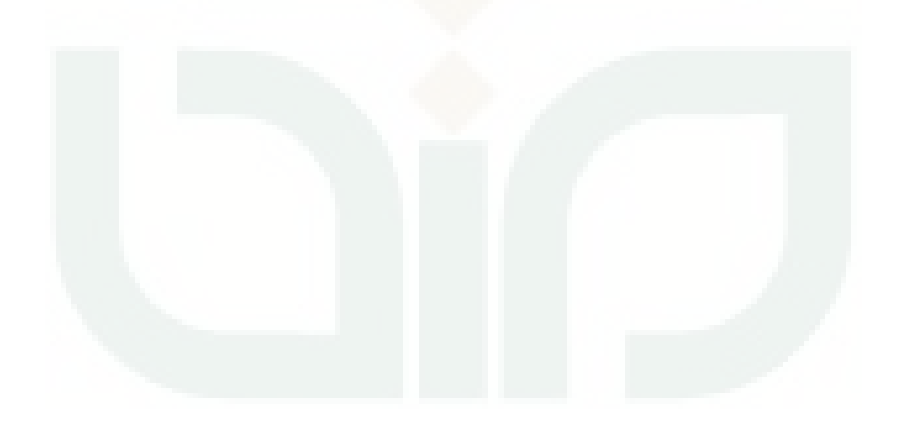

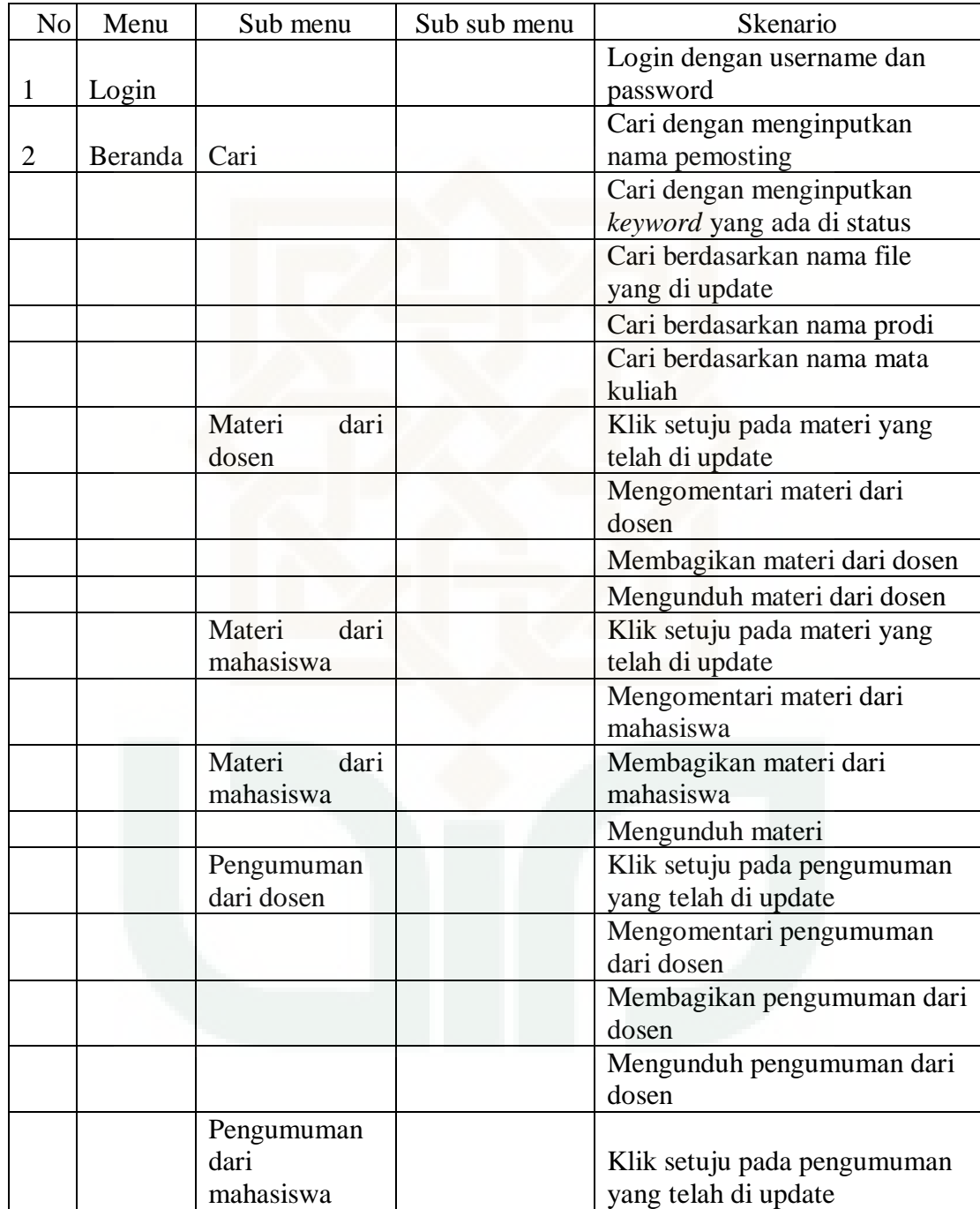

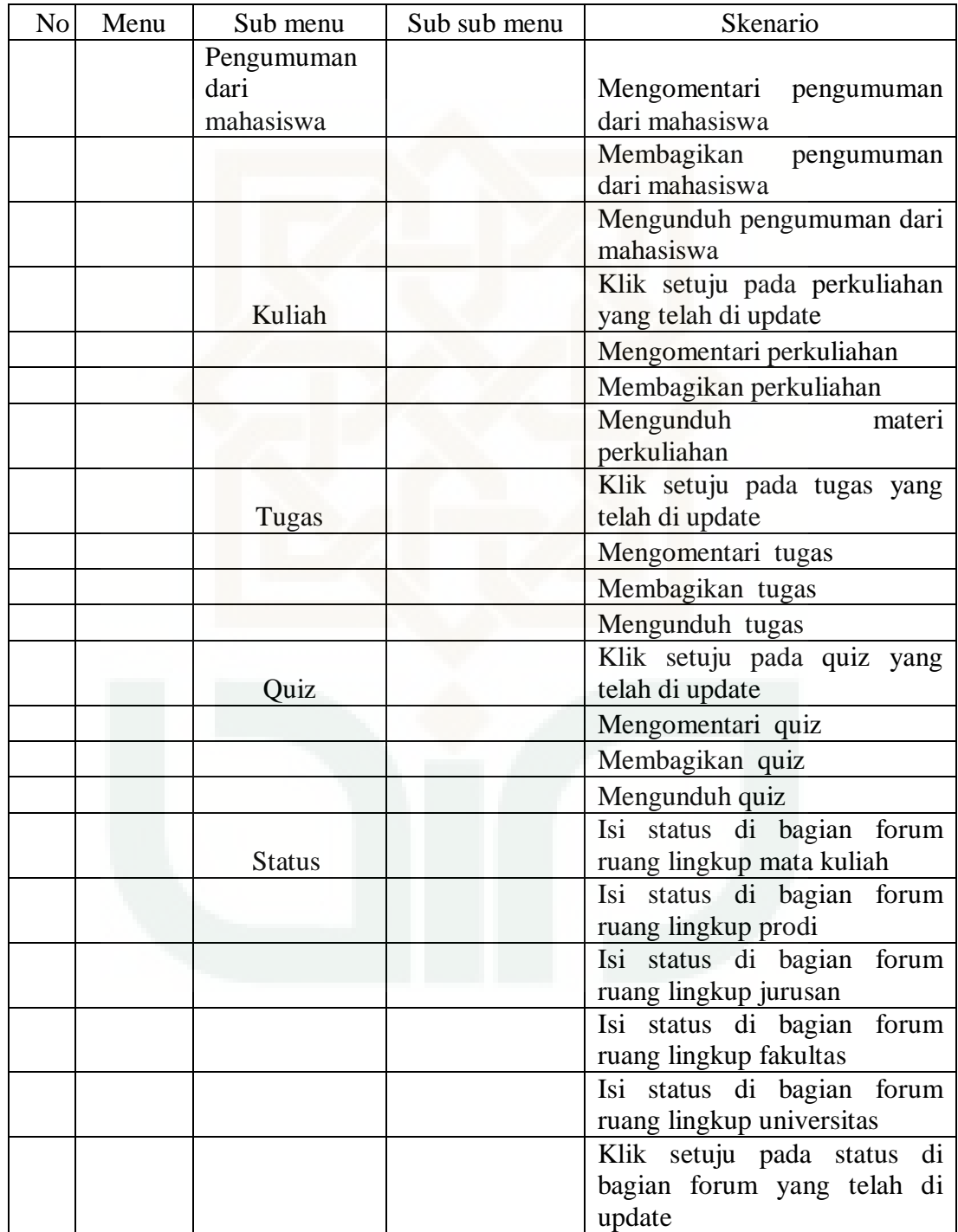

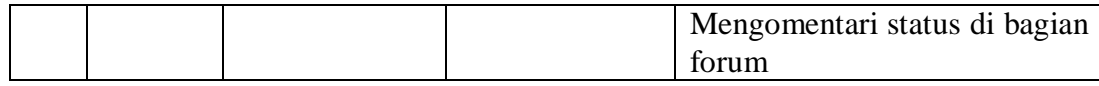

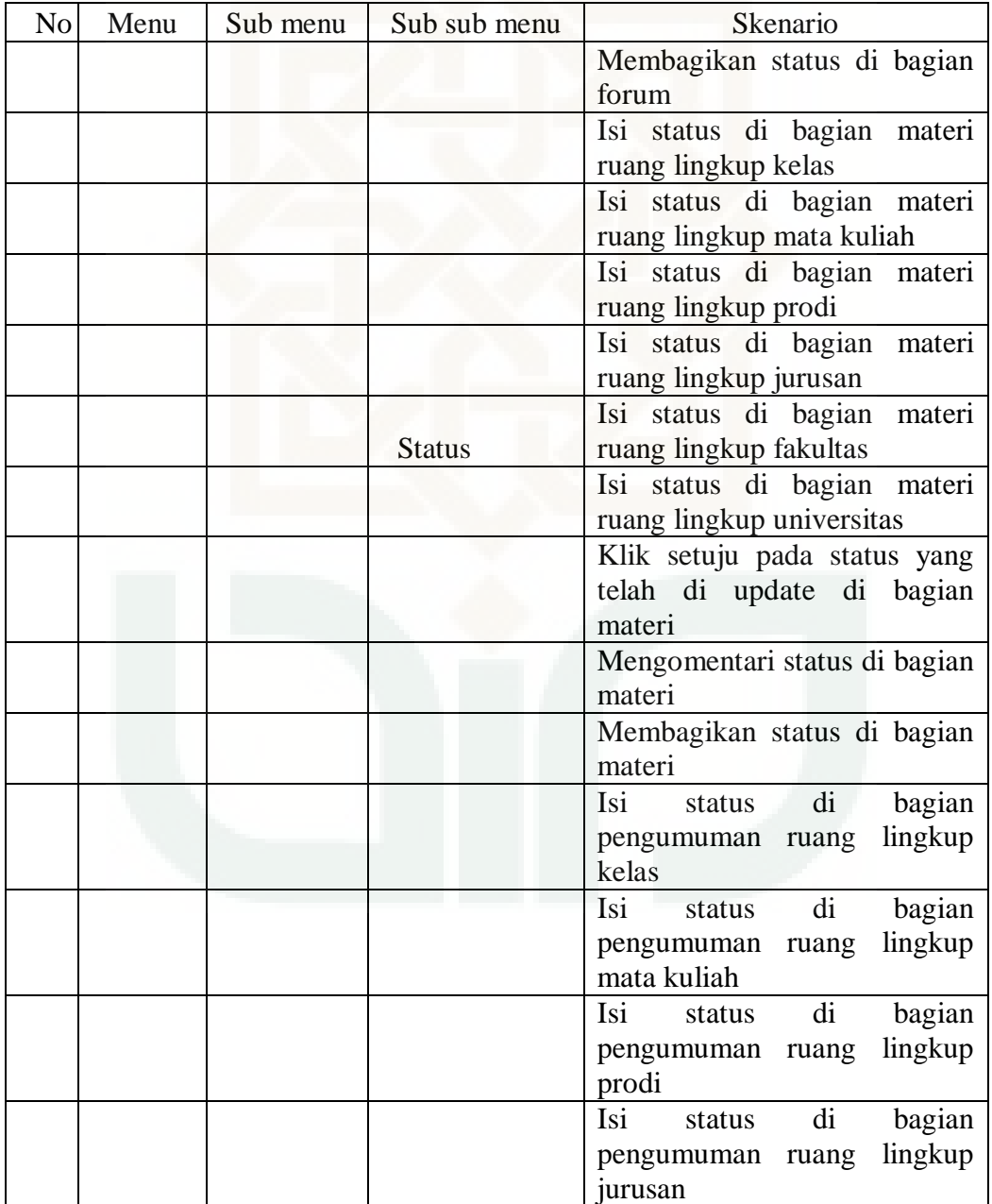

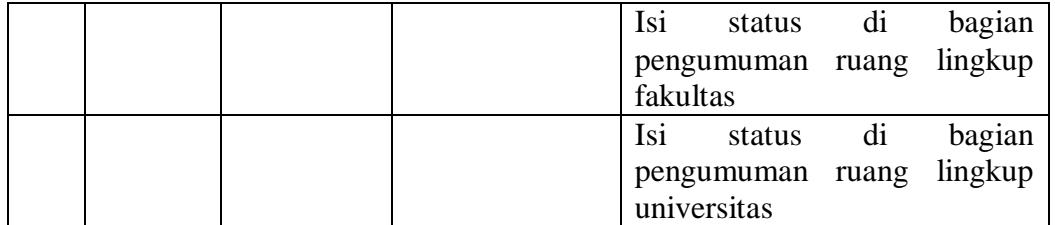

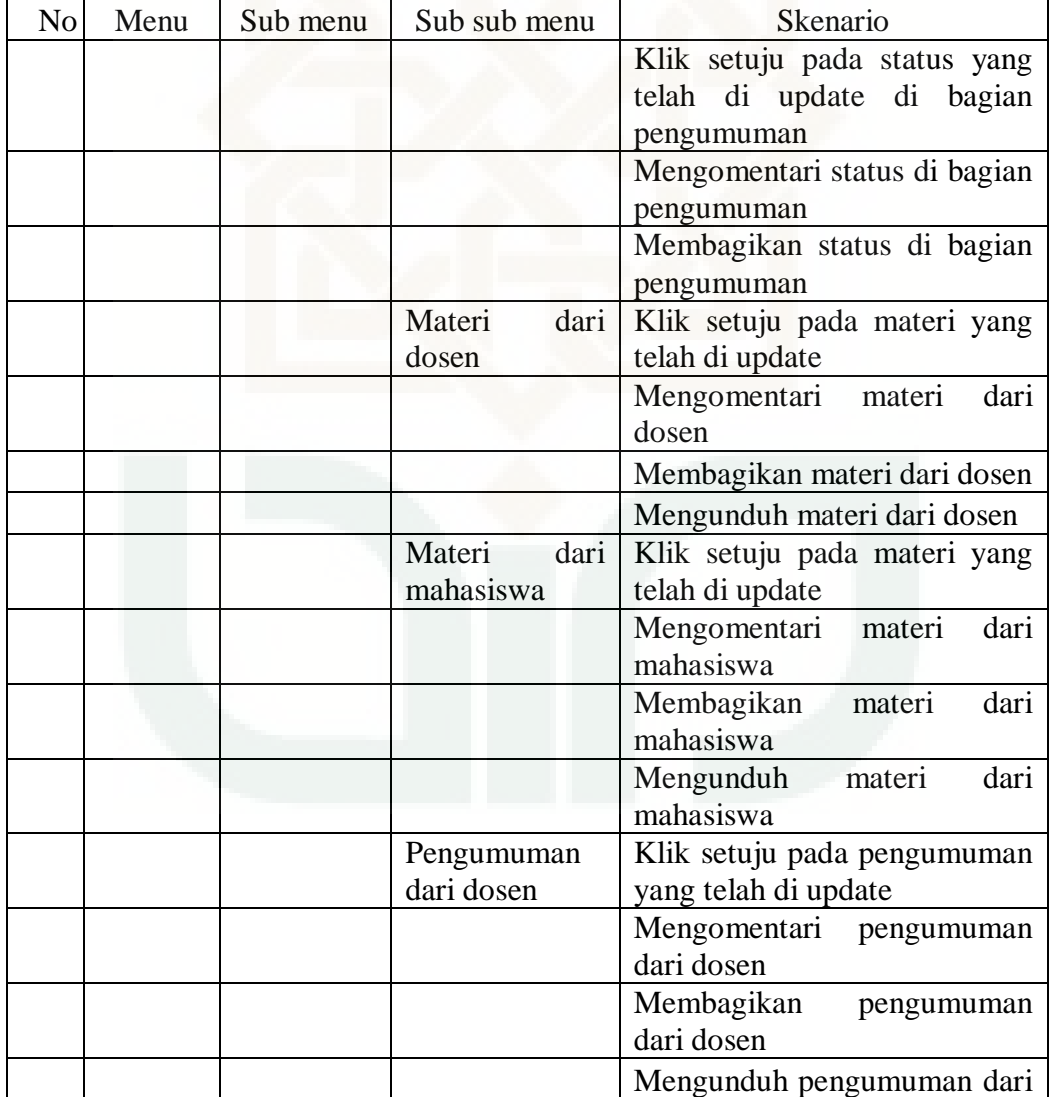

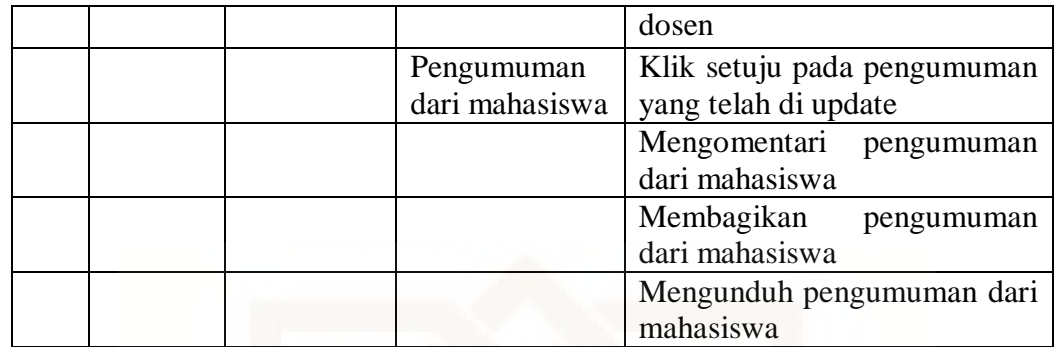

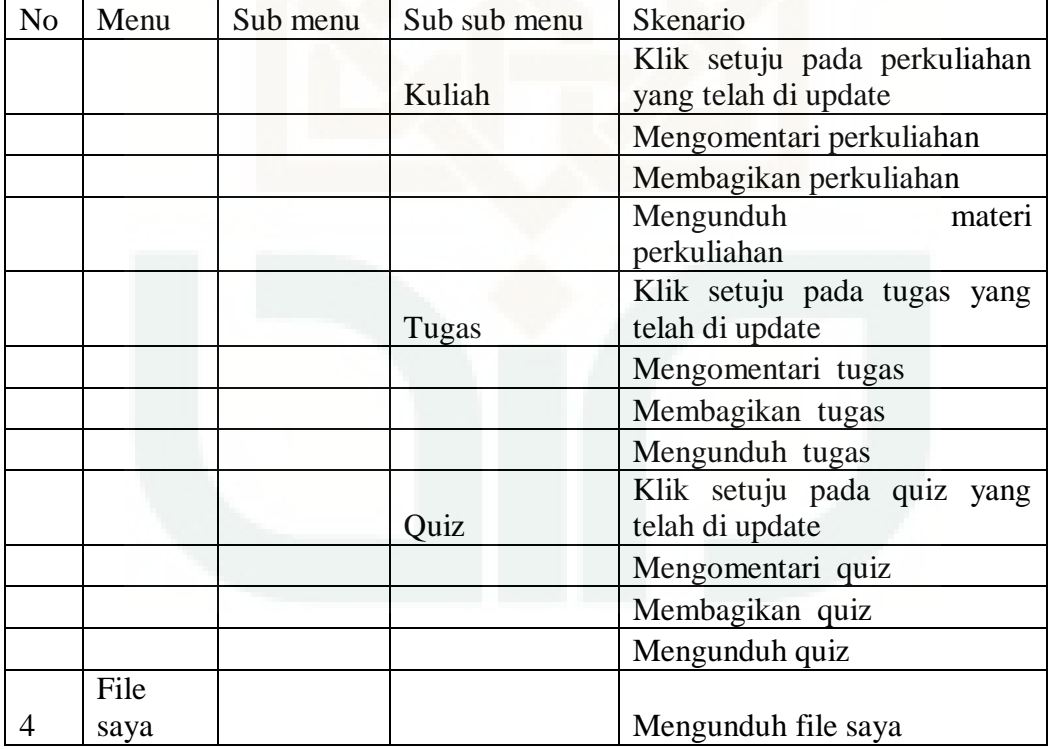

# LAMPIRAN II

Prosedur Pengujian *Completeness* Sistem *E-Learning*

Mahasiswa

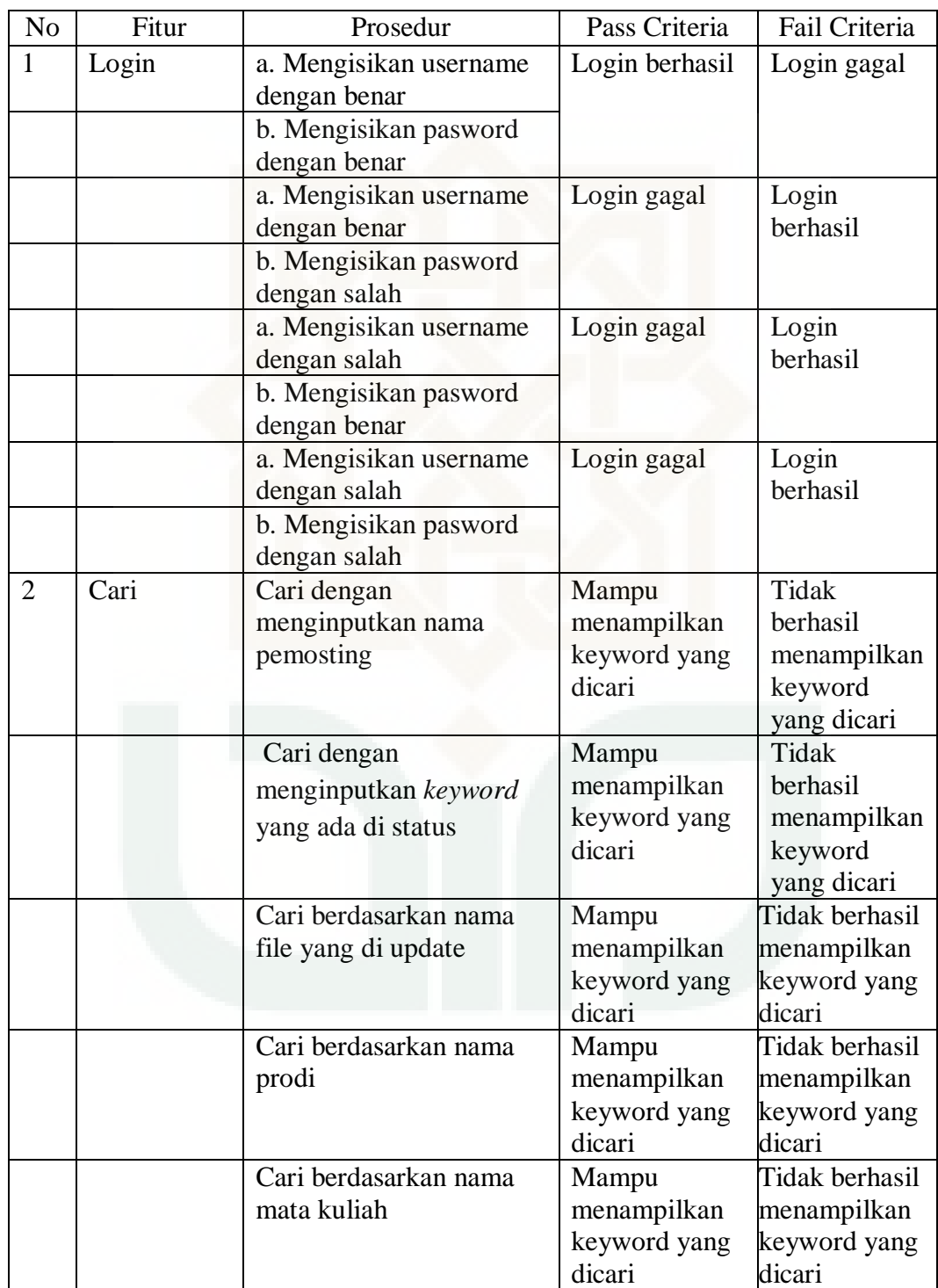

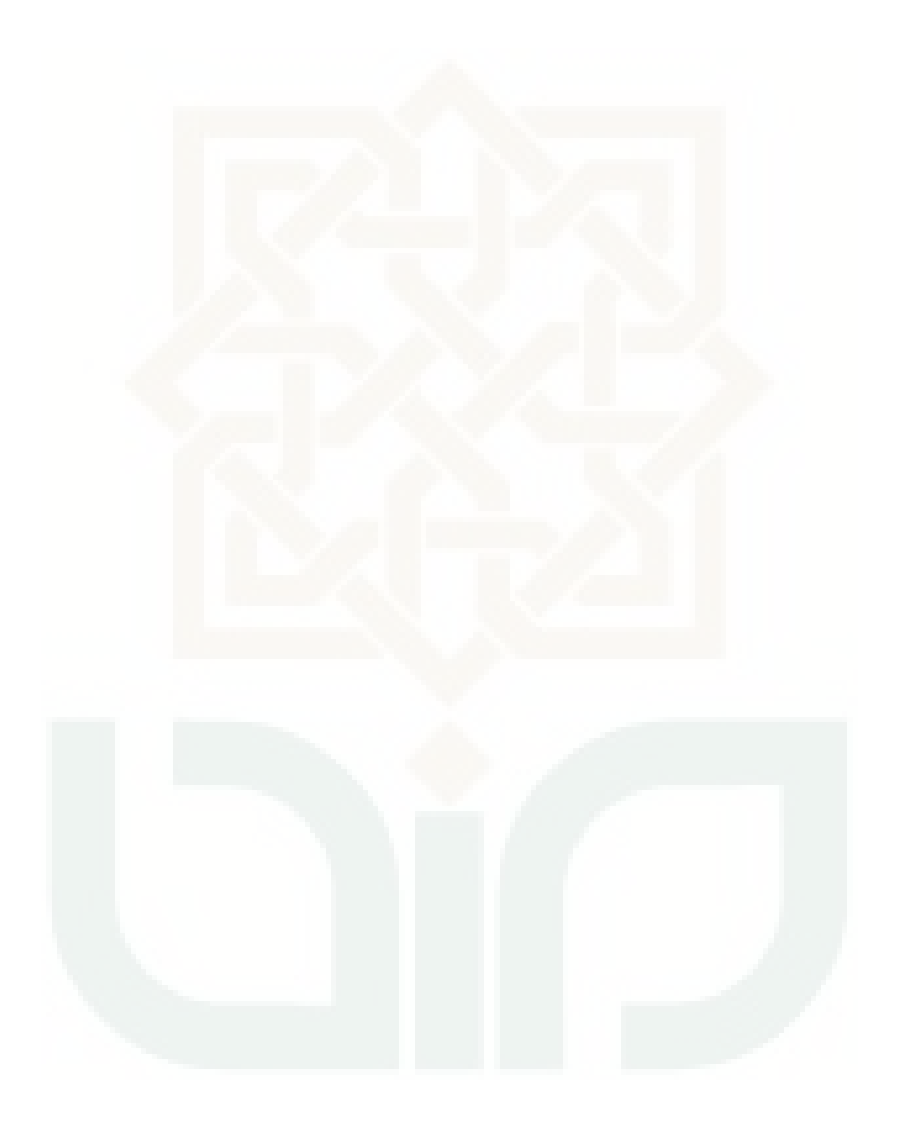

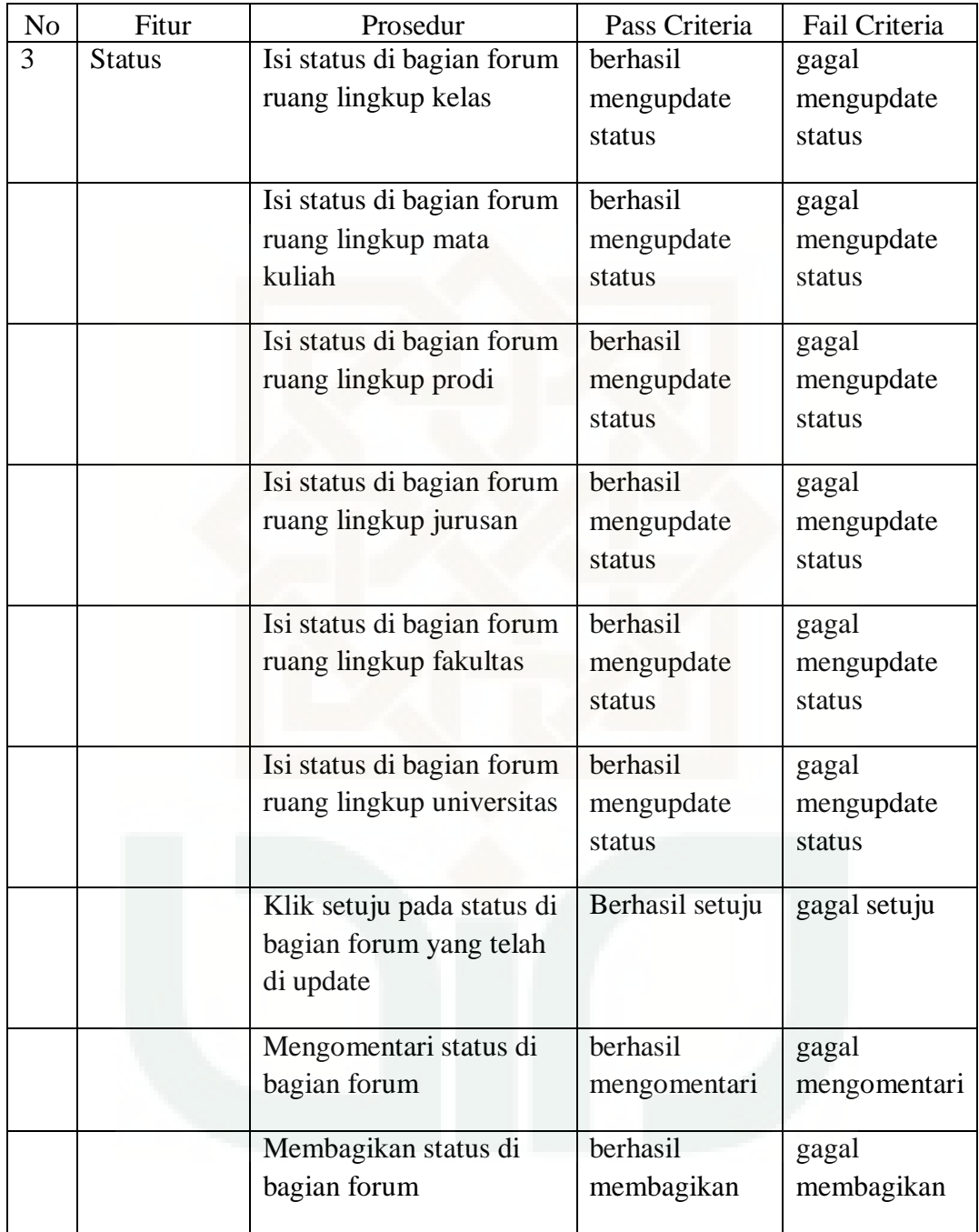

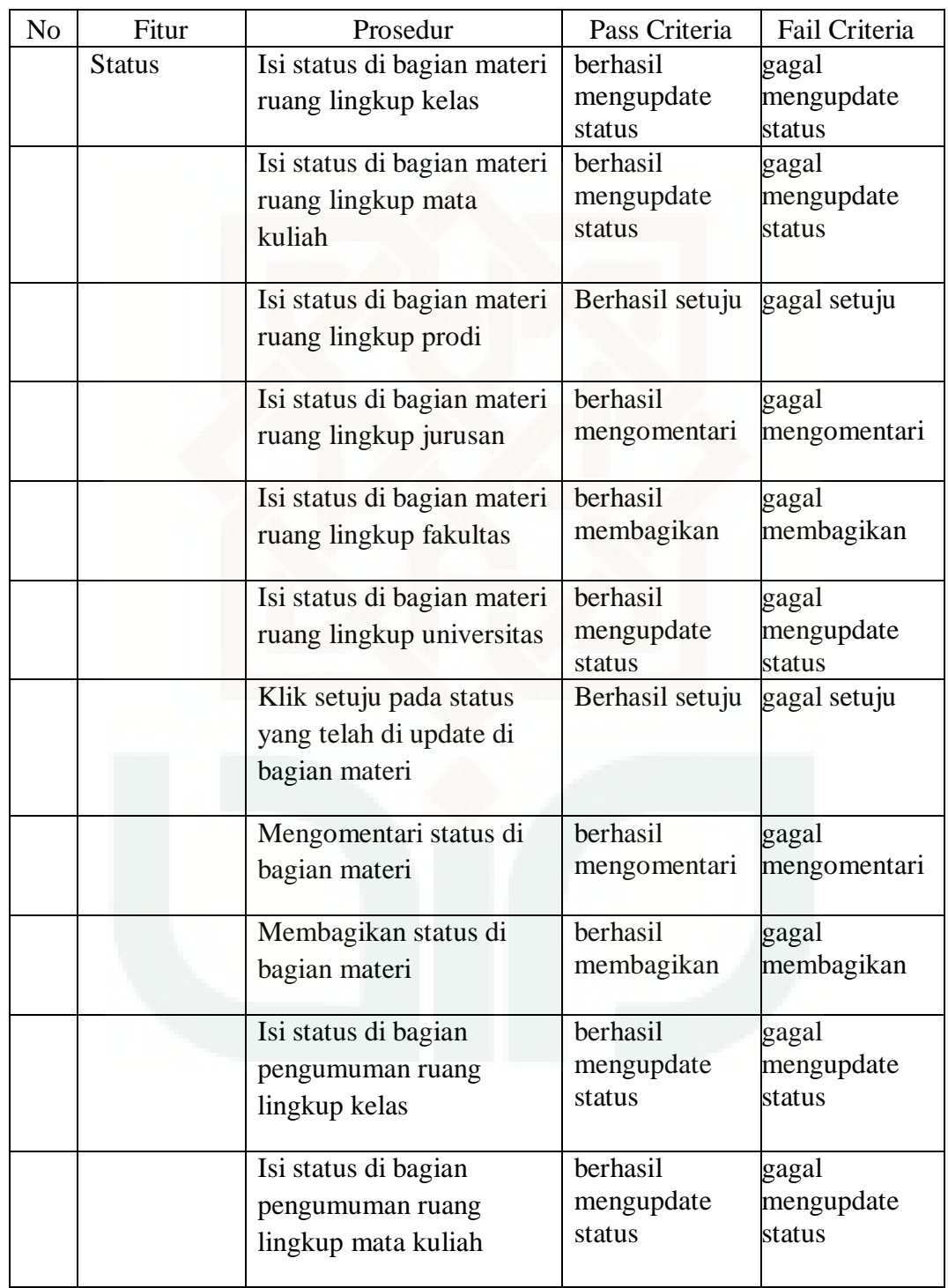

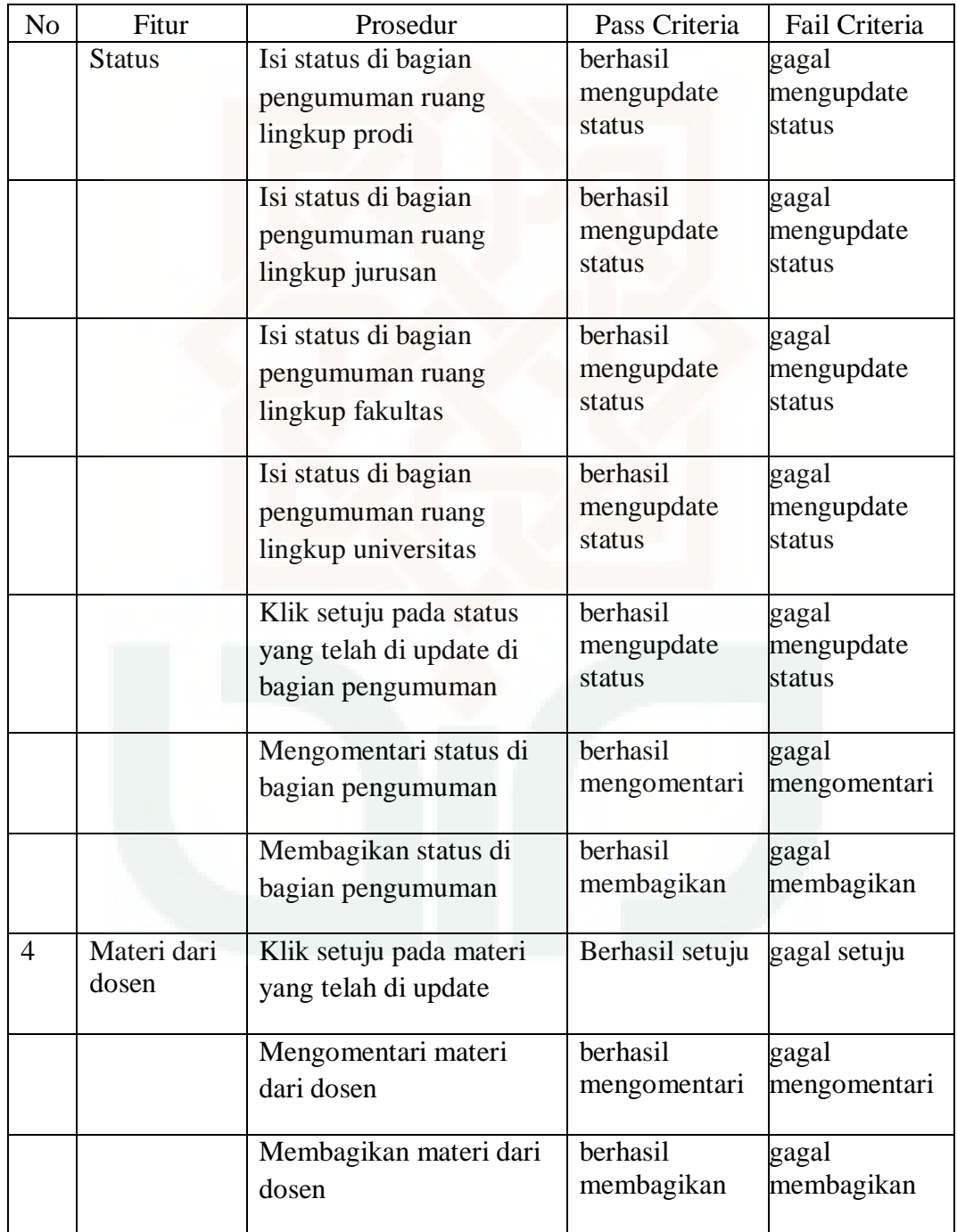
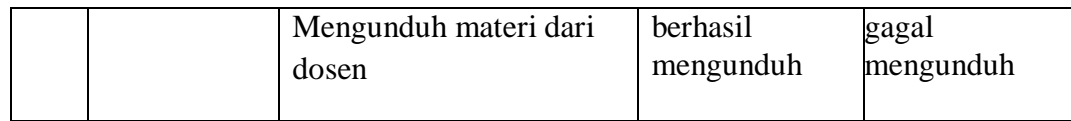

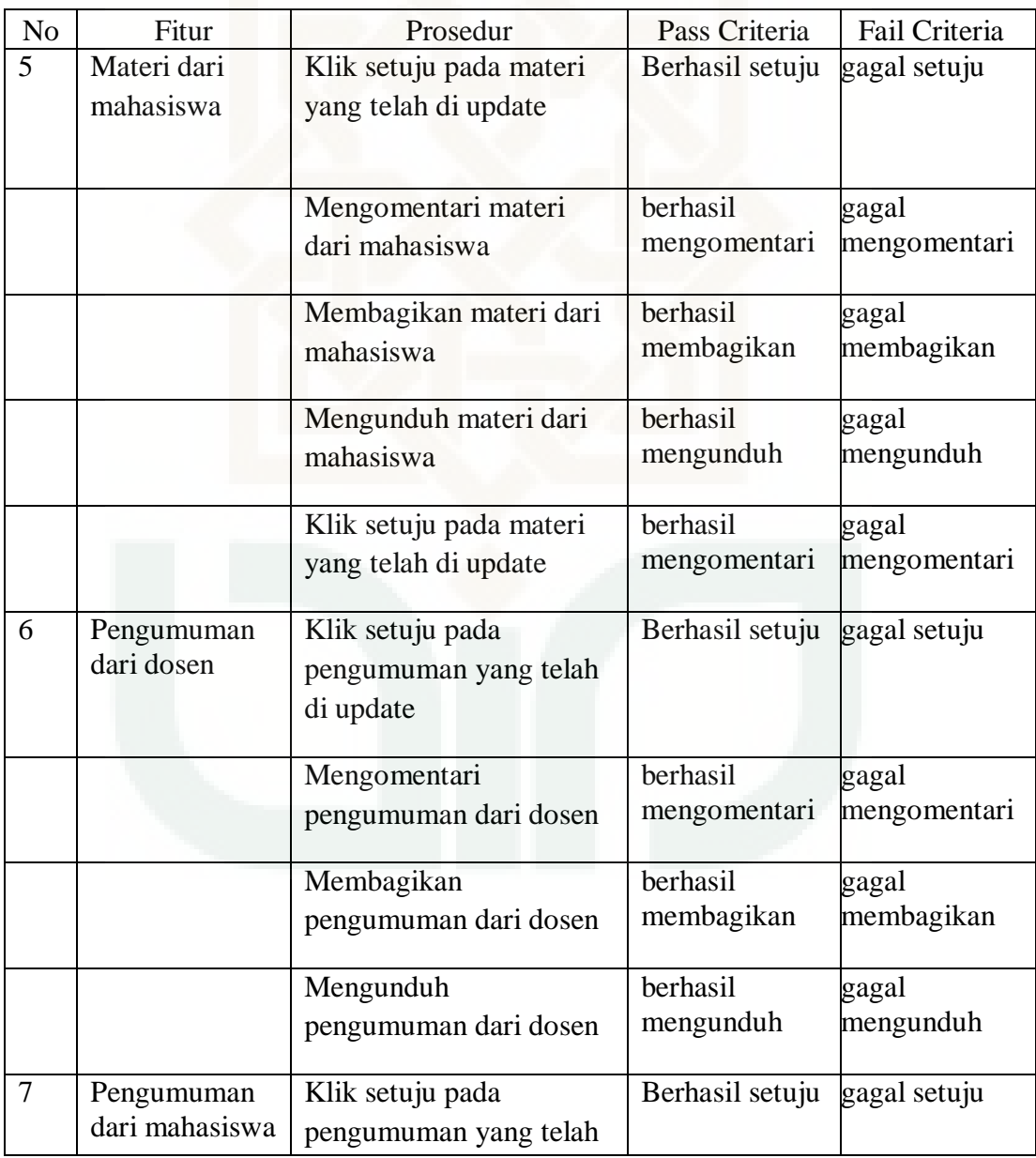

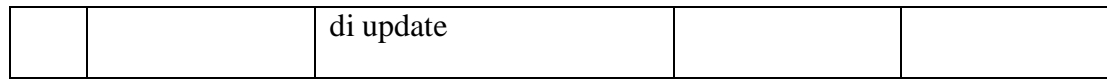

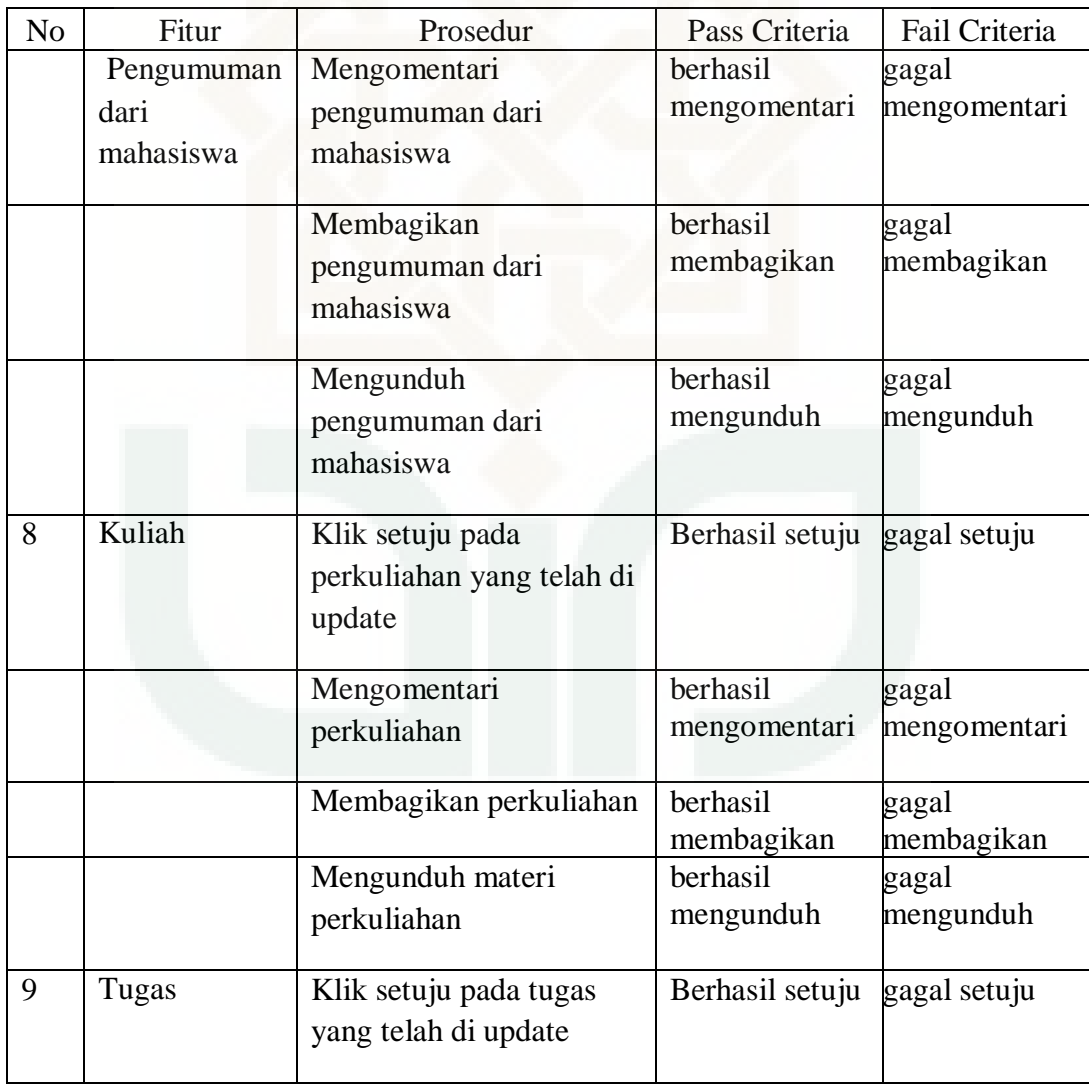

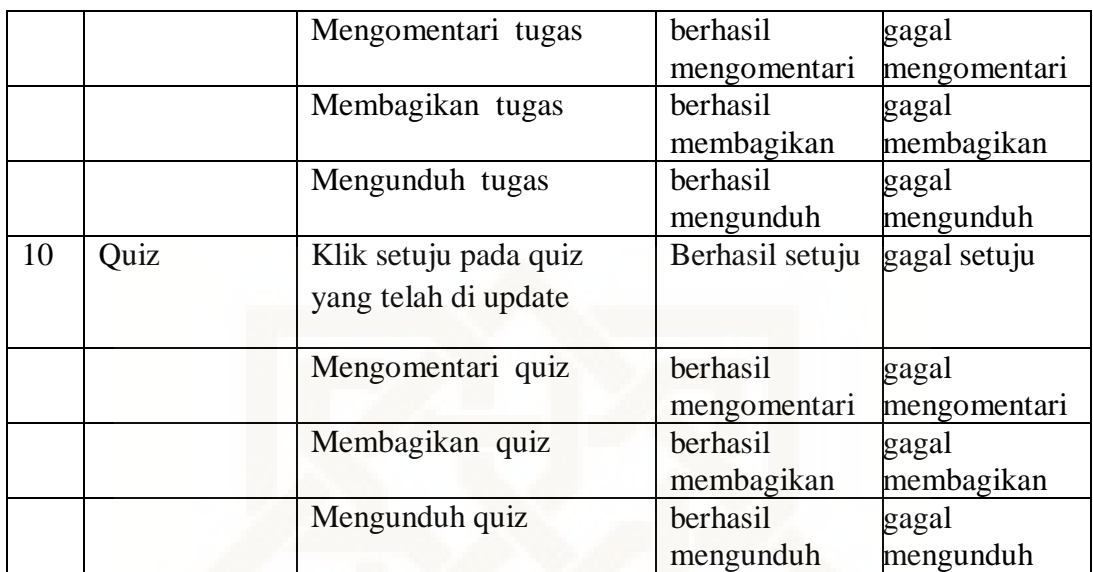

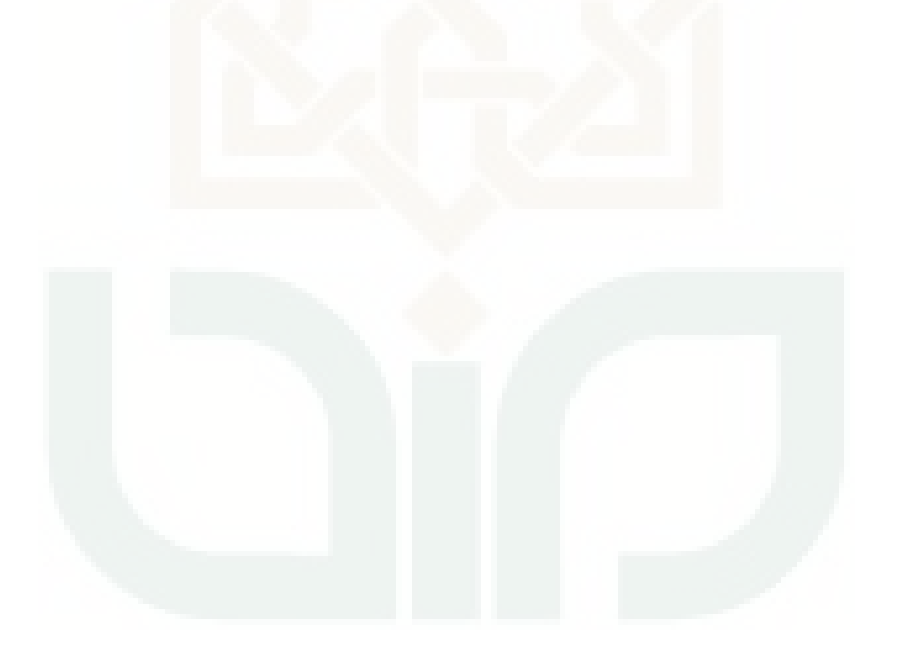

## LAMPIRAN III

Pengujian *Completeness* Sistem *E-Learning* Mahasiswa

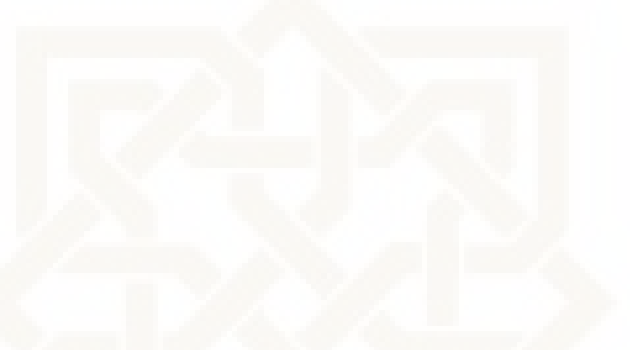

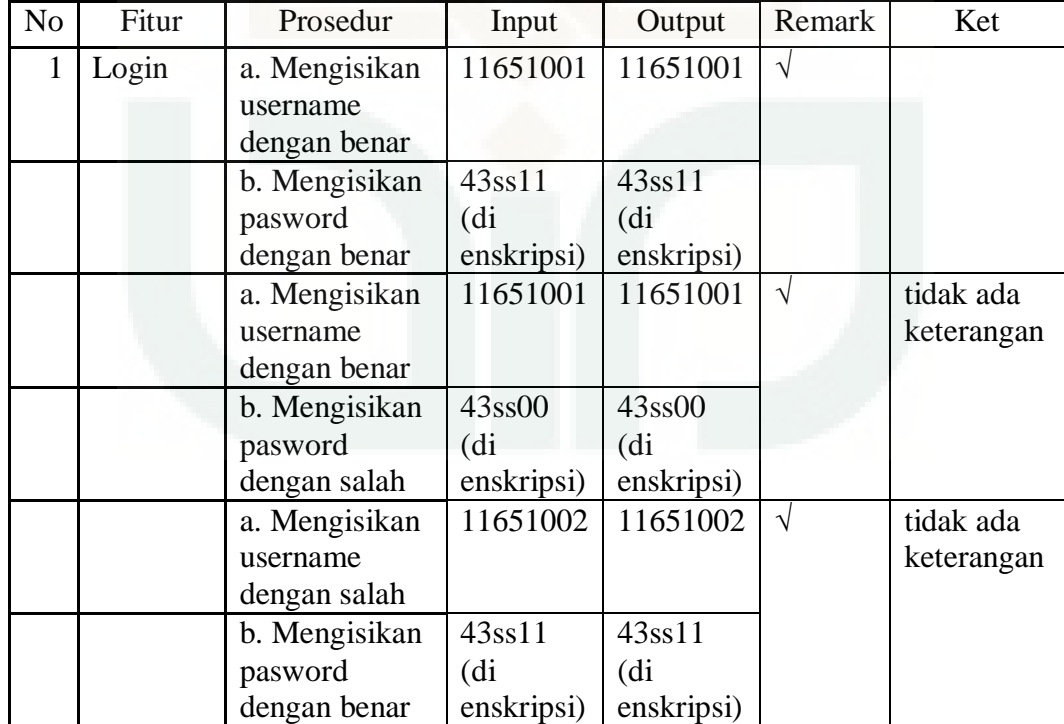

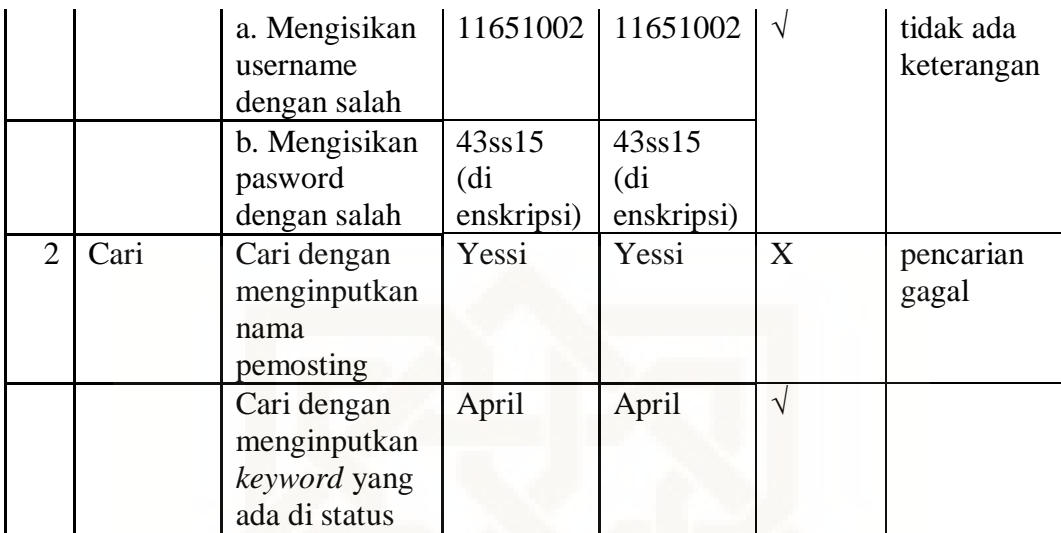

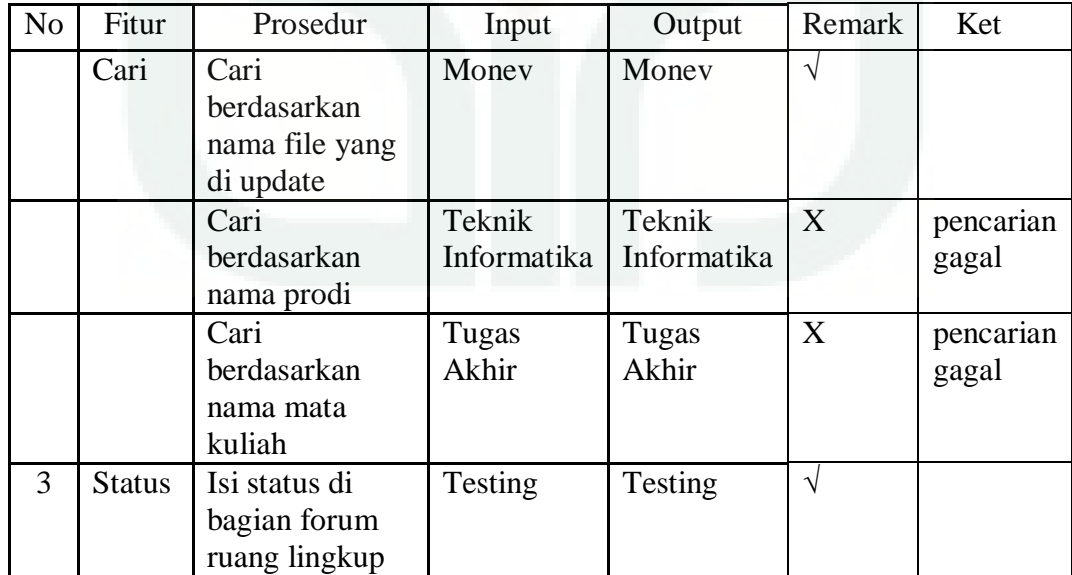

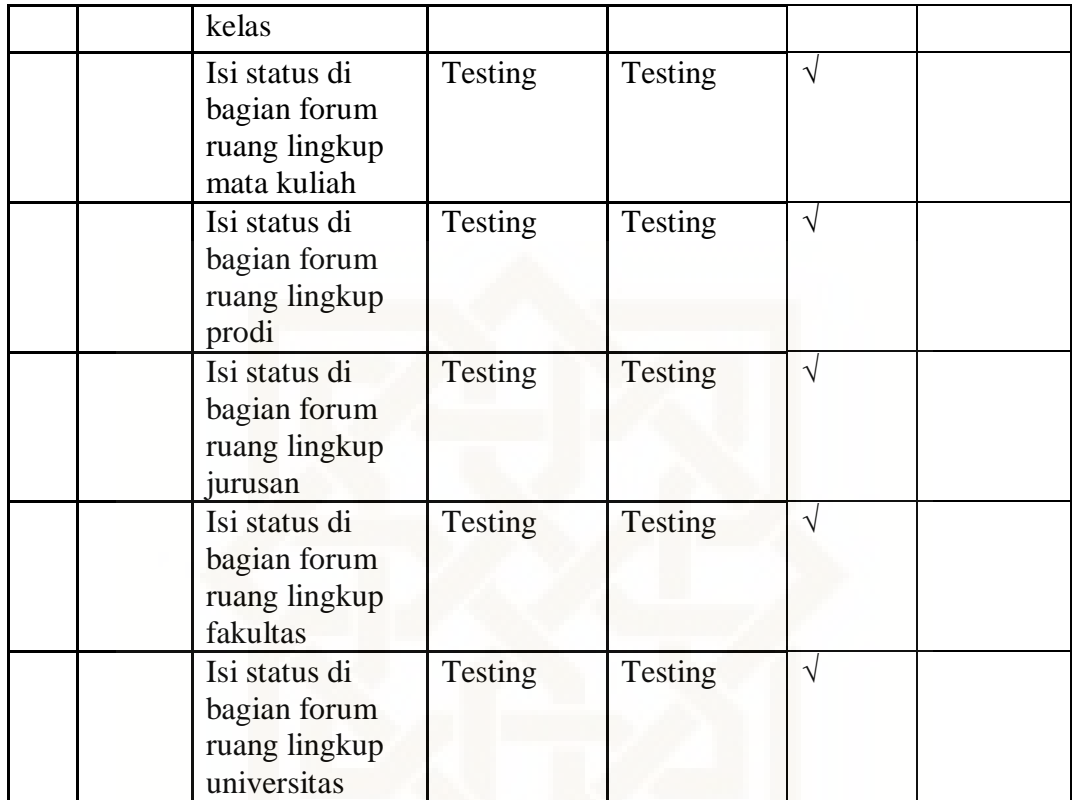

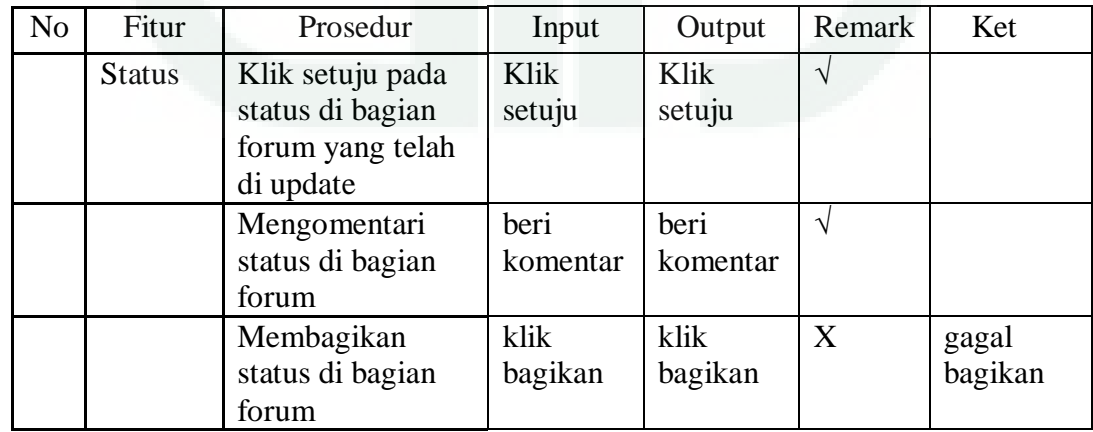

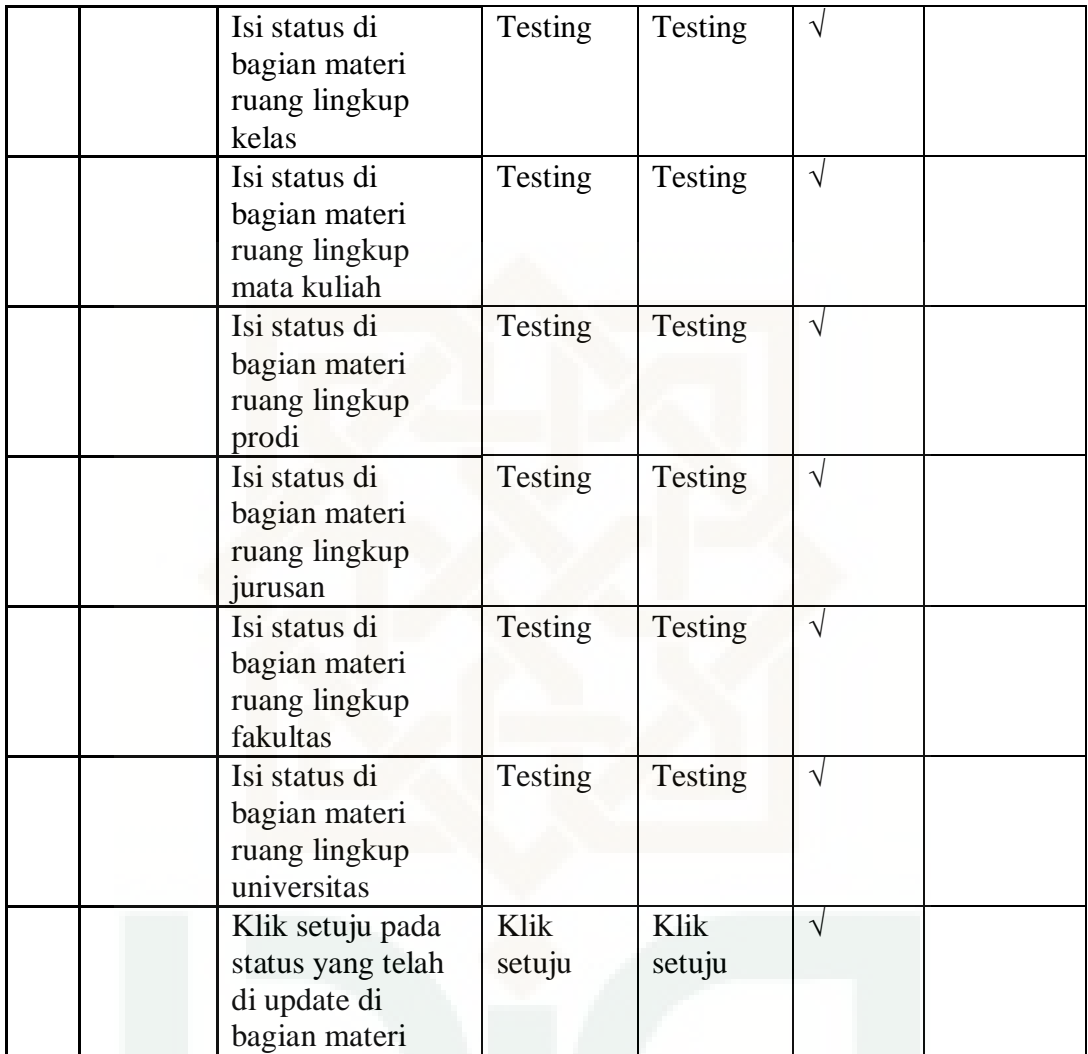

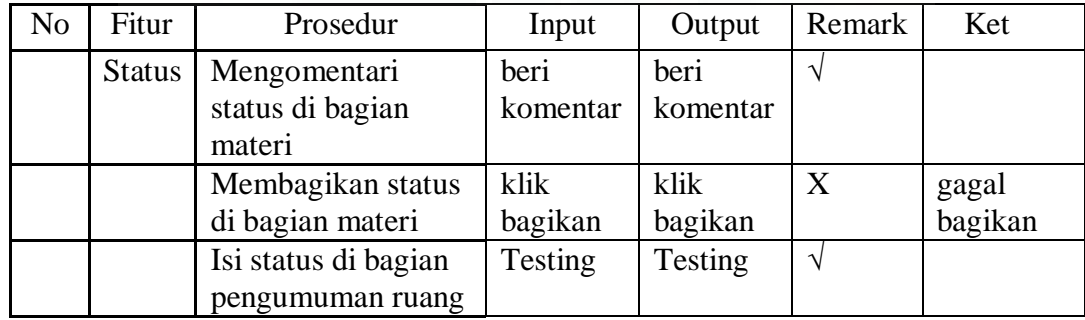

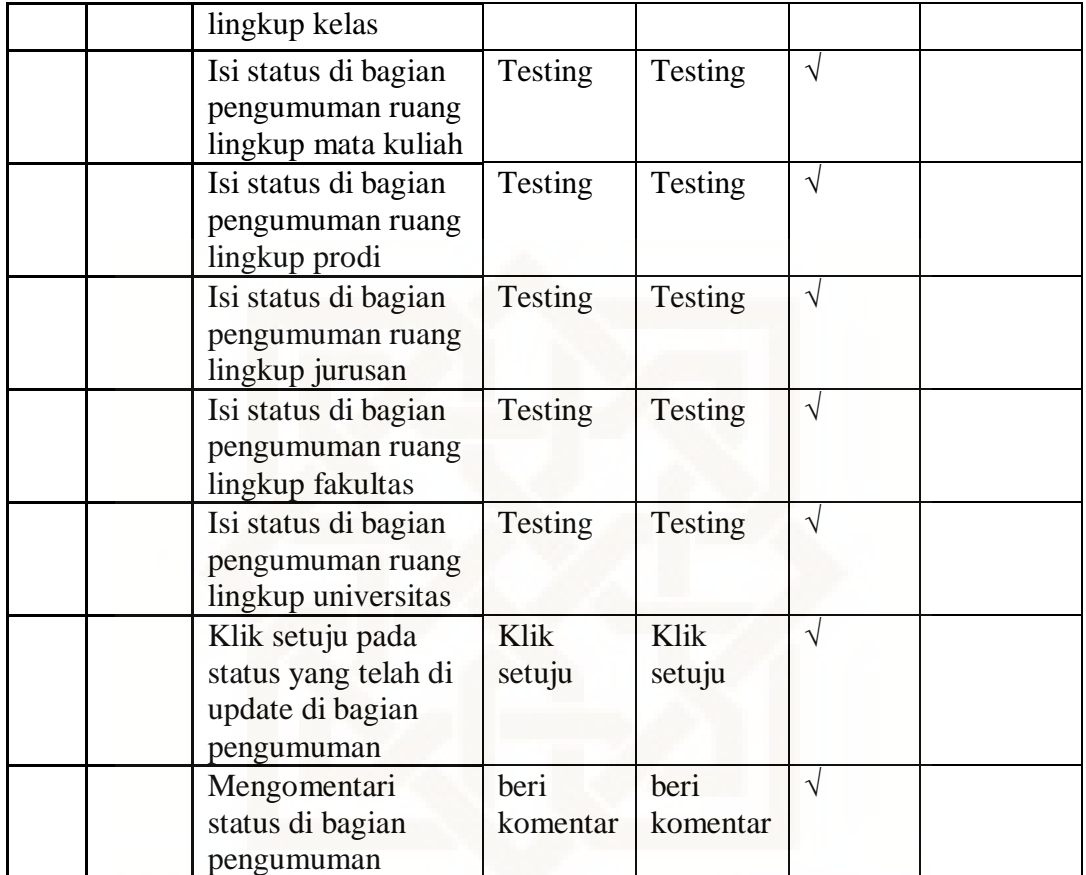

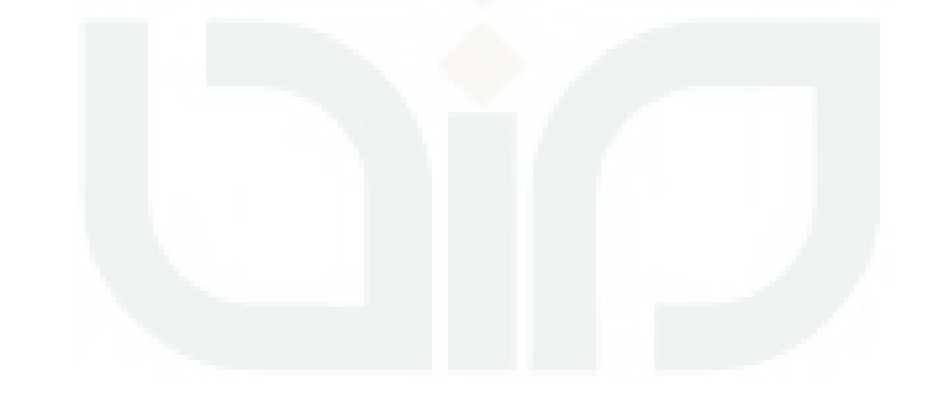

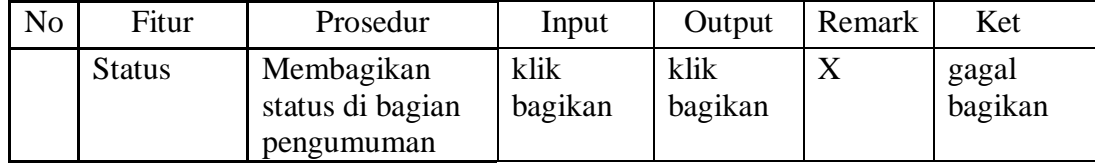

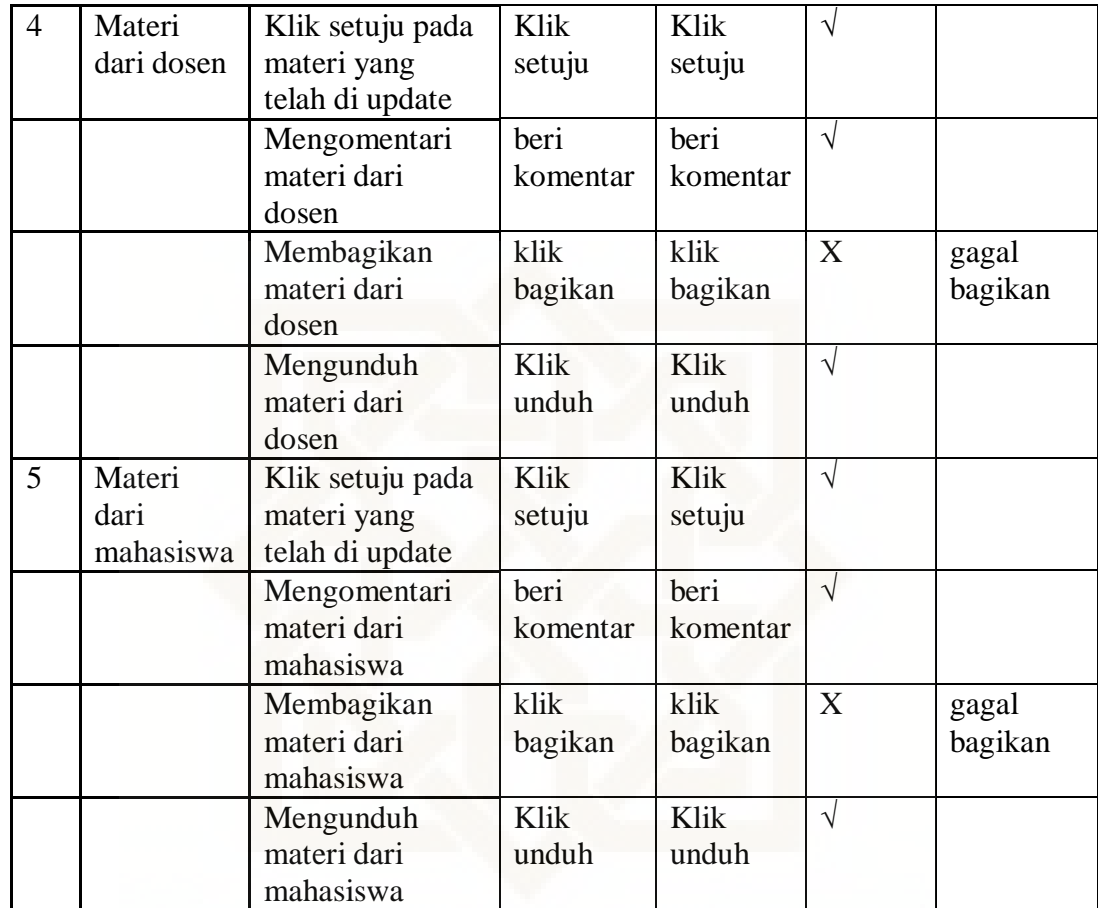

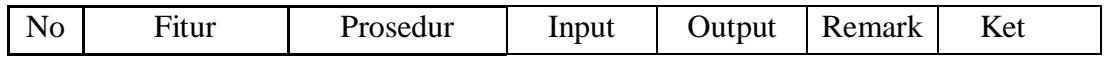

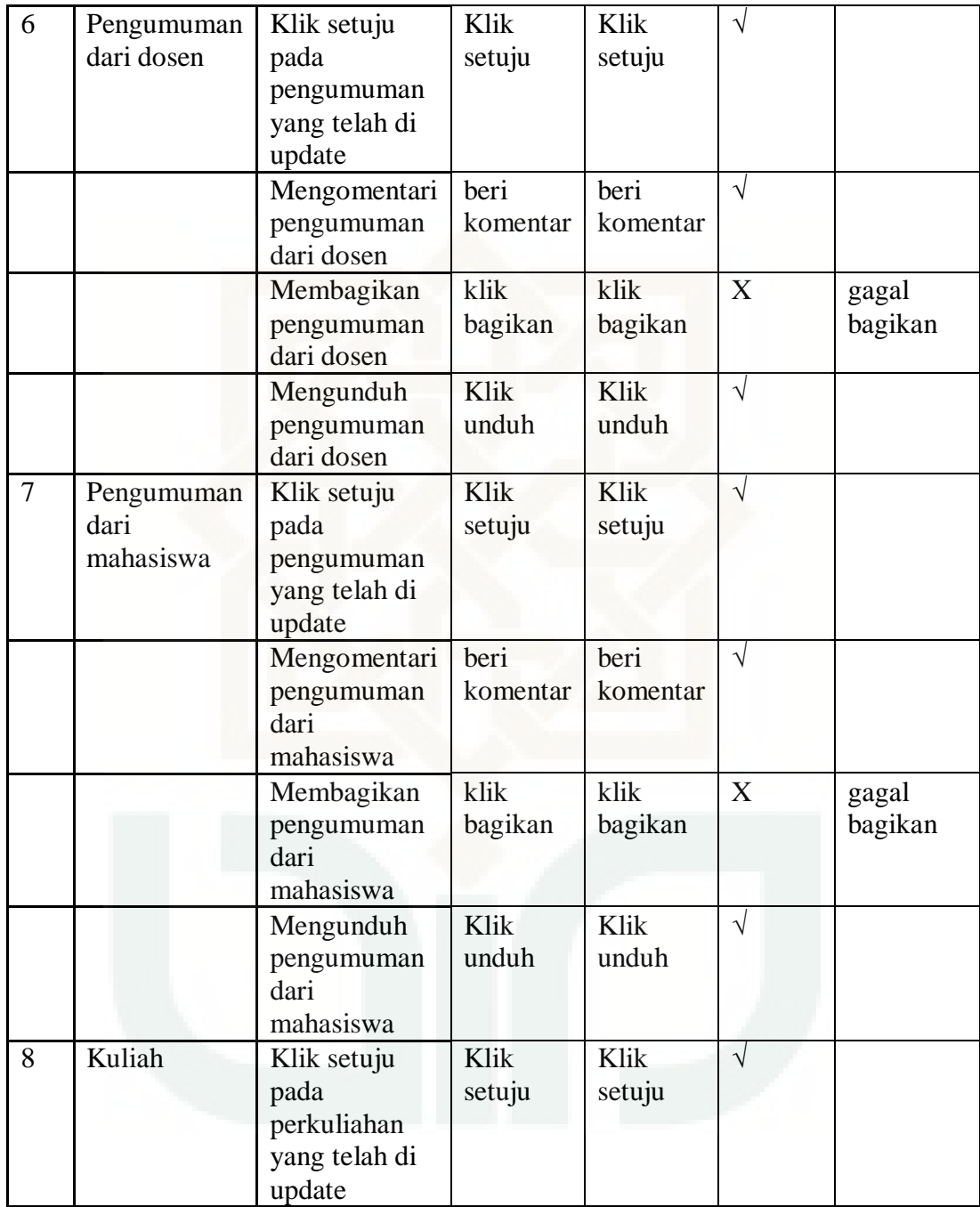

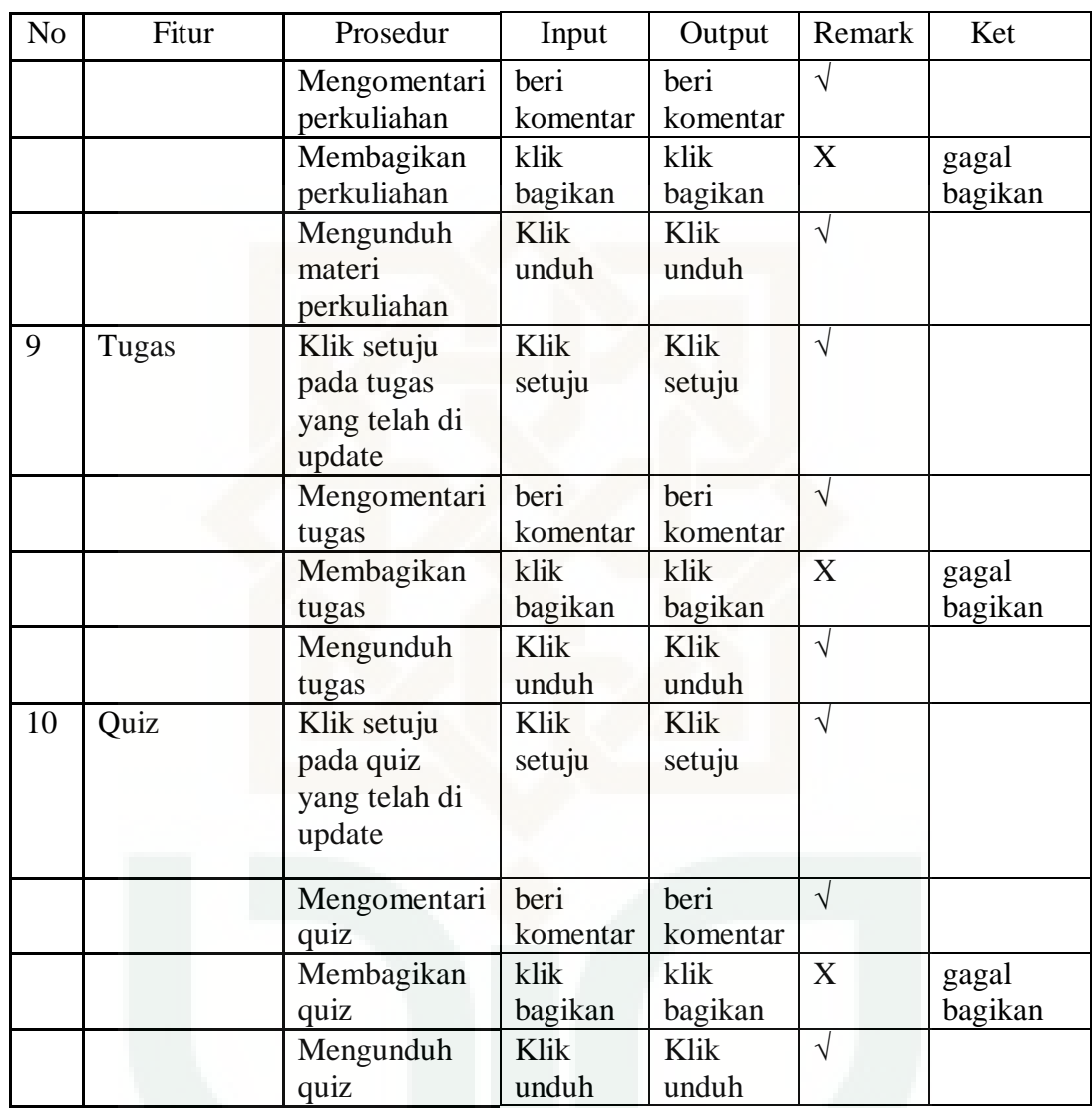

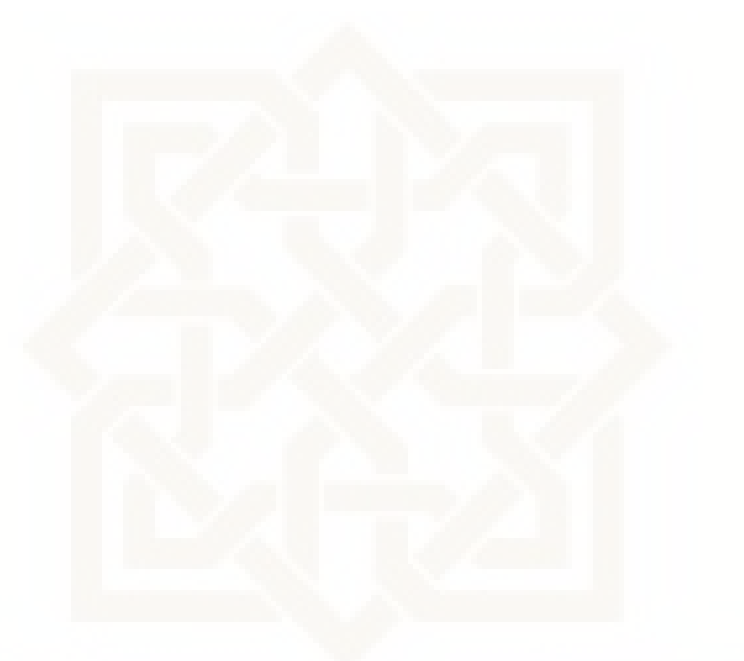

## LAMPIRAN VI

Prosedur Pengujian *Completeness* Sistem *E-Learning* Dosen

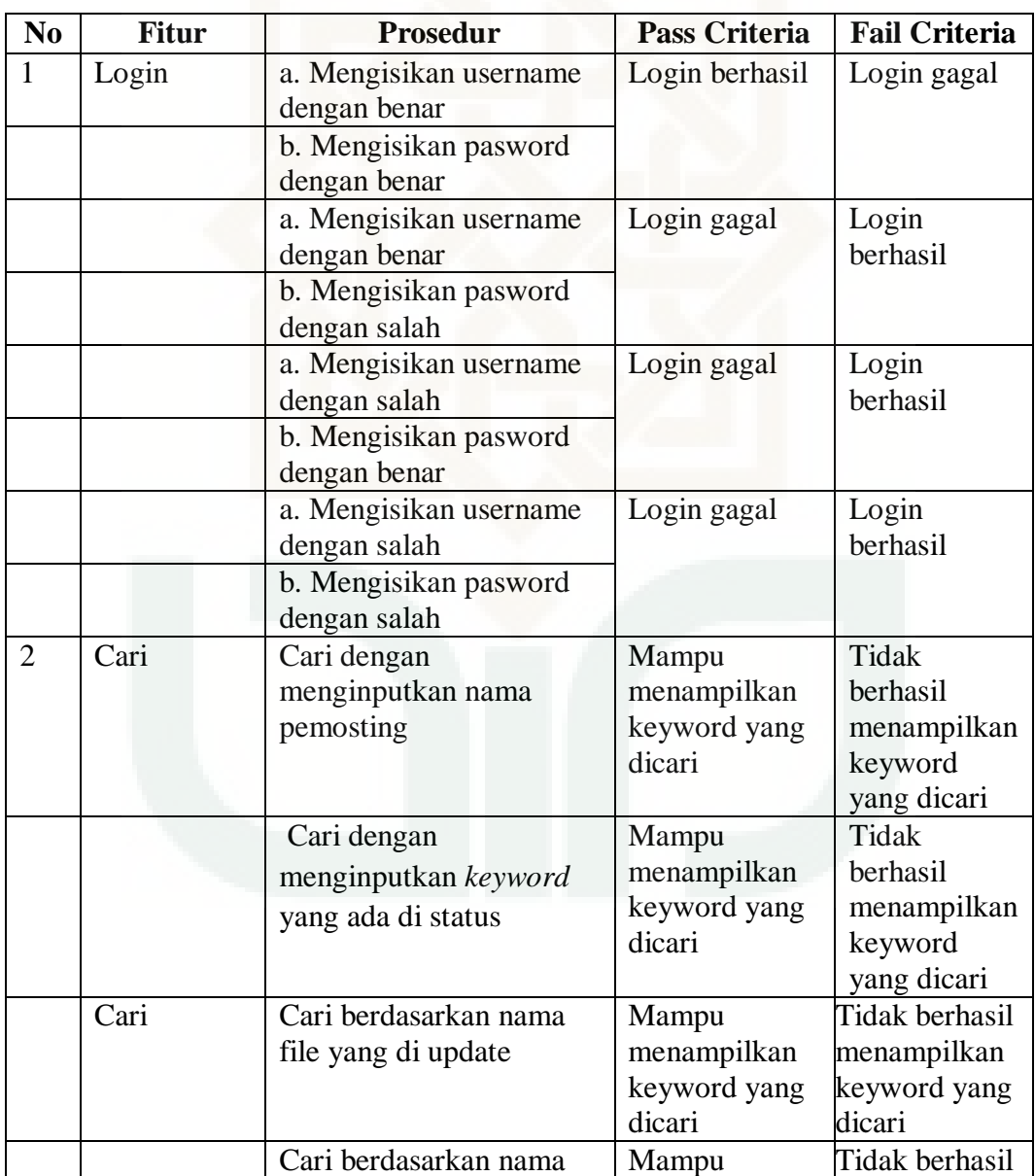

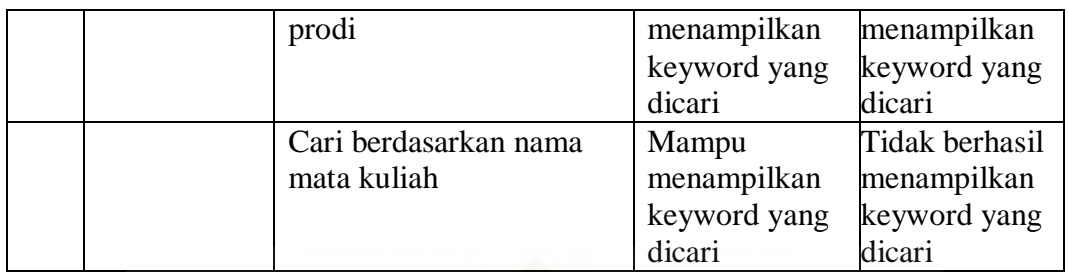

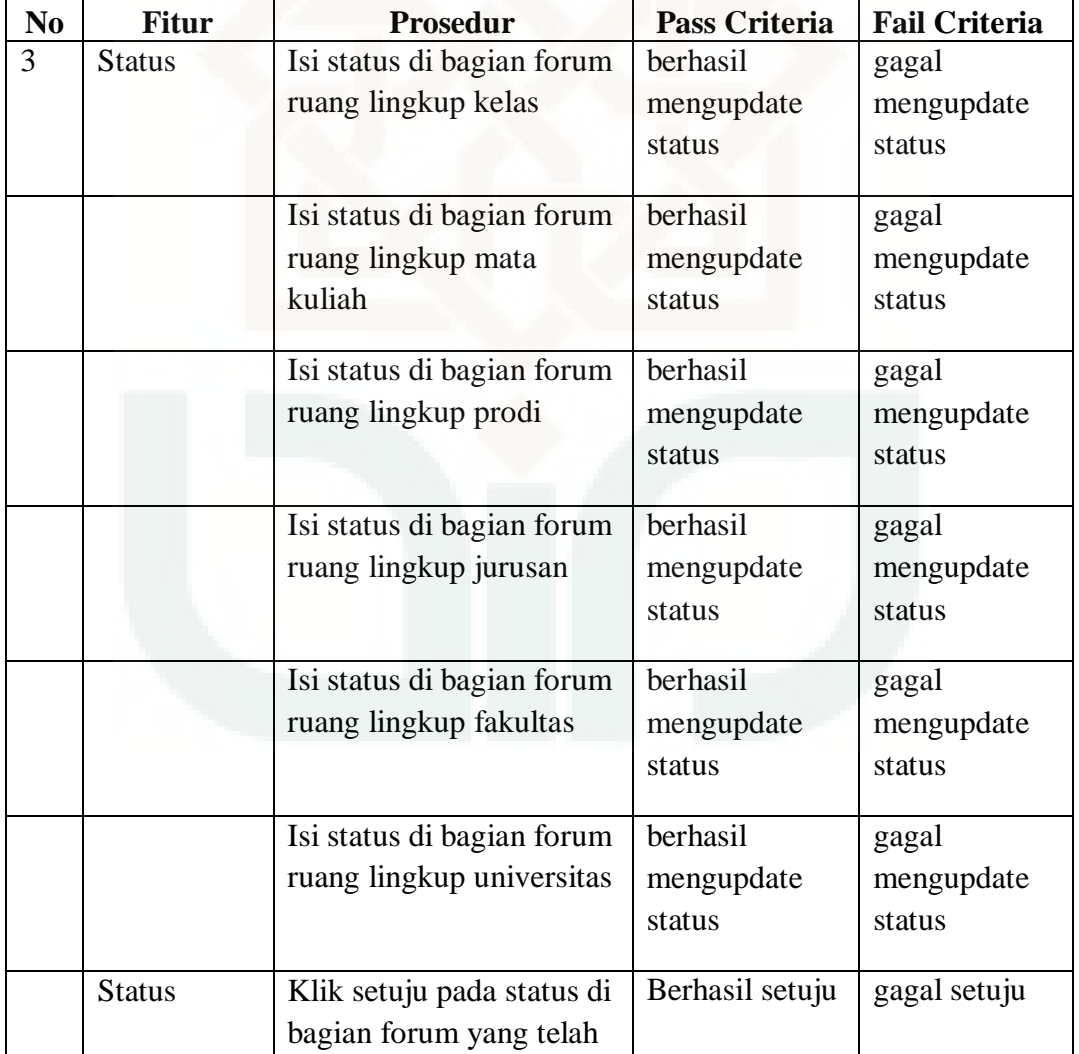

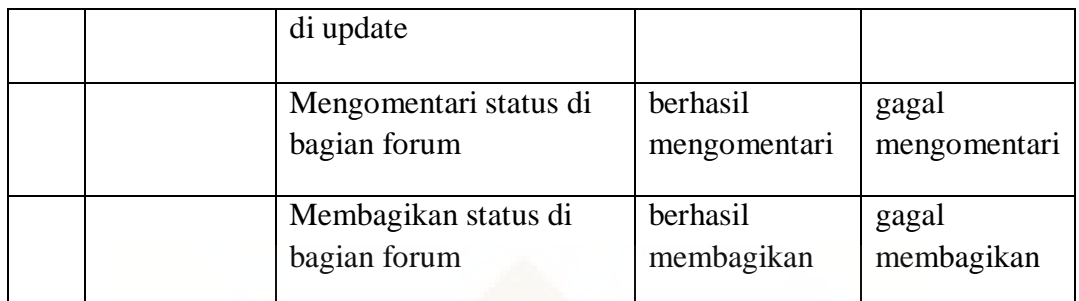

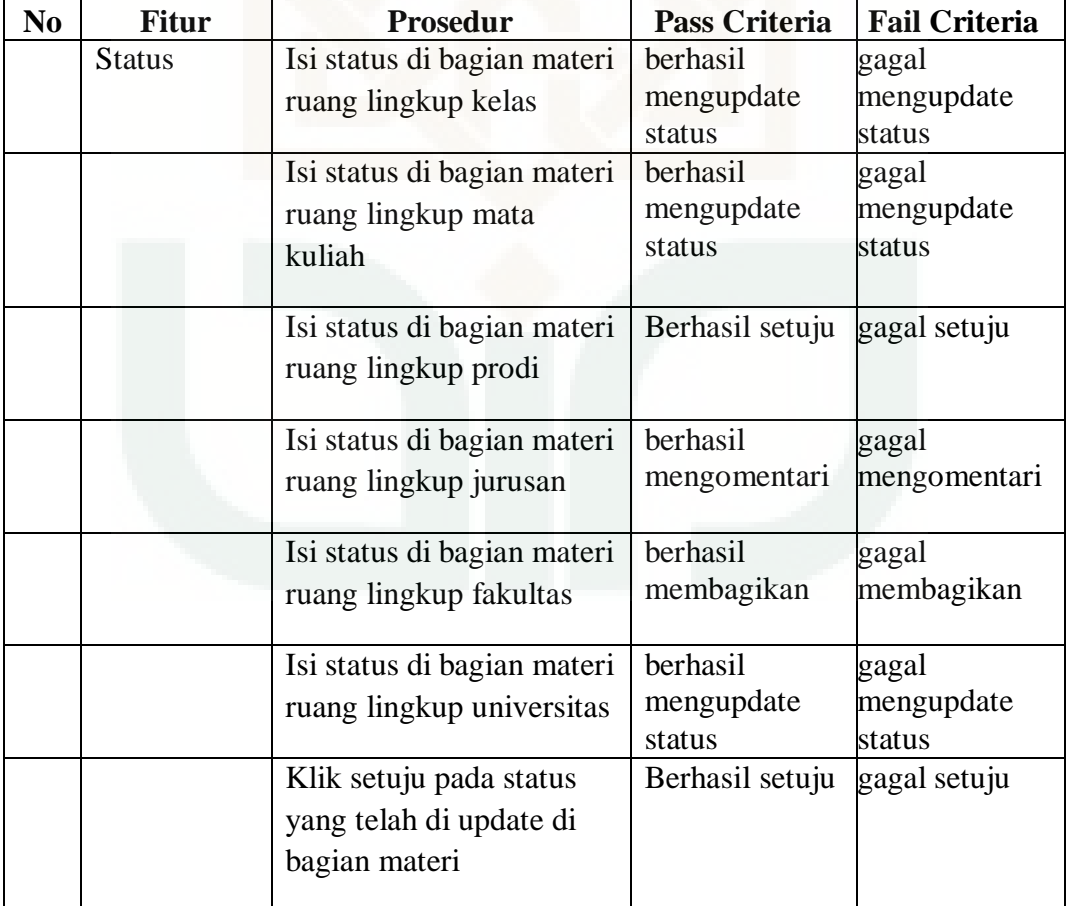

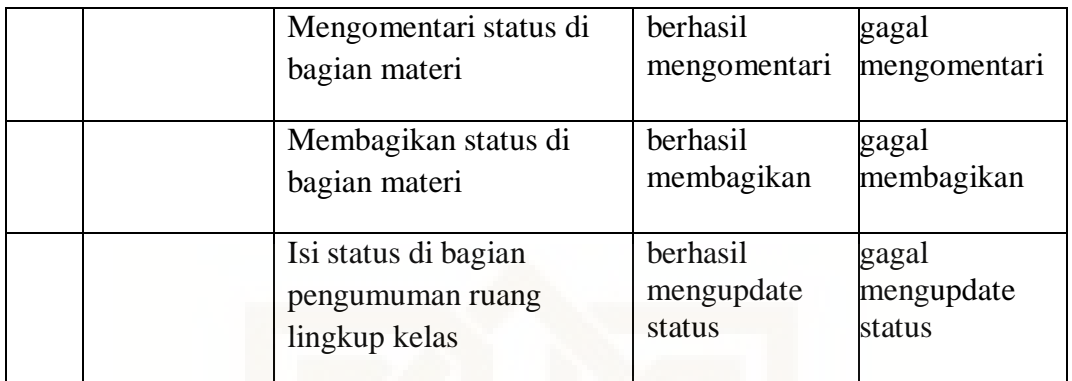

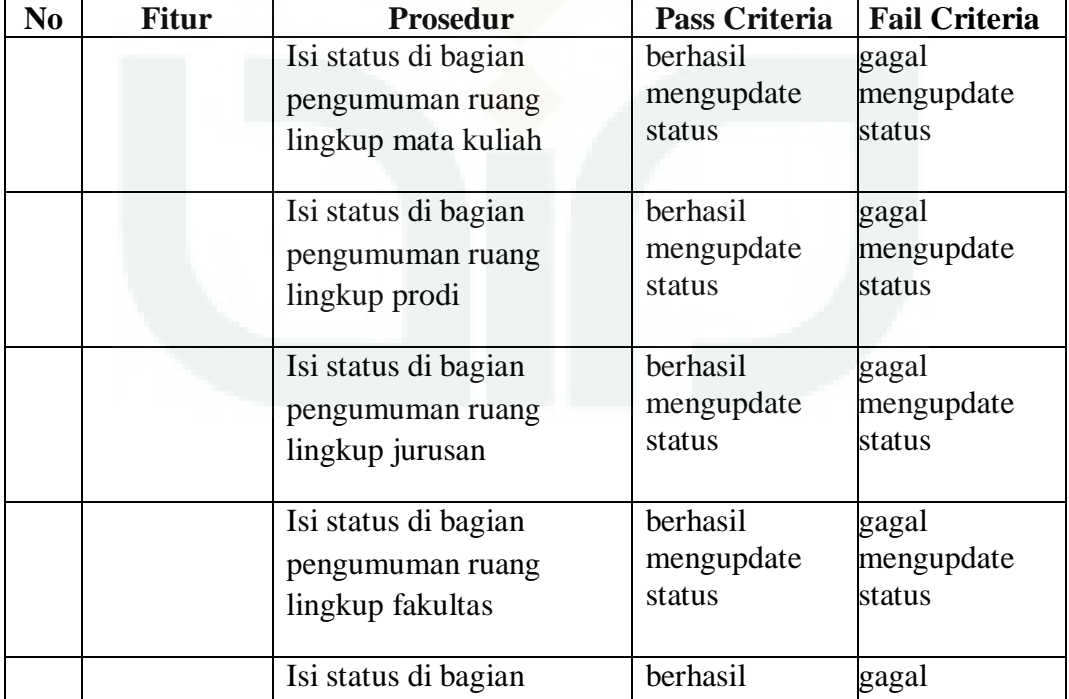

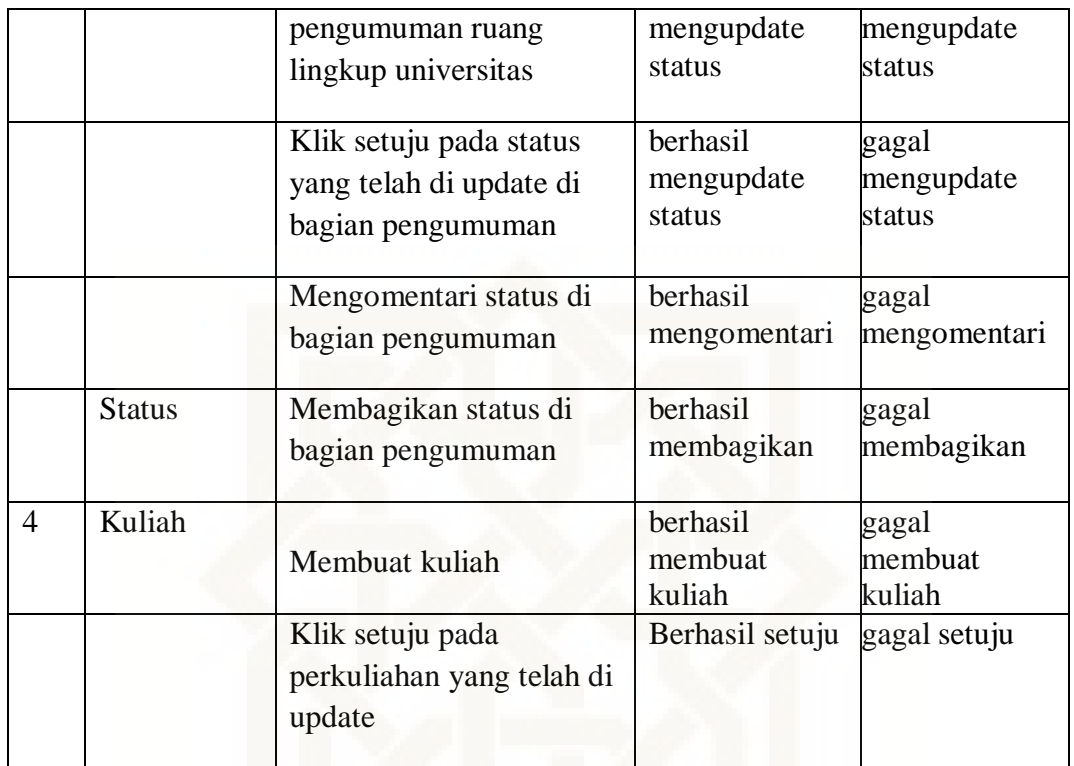

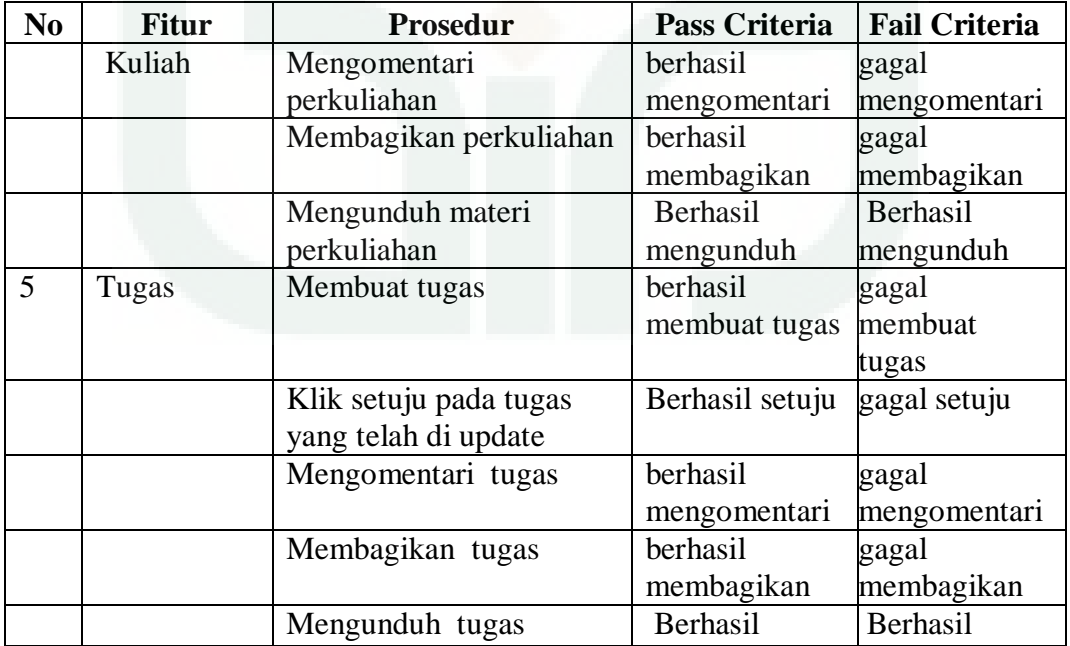

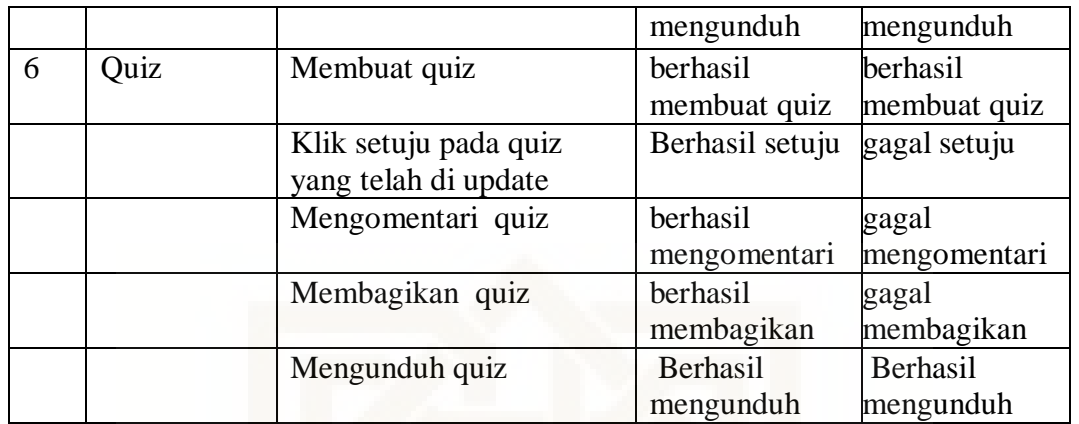

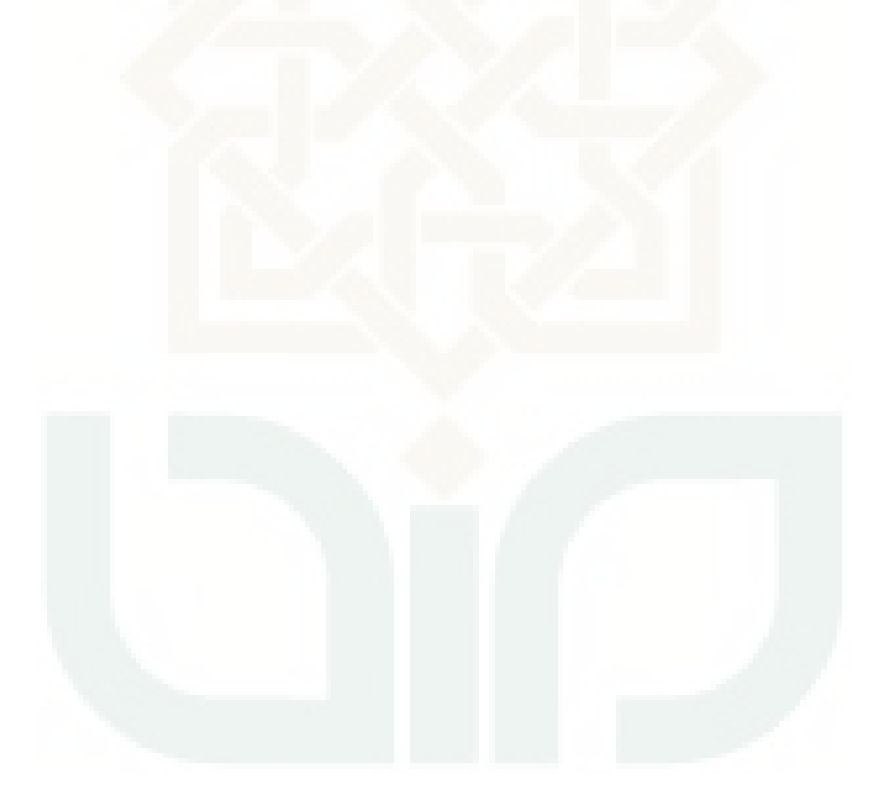

## LAMPIRAN V

Pengujian *Completeness* Sistem *E-Learning* Dosen

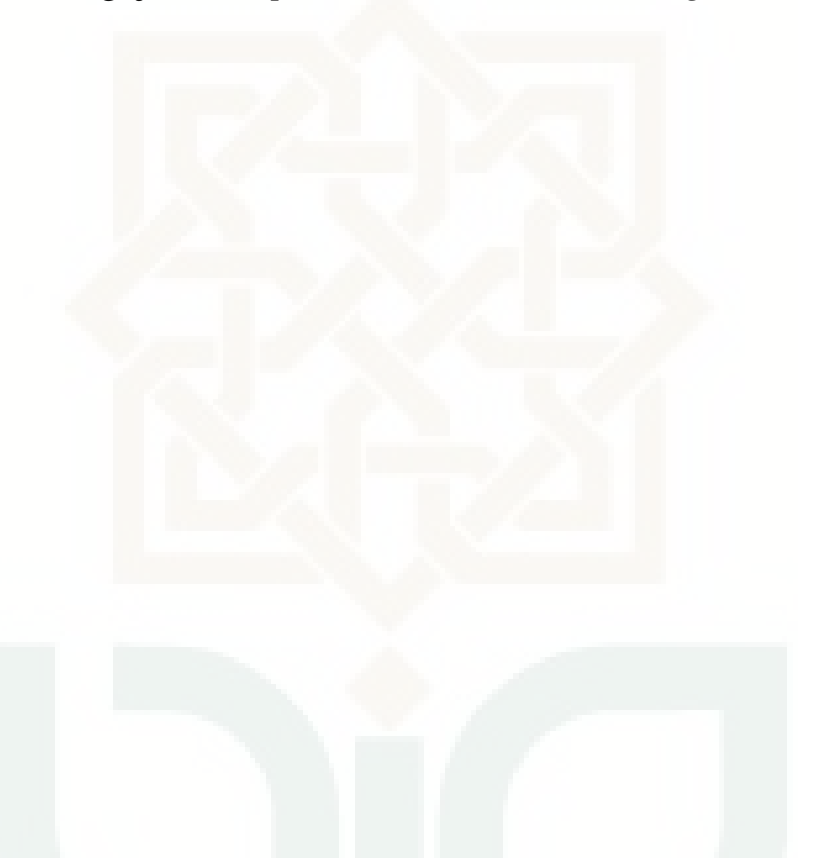

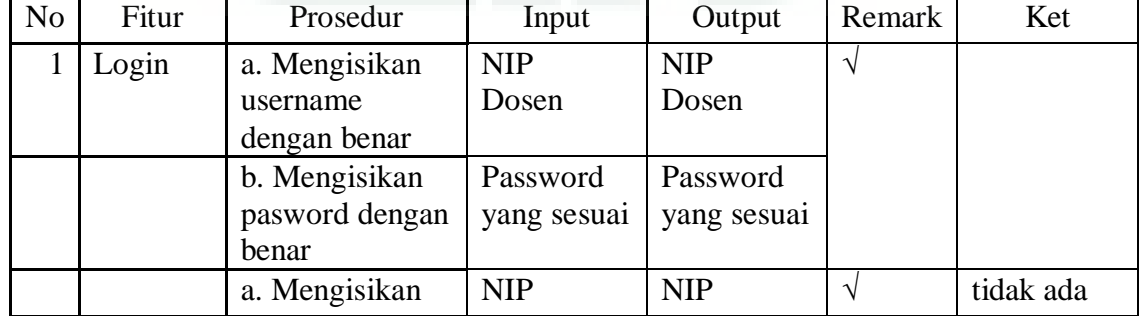

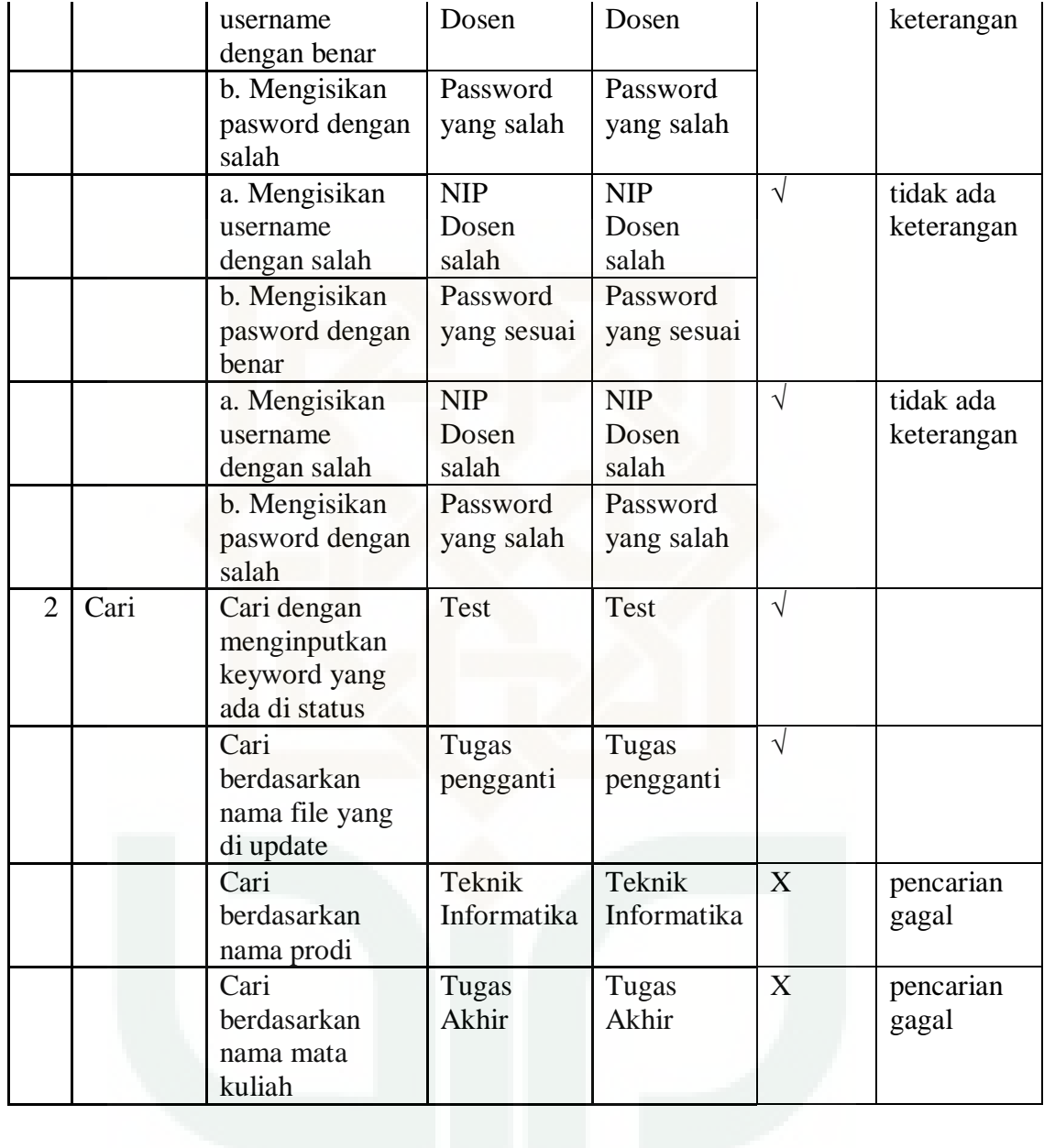

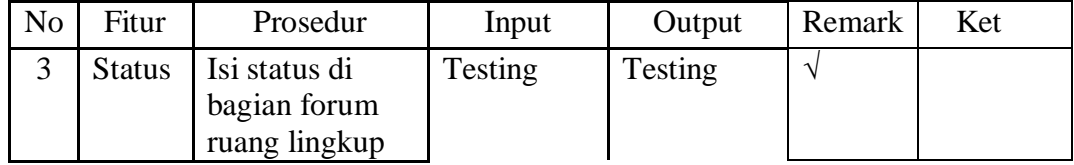

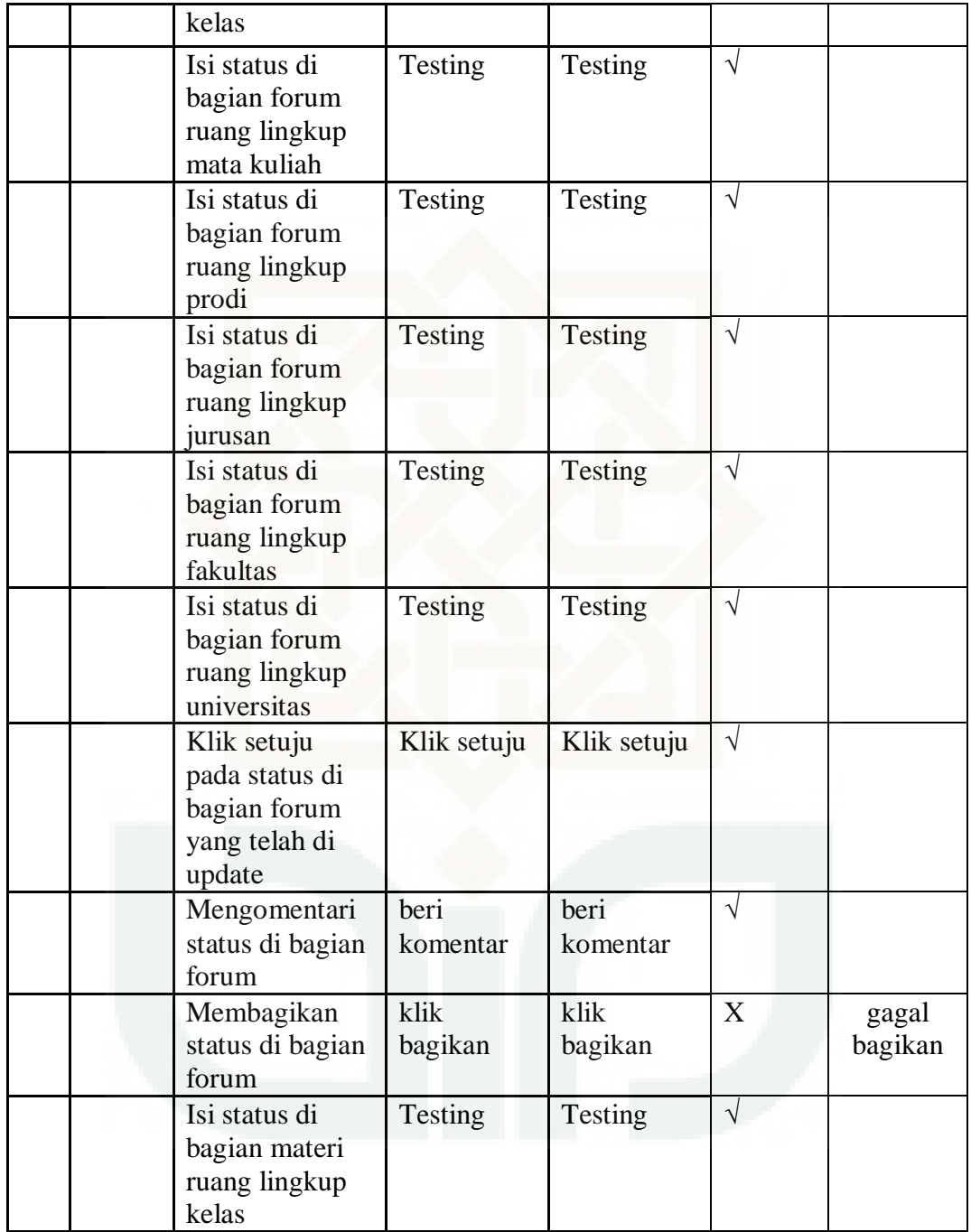

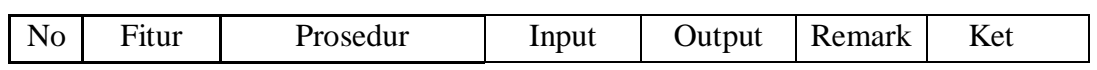

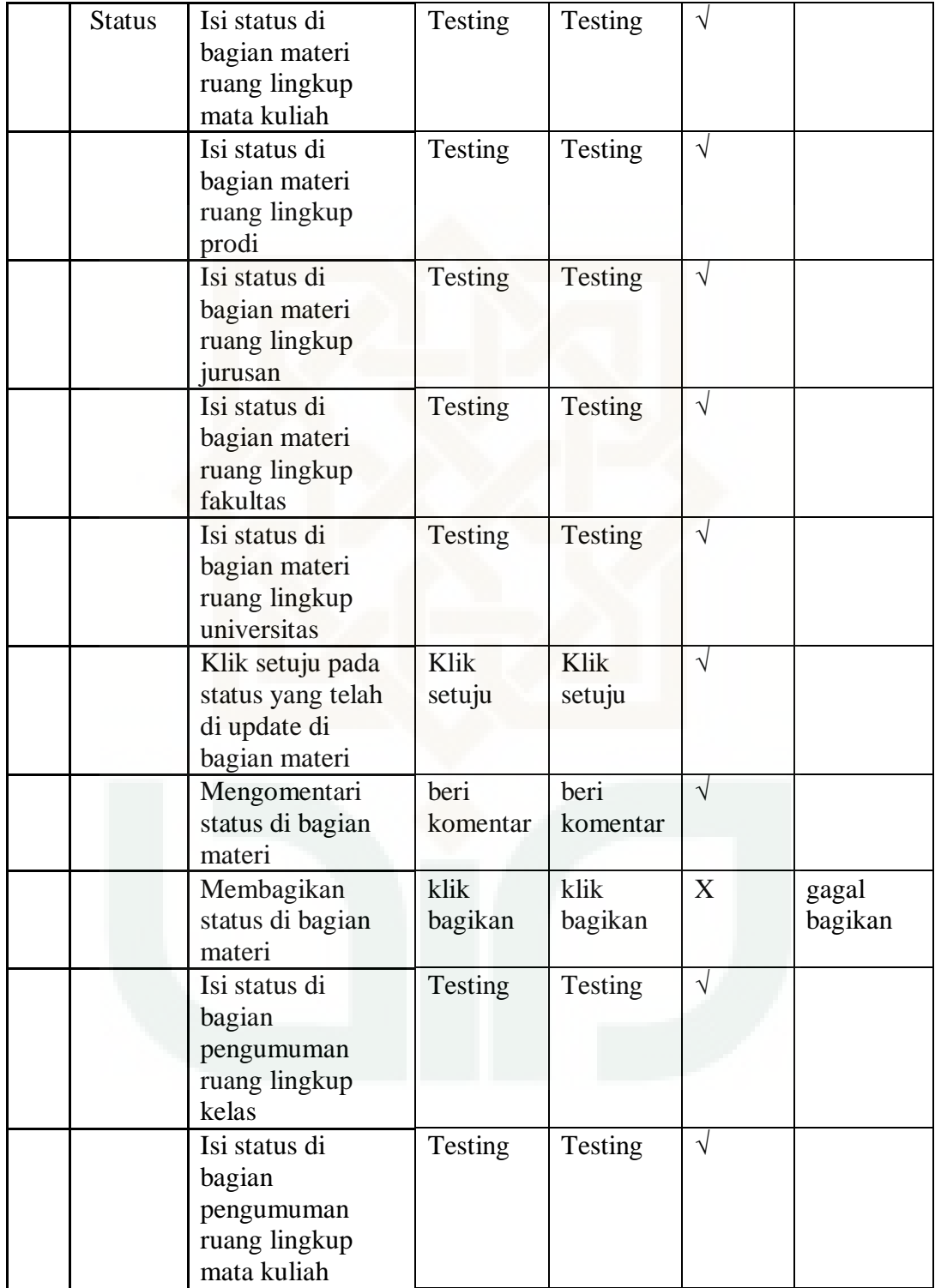

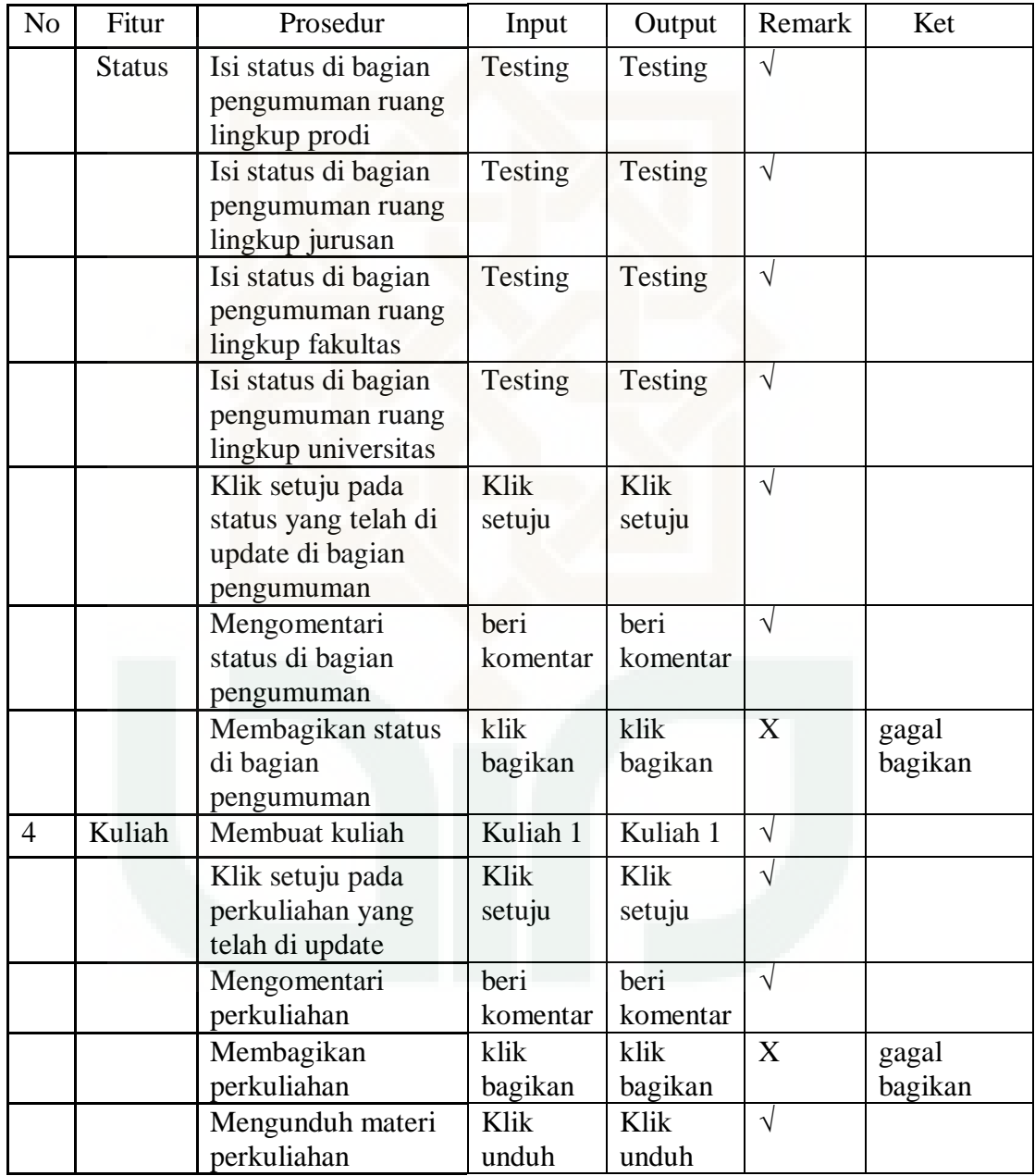

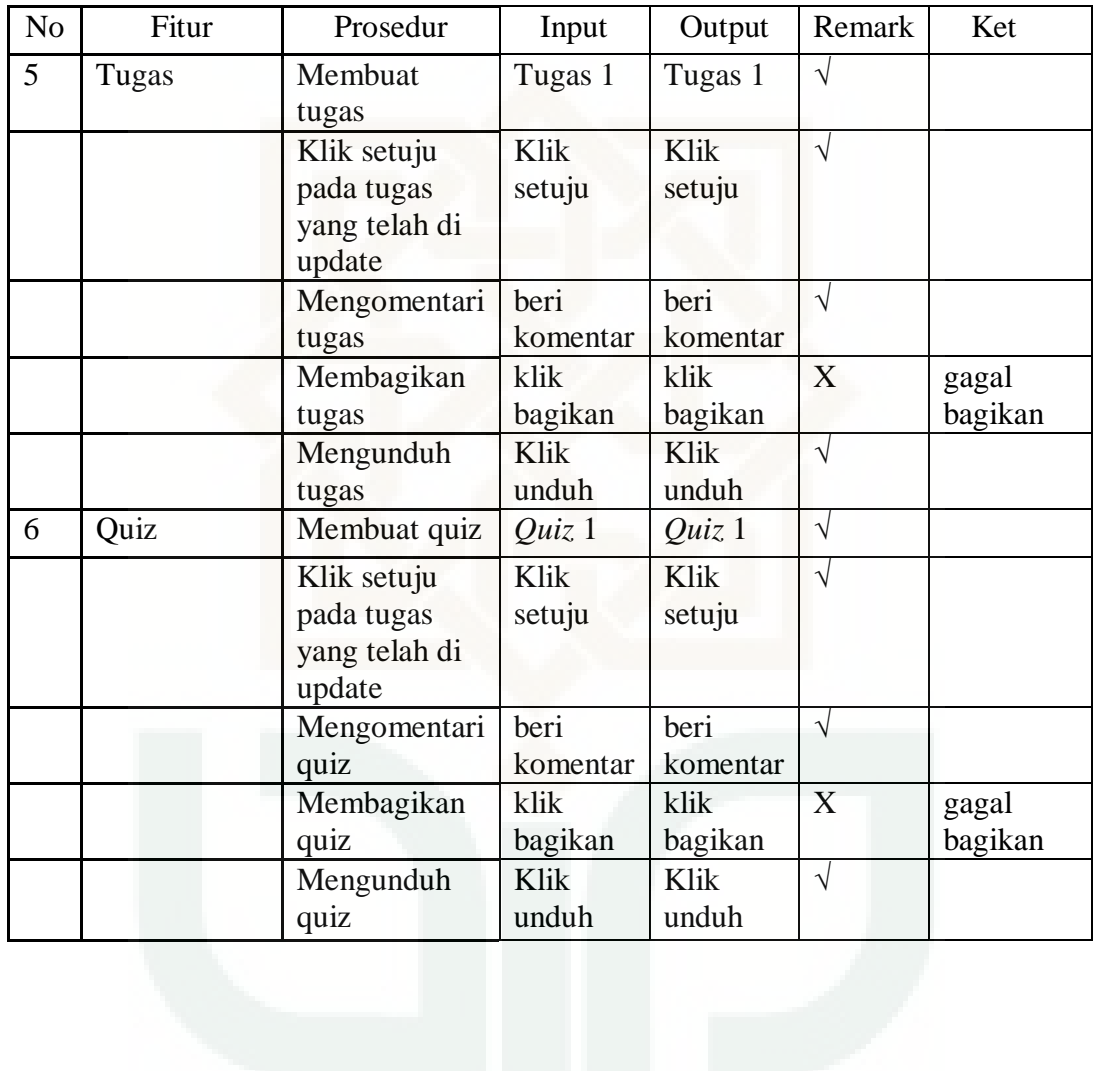

# LAMPIRAN VI

Manual *Testing*

## **MANUAL** *TESTING* **SISTEM** *E-LEARNING* **UIN SUNAN KALIJAGA YOGYAKARTA**

Sistem *E-learning* UIN Sunan Kalijaga. *E-learning* adalah sistem yang sering diakses oleh dosen dan mahasiswa untuk mendistribusikan materi atau informasi yang berkaitan dengan pembelajaran. Sebelum menggunakan sistem ini, diharuskan login menggunakan username dan pasword. Setelah login, akan ditampilkan menu seperti pada Gambar 1.1.

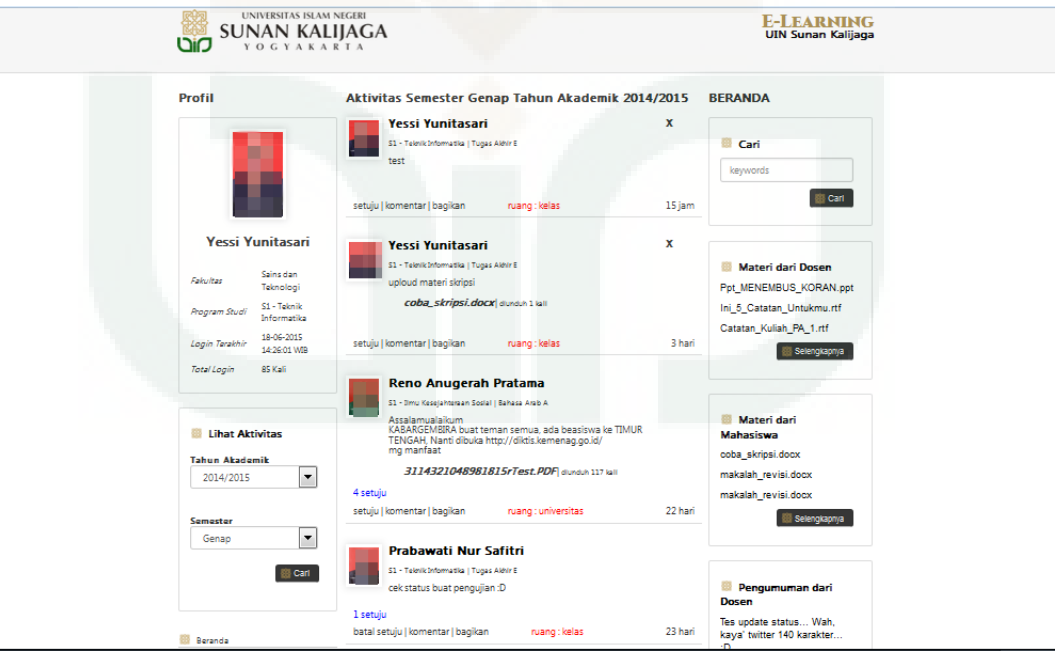

Gambar 1.1 Tampilan Utama *E-learning*

Menu-menu yang terdapat dalam *e-learning* adalah sebagai berikut:

- a. Cari
- b. Materi dari dosen
- c. Materi dari mahasiswa
- d. Pengumuman dari dosen
- e. Pengumuman dari mahasiswa
- f. Kuliah
- g. Tugas
- h. Quiz
- i. Mata Kuliah
- j. Status

#### **1. Menu di** *e-learning* **mahasiswa.**

1. Beranda

 Pada beranda terdapat aktivitas – aktivitas terbaru yang di update oleh mahasiswa maupun dosen. Beranda memiliki sub menu diantaranya yaitu cari, materi dari dosen, materi dari mahasiswa, pengumuman dari dosen, pengumuman dari mahasiswa, kuliah,tugas dan quiz.

a. Cari

 Menu cari ini digunakan untuk mempermudah proses pencarian. Kita dapat melakukan pencarian dengan keyword tertentu untuk menghemat waktu, jadi kita tidak perlu membuka satu per satu sub menu yang ada di beranda. Pencarian bisa dilakukan misalkan berdasarkan nama file yang di *update*. Pencarian akan dilakukan pada sub menu yang ada di beranda mulai dari materi dari dosen, materi dari mahasiswa, pengumuman dari dosen, pengumuman dari mahasiswa, kuliah, tugas dan quiz. Tampilan dari beranda untuk sub menu cari pada *e-learning* mahasiswa dapat dilihat pada Gambar 1.2.

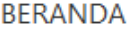

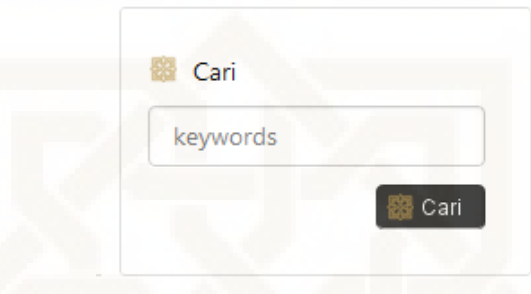

Gambar 1.2 Tampilan Beranda Sub Menu Cari di *E-Learning* Mahasiswa

b. Materi dari dosen

 Sub menu ini mahasiswa dapat melihat materi yang di *update* oleh dosen, tidak hanya dosen yang mengajar pada matakuliah yang diambil oleh mahasiswa. Apabila ada dosen yang mengupdate materi dengan ruang lingkup universitas maka materi juga dapat dilihat dan di download oleh mahasiswa dari prodi maupun fakultas lain. Mahasiswa dapat memberikan setuju, memberikan komentar, serta membagikan materi. Tampilan dari beranda untuk sub menu materi dari dosen pada *e-learning* mahasiswa dapat dilihat pada Gambar 1.3.

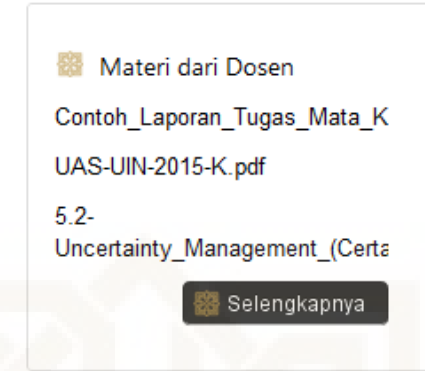

Gambar 1.3 Tampilan dari beranda untuk sub menu materi dari dosen pada *elearning* mahasiswa

c. Materi dari mahasiswa

 Sub menu ini mahasiswa dapat melihat materi yang di *update* oleh sesama mahasiswa. Sub menu ini mahasiswa dapat saling bertukar materi dan informasi. Mahasiswa dapat memberikan setuju, memberikan komentar, serta membagikan materi. Tampilan dari beranda untuk sub menu materi dari mahasiswa pada *e-learning* mahasiswa dapat dilihat pada Gambar 1.4.

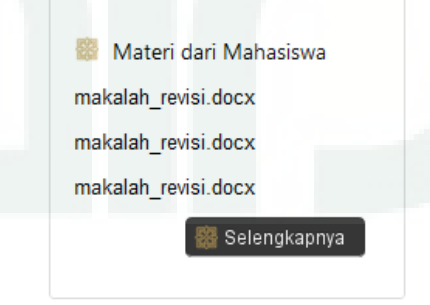

Gambar 1.4 Tampilan dari Beranda untuk Sub Menu Materi dari Mahasiswa

pada *E-learning* Mahasiswa

d. Pengumuman dari dosen

 Sub menu pengumuman dari dosen ini dapat memberikan ruang untuk dosen ketika memberikan pengumuman kepada mahasiswanya. Pengumuman yang di update pada ruang lingkup universitas dapat dilihat oleh semua mahasiswa di universitas. Tampilan dari beranda untuk sub menu pengumuman dari dosen pada *e-learning* mahasiswa dapat dilihat pada Gambar 1.5.

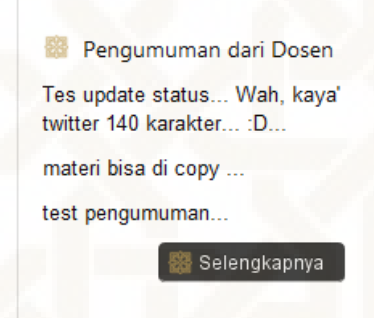

Gambar 1.5 Tampilan dari Beranda untuk Sub Menu pengumuman dari Dosen

pada *E-learning* Mahasiswa

e. Pengumuman dari mahasiswa

 Sub menu pengumuman dari mahasiswa di sini mahasiswa dapat mengupdate sebuah pengumuman yang di dapat dari dosen maupun teman sesama mahasiswa. Pengumuman yang di bagikan dapat dilihat oleh dosen maupun mahasiswa tergantung ruang lingkup dari pengumuman tersebut. Tampilan dari beranda untuk sub menu pengumuman dari mahasiswa pada *elearning* mahasiswa dapat dilihat pada Gambar 1.6.

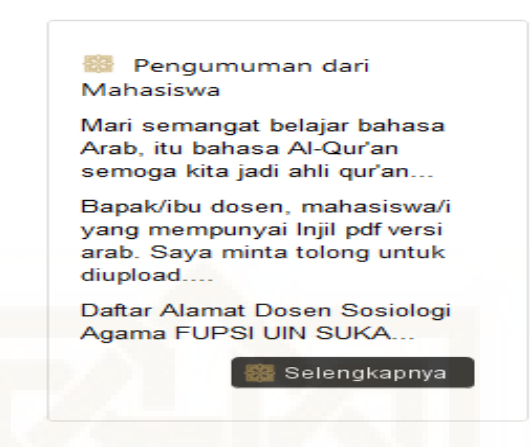

Gambar 1.6 Tampilan dari Beranda untuk Sub Menu pengumuman dari

Mahasiswa pada *E-learning* Mahasiswa

f. Kuliah

 Sub menu kuliah mahasiswa dapat mengikuti kuliah online yang di berikan dosen kepada mahasiswa. Tampilan dari beranda untuk sub menu kuliah pada *e-learning* mahasiswa dapat dilihat pada Gambar 1.7.

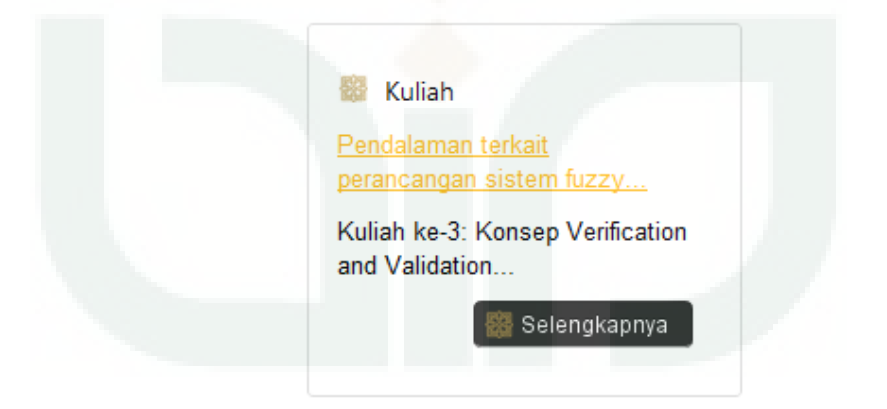

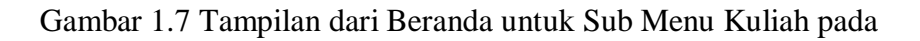

*E-learning* Mahasiswa

g. Tugas

 Sub menu tugas mahasiswa dapat melihat tugas yang berikan dosen kepada mahasiswa. Tampilan dari beranda untuk sub menu kuliah pada *elearning* mahasiswa dapat dilihat pada Gambar 1.8.

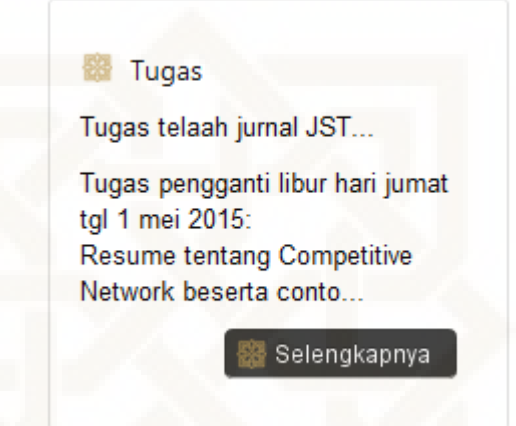

Gambar 1.8 Tampilan dari Beranda untuk Sub Menu Tugas pada

*E-learning* Mahasiswa

#### *h. Quiz*

 Sub menu *quiz* mahasiswa dapat melihat *quiz* yang berikan dosen kepada mahasiswa. Tampilan dari beranda untuk sub menu *quiz* pada *elearning* mahasiswa dapat dilihat pada Gambar 1.9.

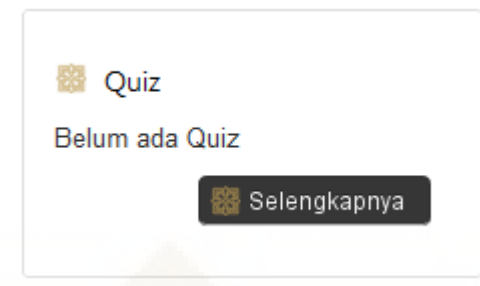

Gambar 1.9 Tampilan dari Beranda untuk Sub Menu *Quiz* pada *E-learning*

#### Mahasiswa

i. Mata Kuliah

 Menu mata kuliah mahasiswa bisa melihat semua mata kuliah yang diambil oleh mahasiswa. Tampilan dari mata kuliah pada *e-learning* mahasiswa dapat dilihat pada gambar 1.10.

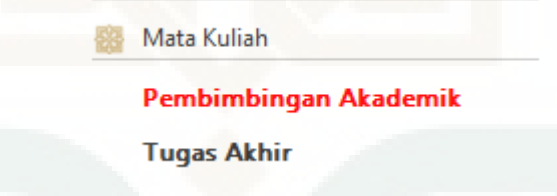

Gambar 1.10 Tampilan dari Mata Kuliah pada *E-Learning* Mahasiswa

j. Status

 Menu status mempermudah membagikan pengumuman dan materi. Tampilan dari mata kuliah pada *e-learning* mahasiswa dapat dilihat pada gambar 1.11.

#### **Status**

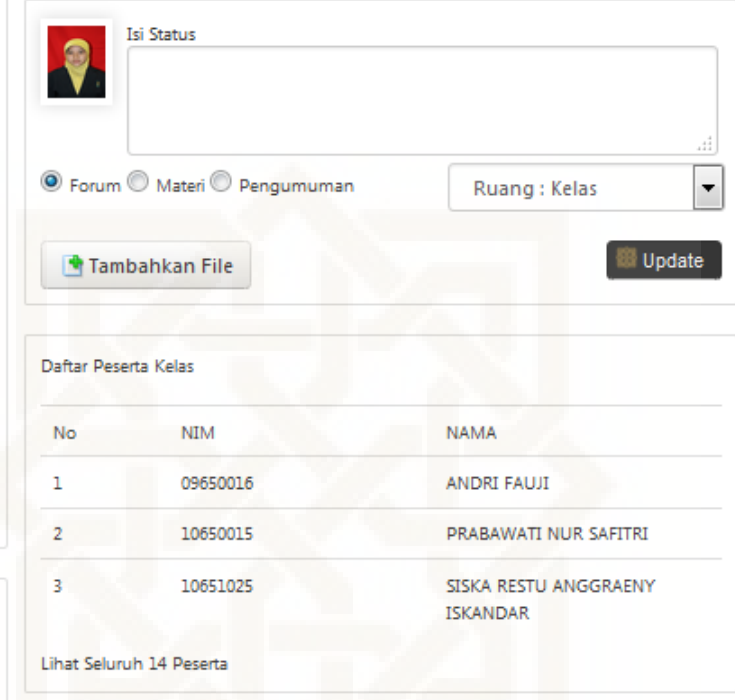

Gambar 1.11 Tampilan dari Status pada *E-learning* Mahasiswa

### **2.** *Mockup Requirement* **Awal**

a. *Mockup* Tahap Pertama

Sketsa tahap satu adalah sketsa yang di buat pertama kali saat requirement awal. Tampilan dari sketsa tahap pertama dapat dilihat pada Gambar 1.12.

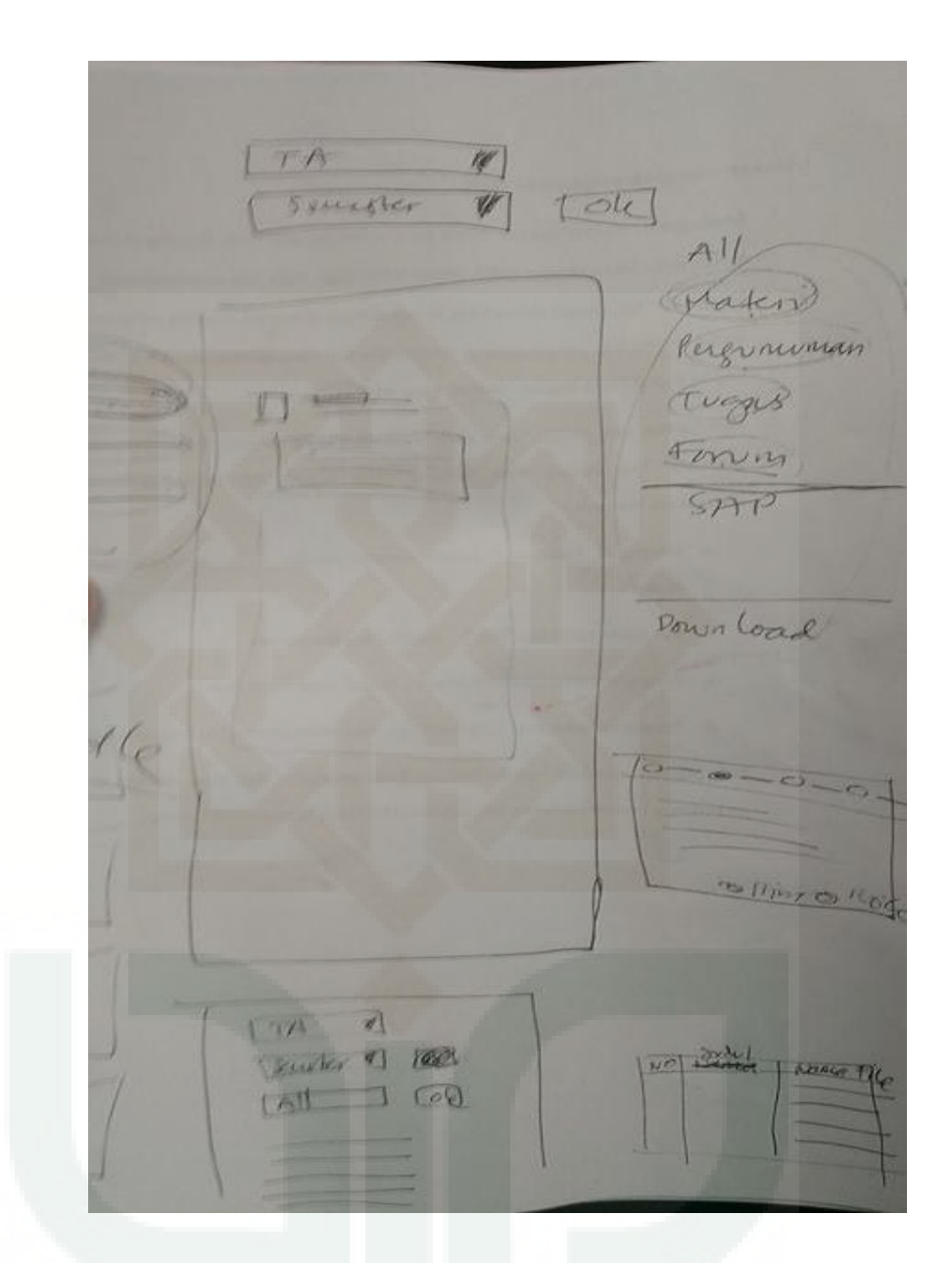

Gambar 1.12 Tampilan dari Mockup Tahap Pertama

#### b. *Mockup* Tahap Kedua

Sketsa tahap kedua adalah implementasi dari mockup tahap pertama. Tampilan dari mockup tahap kedua dapat dilihat pada Gambar 1.13.

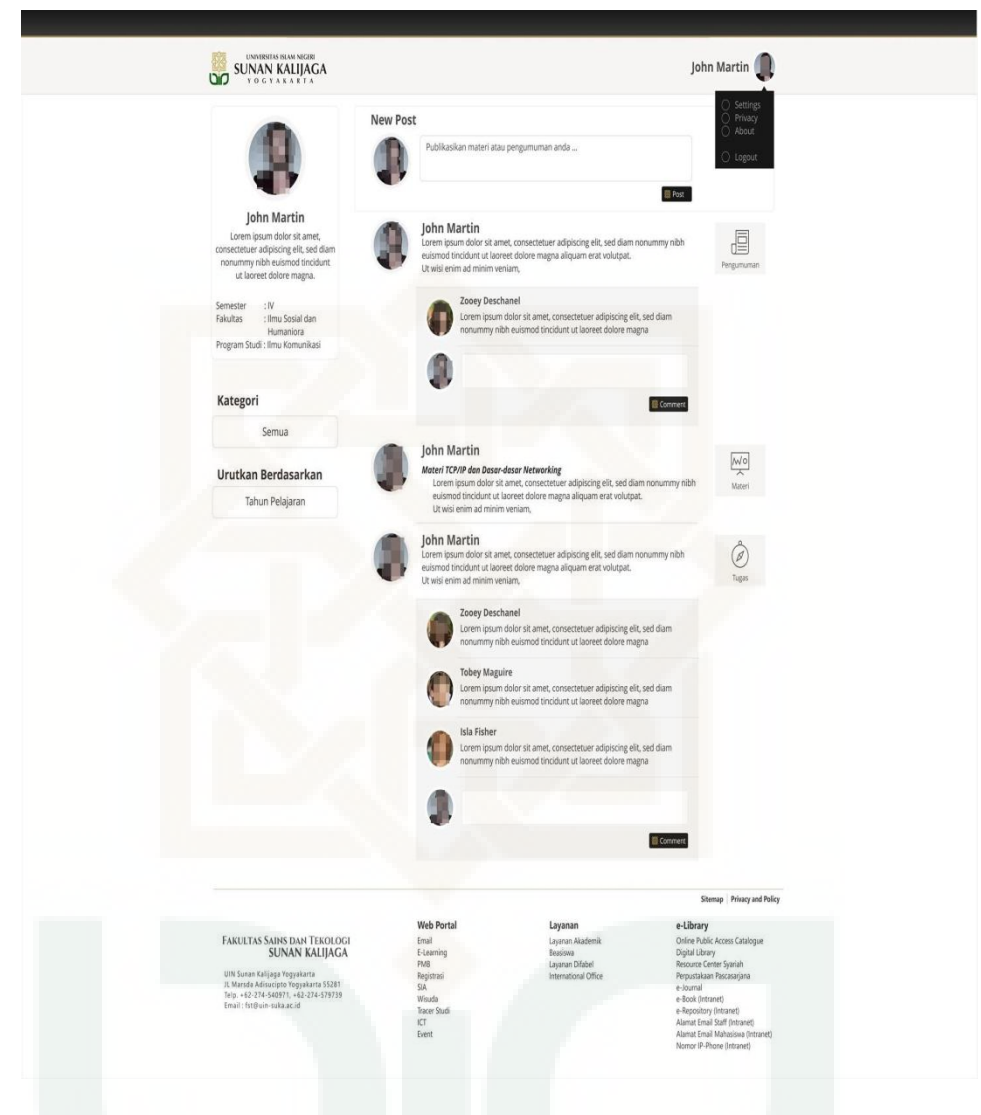

Gambar 1.13 Tampilan dari Mockup Tahap Kedua
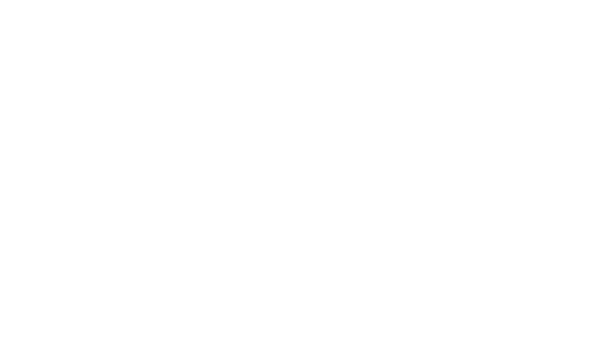

## LAMPIRAN VII

## *Test Incident Report* Sistem *E-Learning* UIN Sunan Kalijaga Yogyakarta Berdasarkan Metode McCall

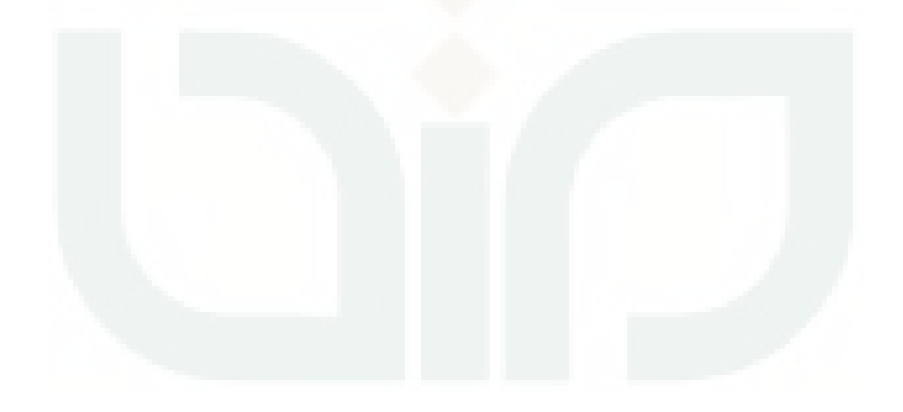

## **A. Test Incident Report**

*Test incident report* adalah pengumpulan data yang tidak sesuai, identifikasi dampak serta solusi dari ketidaksesuaian yang terjadi. Setelah *Test incident report* dapat pula dibuat sebuah *test summary report* yang menjelaskan tentang ruang lingkup pengujian yang dilakukan, kendala pada pengujian, masalah yang dihadapi dan hasil pengujian. *Test summary report* juga menyajikan evaluasi kelengkapan pengujian dan hasil pengujian. Data yang tidak sesuai untuk pengujian *completeness e-learning* mahasiswa dan dosen dapat dilihat pada tabel 1.1 dan tabel 1.2.

| N <sub>o</sub> | Fitur         | Prosedur                                         | Input                 | Output                | Remark | Ket                |
|----------------|---------------|--------------------------------------------------|-----------------------|-----------------------|--------|--------------------|
| 1              | Cari          | Cari dengan<br>menginputkan<br>nama<br>pemosting | Yessi                 | Yessi                 | X      | pencarian<br>gagal |
|                |               | Cari<br>berdasarkan<br>nama prodi                | Teknik<br>Informatika | Teknik<br>Informatika | X      | pencarian<br>gagal |
|                |               | Cari<br>berdasarkan<br>nama mata<br>kuliah       | Tugas<br>Akhir        | Tugas<br>Akhir        | X      | pencarian<br>gagal |
| 2              | <b>Status</b> | Membagikan<br>status di bagian<br>forum          | klik<br>bagikan       | klik<br>bagikan       | X      | gagal<br>bagikan   |
|                |               | Membagikan<br>status di bagian                   | klik<br>bagikan       | klik<br>bagikan       | X      | gagal<br>bagikan   |

Tabel 1.1 Tabel Data yang tidak sesuai untuk pengujian *completeness e-learning* mahasiswa

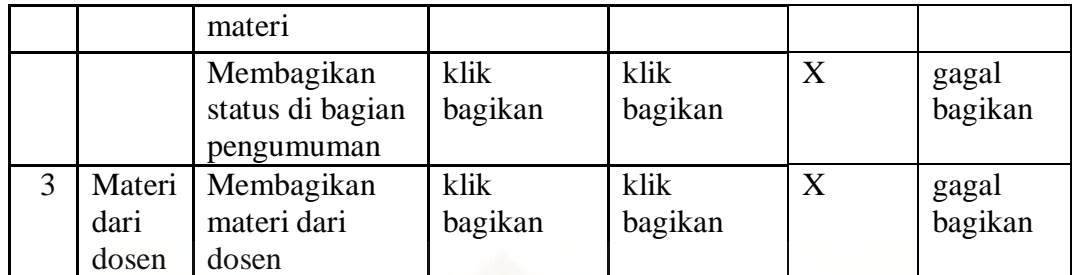

Tabel 1.1 Tabel data yang tidak sesuai untuk pengujian *completeness elearning* mahasiswa (Lanjutan)

| N <sub>o</sub> | Fitur                           | Prosedur                                      | Input           | Output          | Remark | Ket              |
|----------------|---------------------------------|-----------------------------------------------|-----------------|-----------------|--------|------------------|
| $\overline{4}$ | Materi dari<br>mahasiswa        | Membagikan<br>materi dari<br>mahasiswa        | klik<br>bagikan | klik<br>bagikan | X      | gagal<br>bagikan |
| $\overline{5}$ | Pengumuman<br>dari dosen        | Membagikan<br>pengumuman<br>dari dosen        | klik<br>bagikan | klik<br>bagikan | X      | gagal<br>bagikan |
| 6              | Pengumuman<br>dari<br>mahasiswa | Membagikan<br>pengumuman<br>dari<br>mahasiswa | klik<br>bagikan | klik<br>bagikan | X      | gagal<br>bagikan |
| $\overline{7}$ | Kuliah                          | Membagikan<br>perkuliahan                     | klik<br>bagikan | klik<br>bagikan | X      | gagal<br>bagikan |
| 8              | Tugas                           | Membagikan<br>tugas                           | klik<br>bagikan | klik<br>bagikan | X      | gagal<br>bagikan |
| 9              | Quiz                            | Membagikan<br>quiz                            | klik<br>bagikan | klik<br>bagikan | X      | gagal<br>bagikan |

Tabel 1.2 Tabel data yang tidak sesuai untuk pengujian *completeness e-learning* dosen

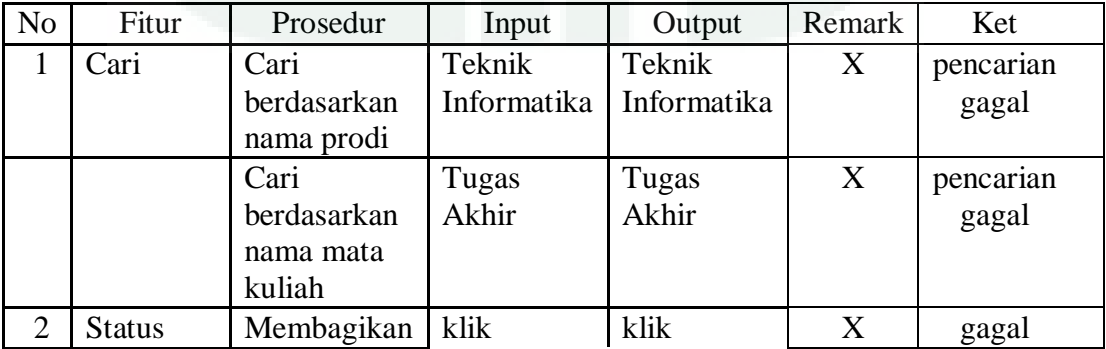

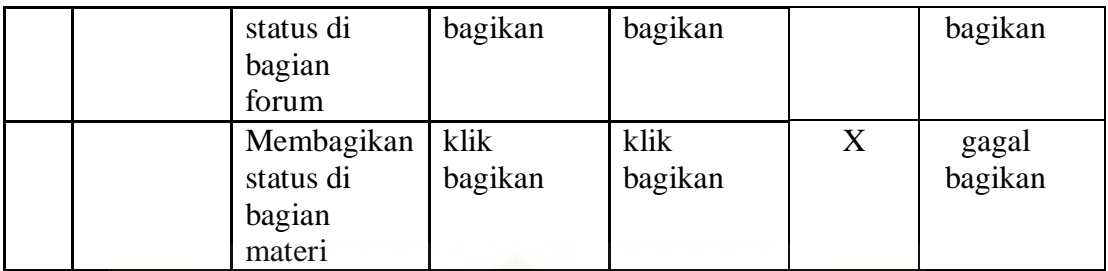

Tabel 1.2 Tabel data yang tidak sesuai untuk pengujian *completeness e-learning* dosen (Lanjutan)

| N <sub>o</sub> | Fitur  | Prosedur                                        | Input           | Output          | Remark | Ket              |
|----------------|--------|-------------------------------------------------|-----------------|-----------------|--------|------------------|
|                |        | Membagikan<br>status di<br>bagian<br>pengumuman | klik<br>bagikan | klik<br>bagikan | X      | gagal<br>bagikan |
| 3              | Kuliah | Membagikan<br>perkuliahan                       | klik<br>bagikan | klik<br>bagikan | X      | gagal<br>bagikan |
| $\overline{4}$ | Tugas  | Membagikan<br>tugas                             | klik<br>bagikan | klik<br>bagikan | X      | gagal<br>bagikan |
| 5              | Quiz   | Membagikan<br>quiz                              | klik<br>bagikan | klik<br>bagikan | X      | gagal<br>bagikan |

Data-data yang tidak sesuai untuk pengujian *completeness e-learning* mahasiswa telah ditemukan setelah itu perlu dilakukan identifikasi dampak serta solusi dari ketidaksesuaian yang terjadi. Tabel 1.3 dan Tabel 1.4 akan menyajikan data tentang identifikasi dampak serta solusi dari ketidaksesuaian yang terjadi pada *elearning* mahasiswa.

Tabel 1.3 Tabel identifikasi dampak serta solusi dari ketidaksesuaian yang terjadi pada *e-learning* mahasiswa

| N <sub>o</sub> | Fitur | Ketidaksesuaian                                  | Dampak                                    | Solusi                      | Ket |
|----------------|-------|--------------------------------------------------|-------------------------------------------|-----------------------------|-----|
| 1              | Cari  | Cari dengan<br>menginputkan<br>nama<br>pemosting | Gagal<br>melakukan<br>proses<br>pencarian | Perbaikan<br>pada<br>sistem |     |
|                |       | Cari<br>berdasarkan<br>nama prodi                | Gagal<br>melakukan<br>proses<br>pencarian | Perbaikan<br>pada<br>sistem |     |
|                |       | Cari<br>berdasarkan<br>nama mata<br>kuliah       | Gagal<br>melakukan<br>proses<br>pencarian | Perbaikan<br>pada<br>sistem |     |

Tabel 1.3 Tabel identifikasi dampak serta solusi dari ketidaksesuaian yang terjadi pada *e-learning* mahasiswa (Lanjutan)

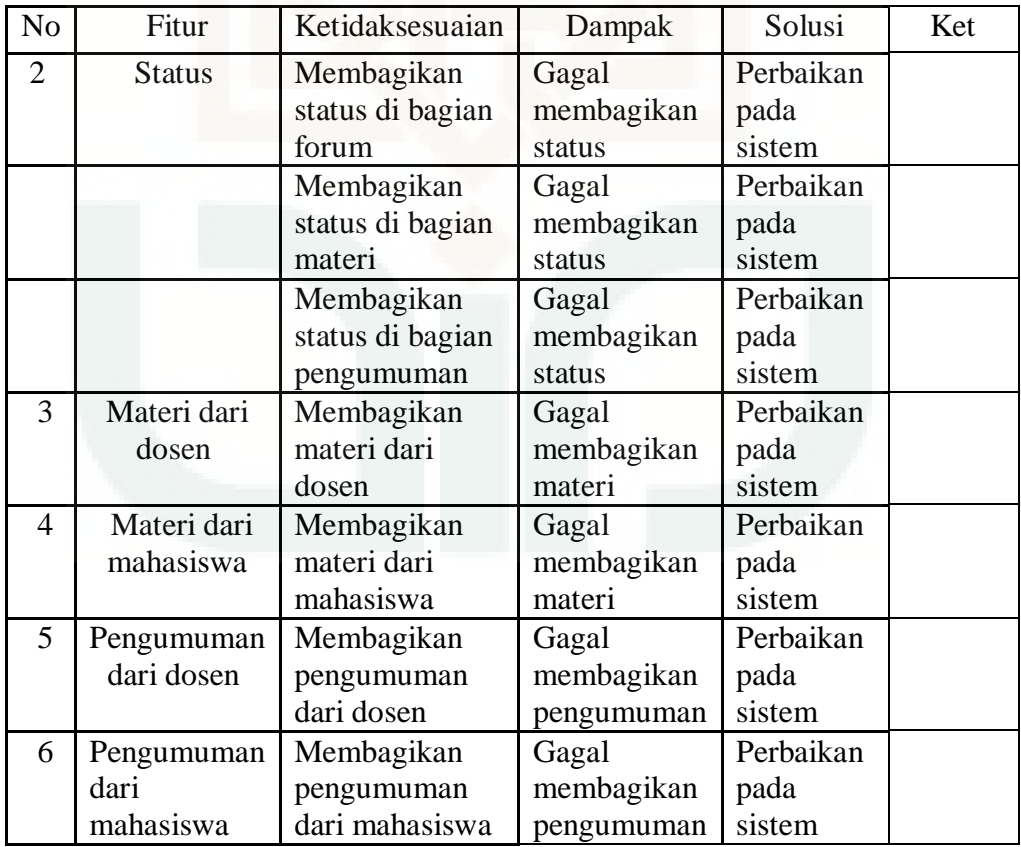

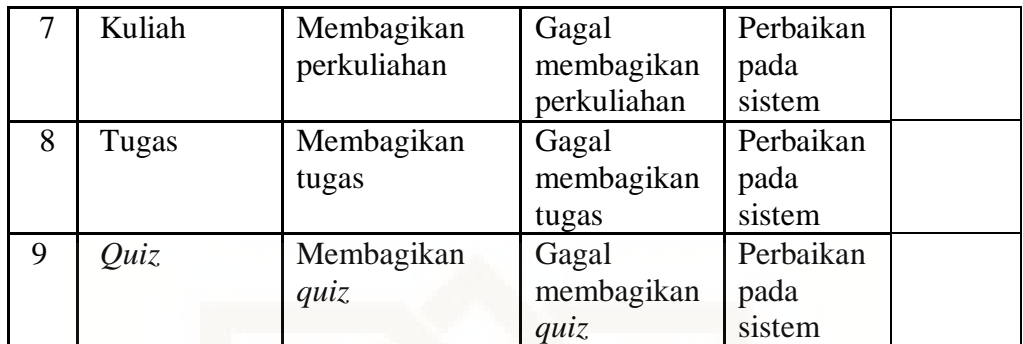

Tabel 1.4 Tabel identifikasi dampak serta solusi dari ketidaksesuaian yang terjadi pada *e-learning* dosen

| N <sub>o</sub> | Fitur         | Ketidaksesuaian                              | Dampak                                    | Solusi                      | Ket |
|----------------|---------------|----------------------------------------------|-------------------------------------------|-----------------------------|-----|
| 1              | Cari          | Cari<br>berdasarkan<br>nama prodi            | Gagal<br>melakukan<br>proses<br>pencarian | Perbaikan<br>pada<br>sistem |     |
|                |               | Cari<br>berdasarkan<br>nama mata<br>kuliah   | Gagal<br>melakukan<br>proses<br>pencarian | Perbaikan<br>pada<br>sistem |     |
| $\overline{2}$ | <b>Status</b> | Membagikan<br>status di bagian<br>forum      | Gagal<br>membagikan<br>status             | Perbaikan<br>pada<br>sistem |     |
|                |               | Membagikan<br>status di bagian<br>materi     | Gagal<br>membagikan<br>status             | Perbaikan<br>pada<br>sistem |     |
|                |               | Membagikan<br>status di bagian<br>pengumuman | Gagal<br>membagikan<br>status             | Perbaikan<br>pada<br>sistem |     |
| 3              | Kuliah        | Membagikan<br>perkuliahan                    | Gagal<br>membagikan                       | Perbaikan<br>pada           |     |

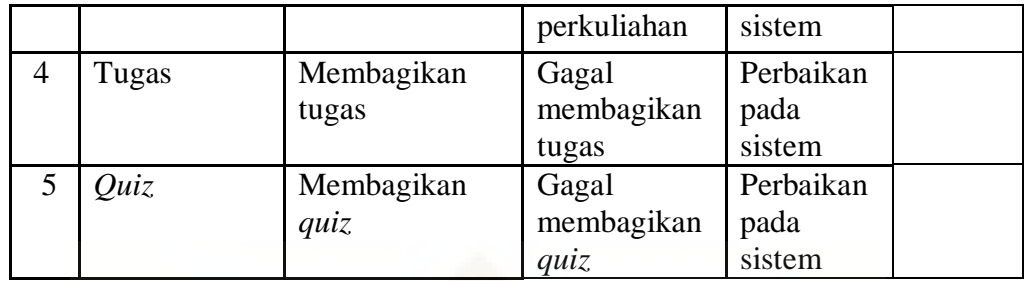

 Perbaikan pada sistem *e-learning* dapat menjadi salah satu solusi dari ketidaksesuaian yang terjadi.

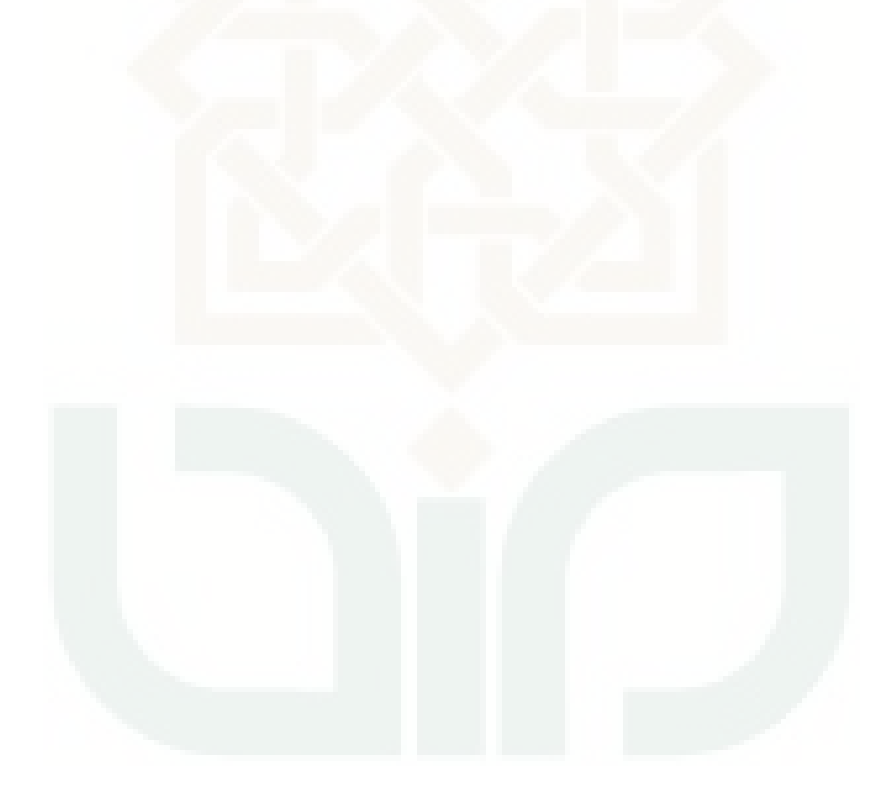